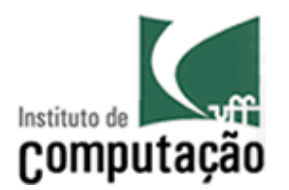

# **UNIVERSIDADE FEDERAL FLUMINENSE**

**Instituto de Computação** 

**Luciano Lucas de Oliveira Junior** 

**Comparando a detecção de poros em impressões digitais nas resoluções de 500 dpi e 1000 dpi.** 

Niterói – RJ

Novembro de 2009

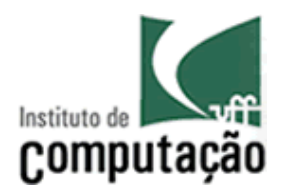

 **UNIVERSIDADE FEDERAL FLUMINENSE**

**Instituto de Computação** 

**Luciano Lucas de Oliveira Junior** 

# **Comparando a detecção de poros em impressões digitais nas resoluções de 500 dpi e 1000 dpi.**

Dissertação de Mestrado submetida ao programa de Pós-Graduação em Computação da Universidade Federal Fluminense como requisito parcial para obtenção do título de Mestre. Área de concentração: Computação Visual e Interfaces**.** 

Orientadora Aura Conci

Niterói - RJ

Novembro de 2009

Ficha Catalográfica elaborada pela Biblioteca da Escola de Engenharia e Instituto de Computação da UFF

O48 Oliveira Junior, Luciano Lucas de. Comparando a detecção de poros em impressões digitais nas resoluções de 500 dpi e 1000 dpi / Luciano Lucas de Oliveira Junior. - Niterói, RJ : [s.n.], 2009. 108 f. Orientador: Aura Conci. Dissertação (Mestrado em Computação) - Universidade Federal Fluminense, 2009. 1. Biometria. 2. Impressão digital. 3. Papiloscopia. 4. Filtro de Gabor. 5. Computação. I. Título. CDD 006.6

### Comparando a detecção de poros em impressões digitais nas resoluções de 500 dpi e 1000 dpi.

### **Luciano Lucas de Oliveira Junior**

Dissertação de Mestrado submetida ao programa de Pós-Graduação em Computação da Universidade Federal Fluminense como requisito parcial para obtenção do título de Mestre. Área de concentração: Computação Visual e Interfaces**.** 

Aprovada por

Prof<sup>3</sup>Anselmo Antunes Montenegro

Universidade Federal Fluminense

Prof<sup>2</sup> Aura Conci - (Presidenta) Universidade Federal Fluminense

Prof<sup>e</sup> Esteban Walter Gonzalez Clua Universidade, Federal Fluminense

Prof<sup>o</sup> Marcos Cordeiro d'Ornelas Universidade Federal de Santa Maria

Prof<sup>a</sup>. Rita de Cássia Fernandes de Lima Universidade Federal de Pernambuco

Niterói, 12 de Novembro de 2009

Aos meus pais que sempre me apoiaram e confiaram nas minhas decisões; Ao meu irmão que sempre me deu força; À minha companheira Rosangela pela ajuda e confiança.

### **Agradecimentos**

Não há agradecimento suficiente para as pessoas que sempre me apoiaram e me incentivaram a seguir meus sonhos;

À minha mãe, que soube me mostrar o melhor caminho a seguir, mesmo quando eu não queria ver;

Ao meu pai, o melhor pai que se pode ter, que sempre me apoiou e incentivou a continuar;

Ao meu irmão, que eu muito admiro por tudo o que ele é e pelo quanto me ajudou nesta jornada;

À minha companheira Rosangela, pela paciência de ouvir e pelo total apoio e confiança;

À Drª Ana Maria Kaleff, que me auxiliou quando precisei e sempre me deu ótimos conselhos;

À minha orientadora professora Aura Conci, por ter me orientado com tanto carinho, paciência e por ter acreditado em mim e neste projeto;

Ao Instituto de Computação da Universidade Federal Fluminense;

Aos funcionários do Instituto de Computação pela dedicação e seriedade no desenvolvimento de suas atribuições;

À Montreal Informática e à Diretoria de Identificação Civil do Estado do Rio de Janeiro pela oportunidade de trabalhar no projeto de identificação baseado em impressões digitais e pelos desafios propostos;

Aos meus amigos que sempre estiveram por perto me apoiando e incentivando;

Aos meus familiares, tios, tias, primas, primo e afilhada, por compreenderem minha ausência.

### **Resumo**

A identificação biométrica baseada em impressões digitais pode ser considerada em três níveis de reconhecimento: classificação primária, minúcias e poros. Atualmente, os sistemas de identificação automática de impressões digitais, *Automated Fingerprint Identification System – AFIS, são* principalmente baseados na classificação primária e em minúcias adquiridas de imagens na resolução de 500 dpi. Em 2007, o órgão regulamentador dos sistemas de identificação, *National Institute of Standards and Technology – NIST (USA)*, aprovou a inclusão do terceiro nível de identificação, baseado nos poros encontrados nas impressões digitais, e recomendou a utilização de imagens das impressões digitais com qualidade de 1000 dpi. Contudo o que fazer com todas as imagens e informações coletadas na última década?

Este trabalho compara a detecção de poros de imagens com 500 dpi e 1000 dpi, considerando a identificação baseada no terceiro nível de características. Para comparar imagens nas duas resoluções é proposta uma nova metodologia. Esta nova abordagem primeiro remove o fundo e ruídos da imagem, depois detecta o campo direcional e as distâncias das cristas papilares para a utilização adequada do filtro de Gabor. A imagem é filtrada com parâmetros adaptados em janela de 9x9 pixels e binarizada no range tonal médio, ou seja, dada a média dos pixels, será determinado o novo tom do pixel. Para a localização dos poros, a imagem original e a imagem processada são analisadas. Por fim os poros são classificados para a identificação de impressões digitais. O método proposto produziu 98,44% de verdadeiro positivo, com 66,87% de sensibilidade e 97% de especificidade.

Palavras chave: Biometria, impressão digital, poros, Filtro de Gabor Adaptativo,Detecção de poros

### **Abstract**

*Fingerprint identification is accomplished at three levels: pattern, minutia and pores. Nowadays, the Automated Fingerprint Identification Systems – AFIS, is mainly based in pattern types and minutia from information acquired in 500 dpi. Nevertheless, in 2007 the National Institute of Standards and Technology – NIST (USA), has approved inclusion of the third level, pores based identification and recommend the use of 1000 dpi fingerprint images. However, what to do with all existent fingerprint database?* 

*This work compares pore detection for 500 and 1000 dpi images, that is, it considers the identification based on the third level of features. To compare images in two resolutions a new approach is proposed. This new approach first removes the background and noises. Then, detects the ridge directions and their distances to adequate use of Gabor filter. Gabor filters (adapted to each window of 9x9 pixels) are applied. An average range is used to binarize the image. In order to find the pores location, both processed and original image are analyzed. Finally, pores are classified for identification. The method proposed here produces 98,44% of True Positive with 66,87% Sensibility and 97% of Specificity.* 

Key words: biometric, fingerprint, pores, Adaptative Gabor filter, pore detection.

### **Glossário**

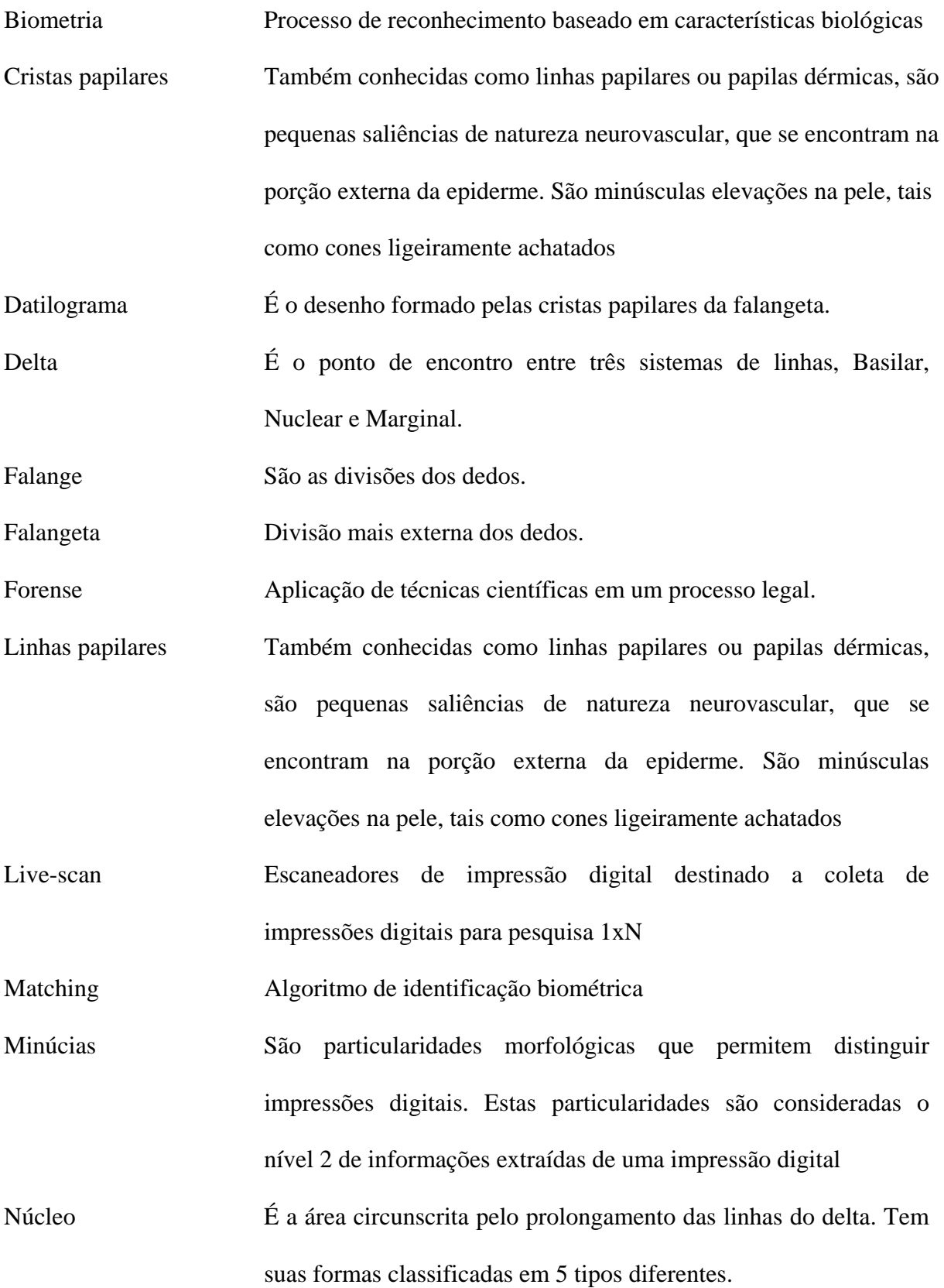

Papilas dérmicas Também conhecidas como linhas papilares ou papilas dérmicas, são pequenas saliências de natureza neurovascular, que se encontram na porção externa da epiderme. São minúsculas elevações na pele, tais como cones ligeiramente achatados

Polpa digital Porção de pele existente na falangeta.

Pontos característicos São particularidades morfológicas que permitem distinguir impressões digitais. Estas particularidades são consideradas o nível 2 de informações extraídas de uma impressão digital Poros Pequenos orifícios que se vêem nas linhas impressas pelos datilogramas. São consideradas o nível 3 de informações de uma impressão digital.

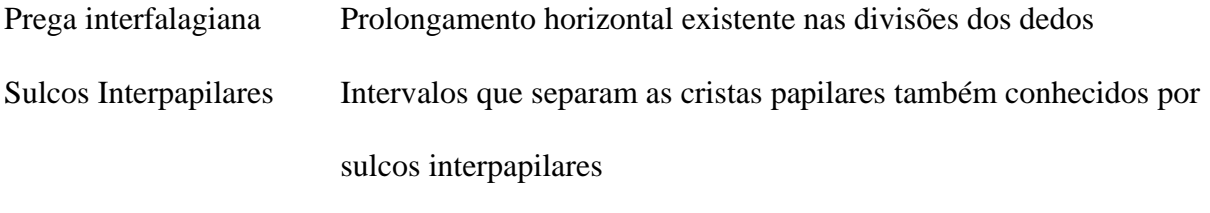

Vales Intervalos que separam as cristas papilares também conhecidos por sulcos interpapilares

**Siglas** 

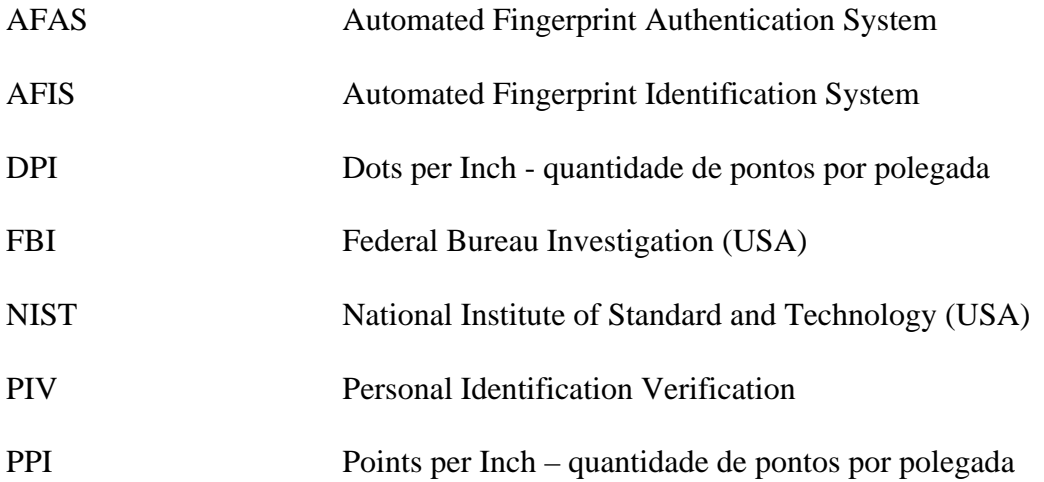

### **Lista de Figuras**

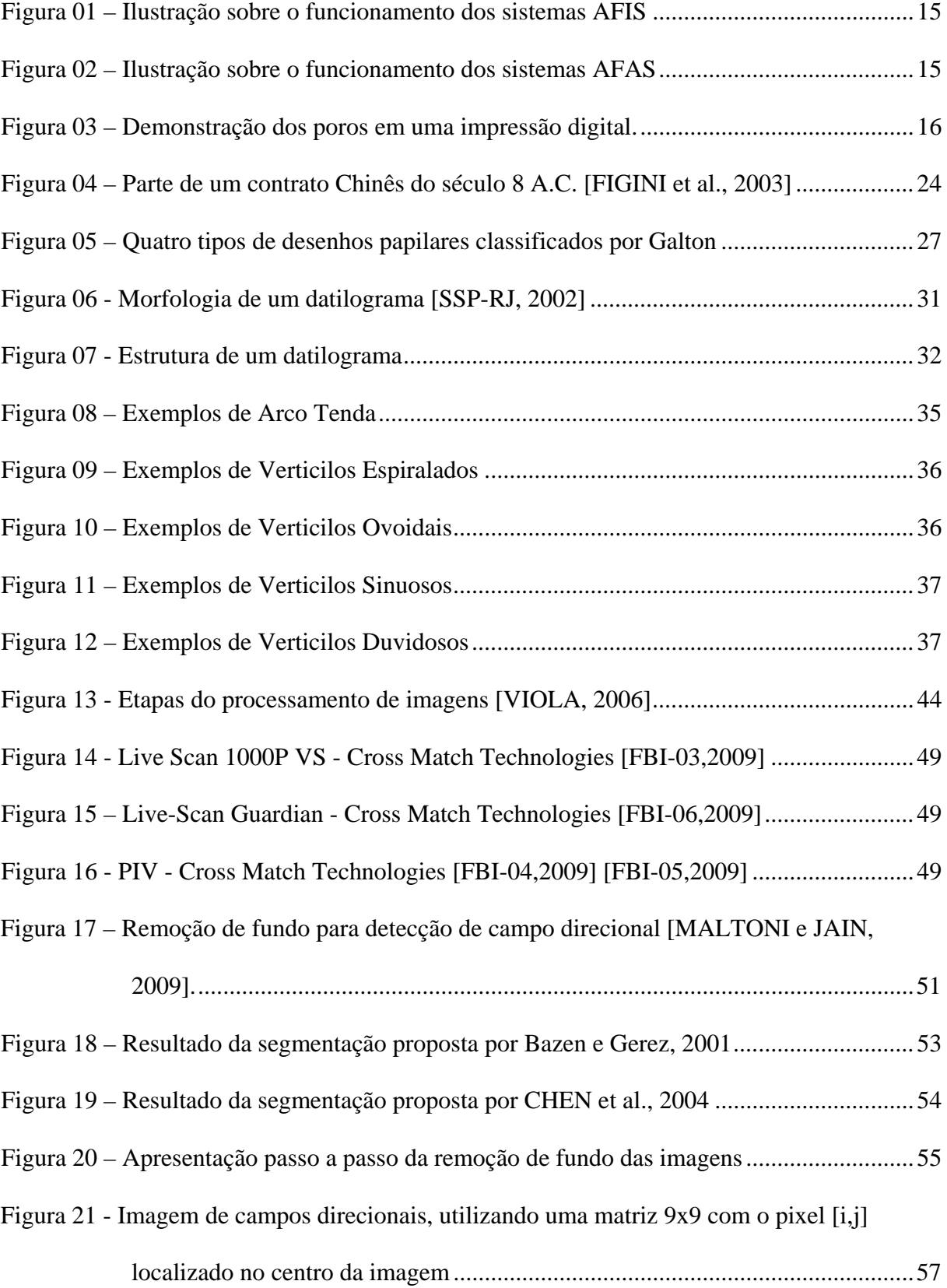

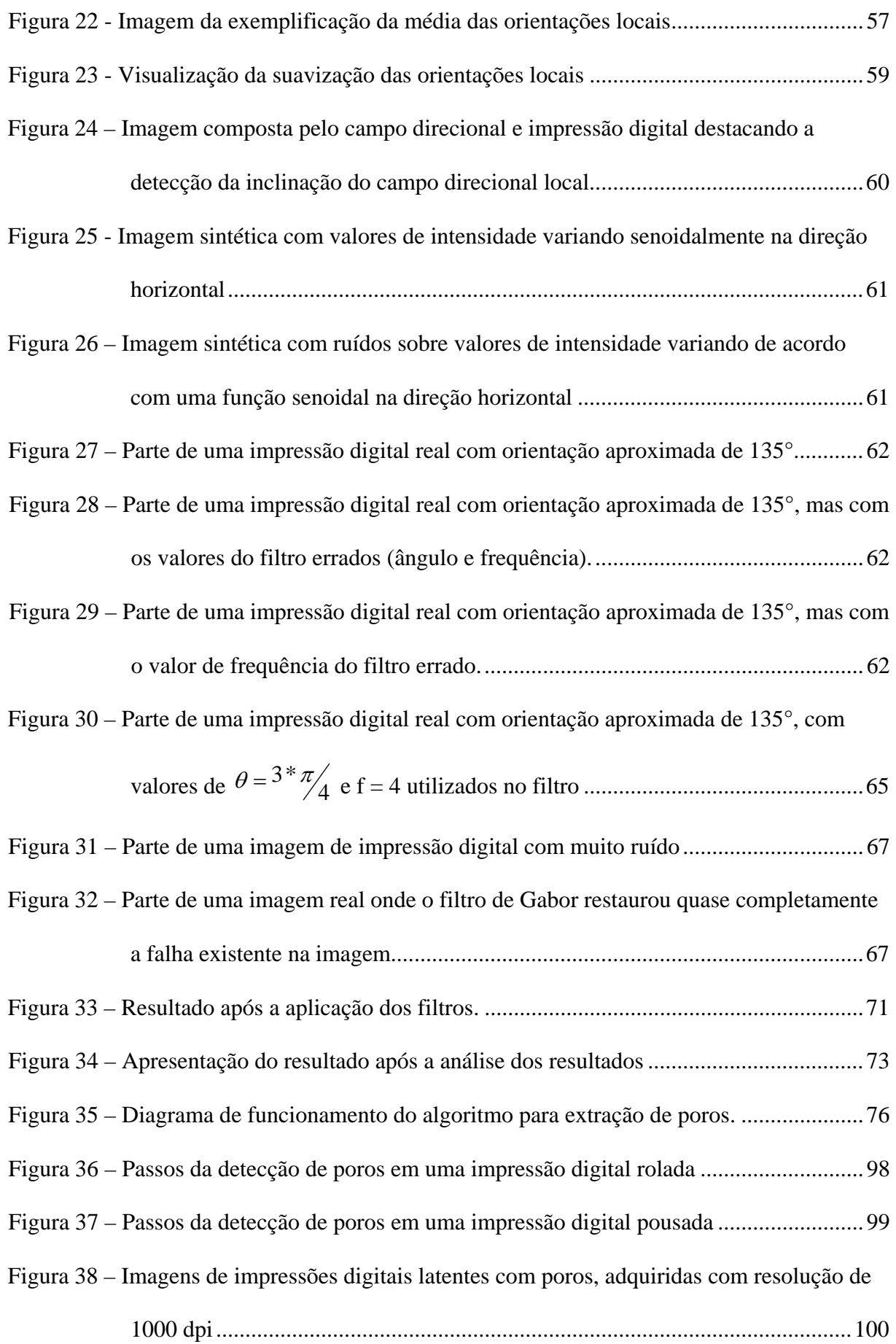

### **Lista de Tabelas**

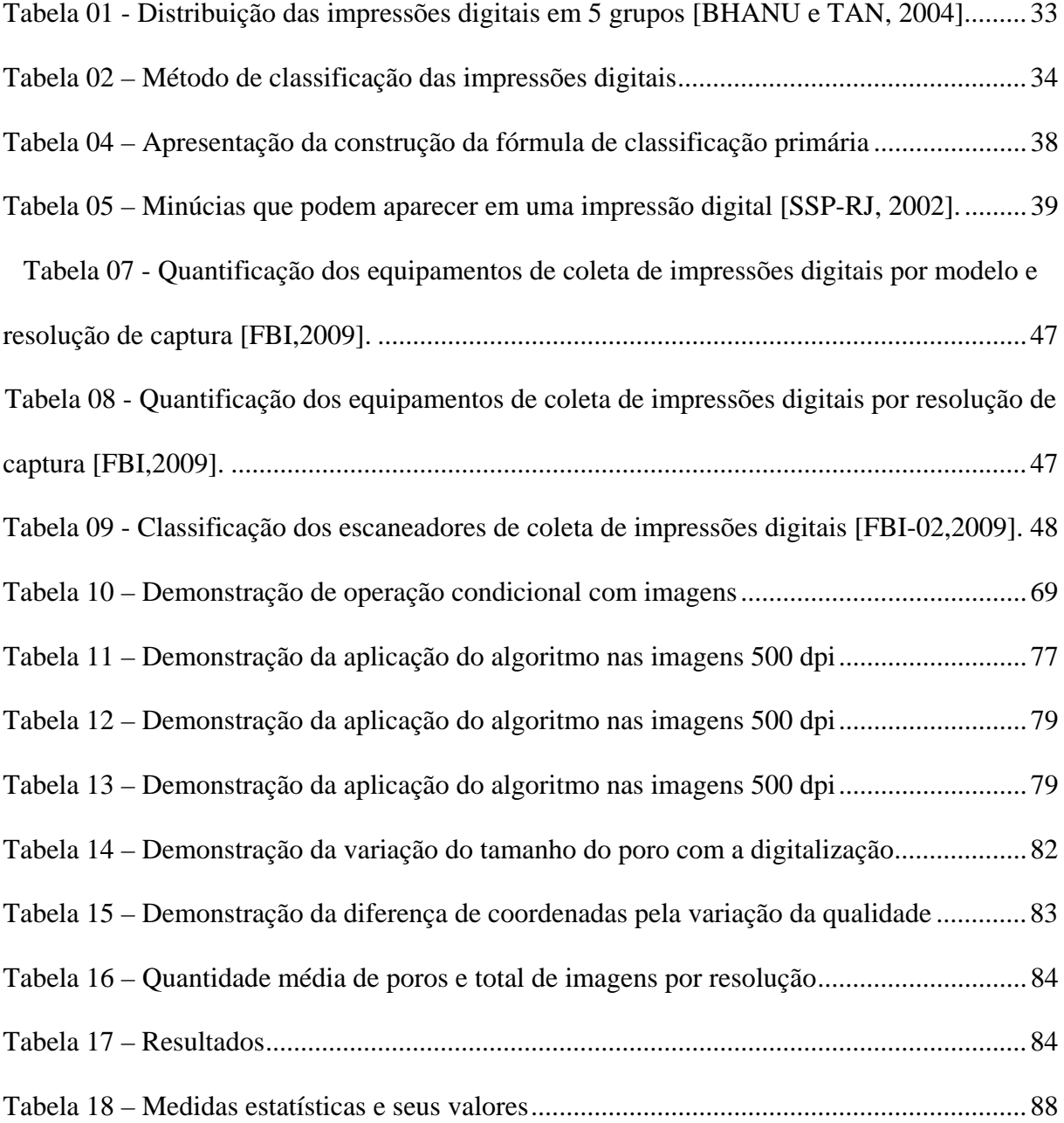

# **Lista de Equações**

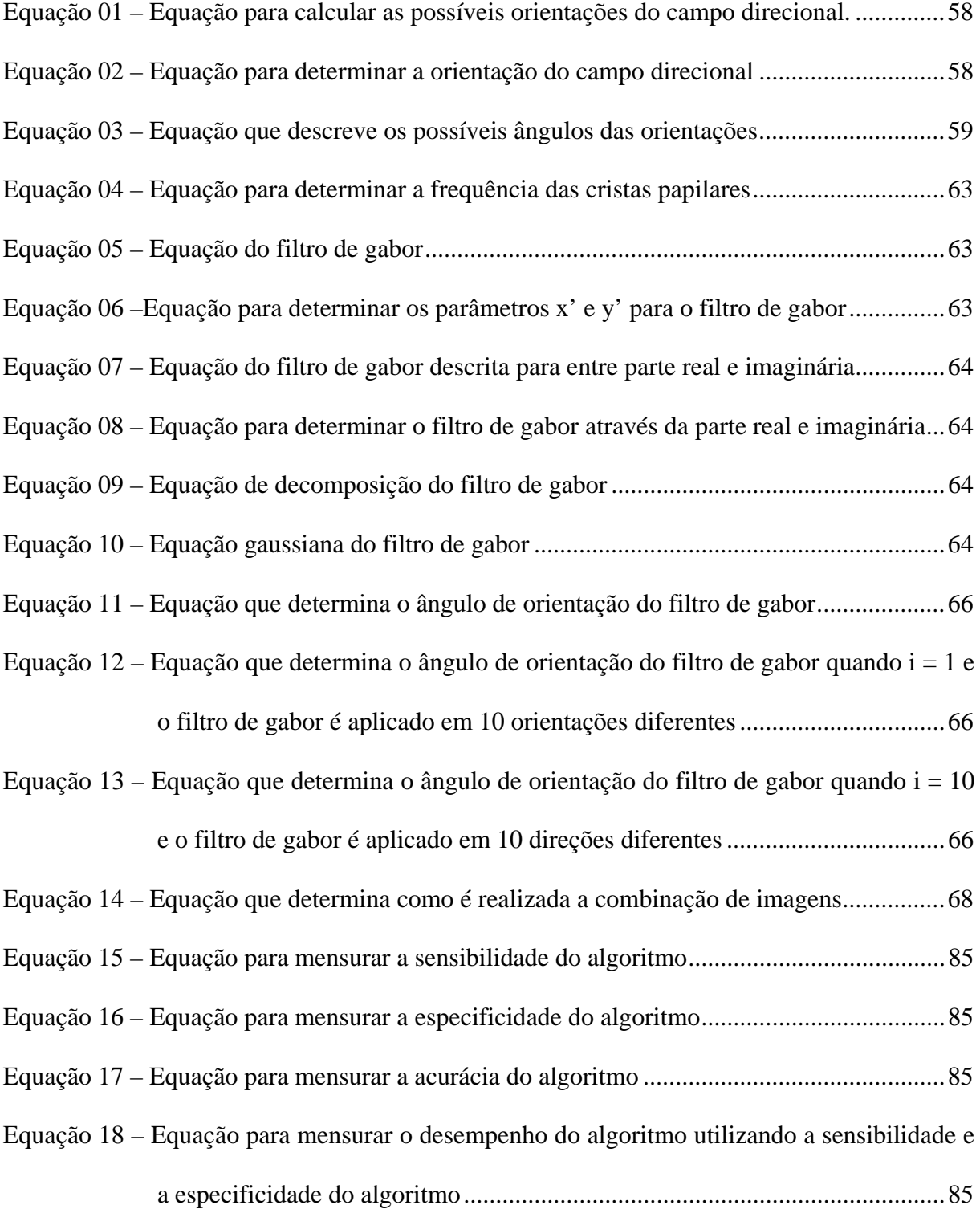

### Sumário

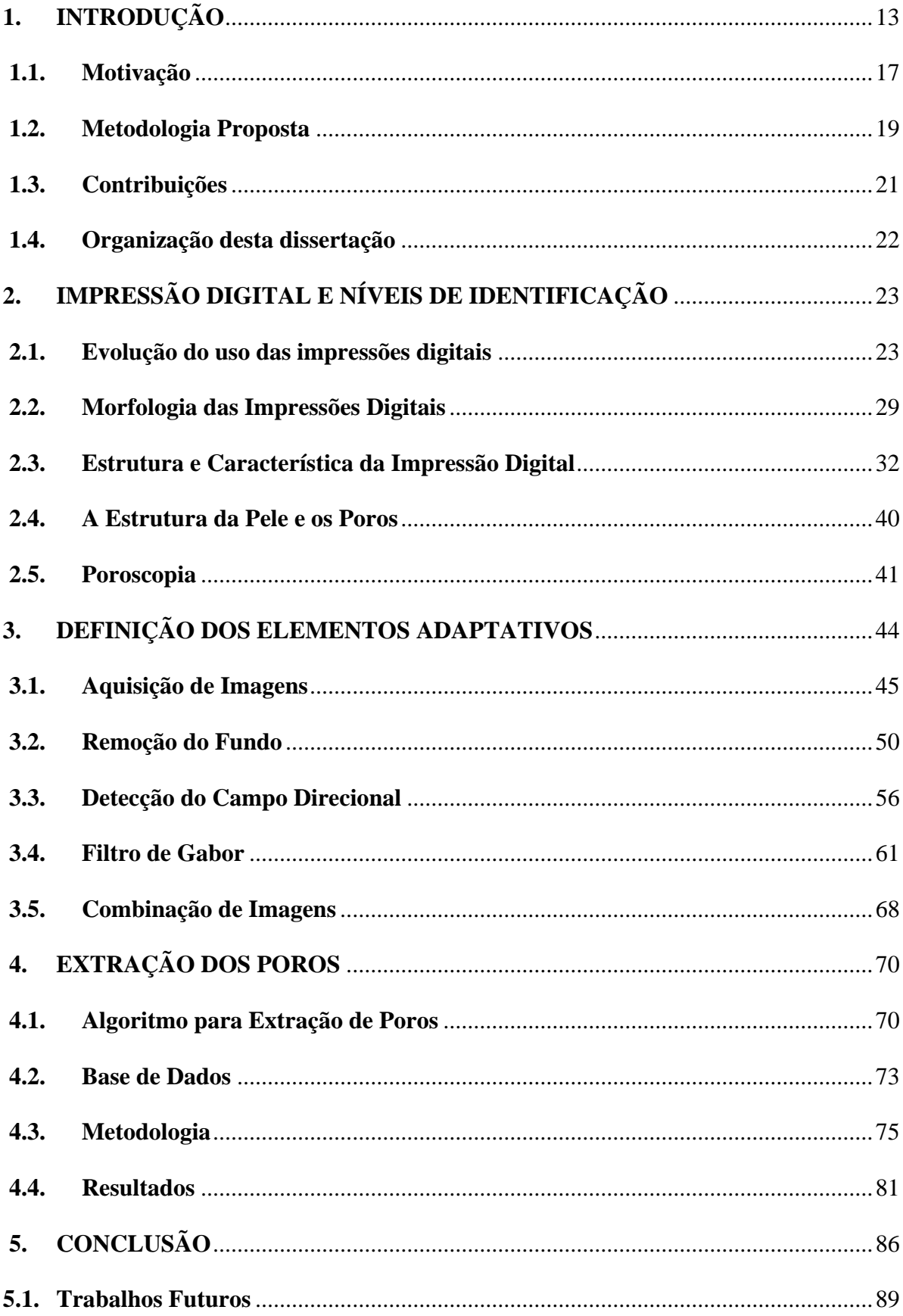

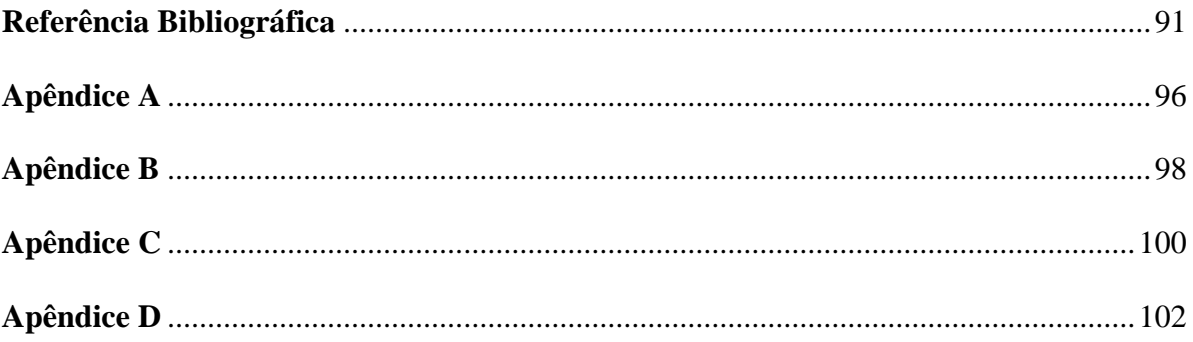

### **1. INTRODUÇÃO**

A papiloscopia é uma ciência, e como tal, há que estar apoiada em princípios científicos que serão seus suportes. Esta ciência se reveste de autoridade e respeitabilidade porque é fruto da concepção de vários estudiosos e especialistas que trilharam os caminhos do conhecimento científico.

A palavra papiloscopia é resultante de um hibridismo greco-latino:

- Papilo papilas dérmicas (latim);
- Scopêin examinar (grego)

As papilas dérmicas são pequenas saliências de natureza neurovascular, que se encontram perpendicularmente situadas na parte superficial da derme estando os seus ápices reproduzidos pelos relevos que se apresentam na epiderme, saliências essas que foram descobertas por Marcelo Malpigui [MJ-DPF, 1987].

A papiloscopia visa à identificação humana por meio das papilas dérmicas das impressões digitais, palmares e plantares, dada a seguinte divisão:

- Datiloscopia é o processo de identificação por meio das impressões digitais;
- Quiroscopia é o processo de identificação por meio das impressões das mãos (palmares);
- Podoscopia é o processo de identificação das impressões das plantas dos pés.

De acordo com os estudos que desenvolveram os princípios fundamentais da papiloscopia, os desenhos papilares humanos e dos primatas, bem como das impressões que se obtêm dos focinhos dos animais, são individuais, perenes e imutáveis, mesmo que seja, do mesmo tipo, subtipo, forma e classificação.

- Perenidade é a propriedade que tem os desenhos papilares de se manifestarem definidos entre o quarto e o sexto mês de vida intra-uterina até a completa putrefação cadavérica. O desenho papilar observado em um recém-nascido permanece até sua velhice, com a única diferença do aumento de tamanho, como se fosse uma ampliação fotográfica;
- Imutabilidade é a propriedade que tem os desenhos papilares de não mudarem a sua forma original, desde o seu surgimento até a completa decomposição cadavérica. O desenho conserva-se idêntico a si mesmo, não muda durante toda a sua existência;
- Variabilidade é a propriedade que tem os desenhos papilares de não se repetirem, variando, portanto, de região para região papilar e de pessoa para pessoa. Não há possibilidade de se encontrarem duas impressões papilares idênticas, nem mesmo numa mesma pessoa, nem em gêmeos univitelinos (idênticos).

Estes princípios foram alvos de estudo durante os últimos séculos e hoje são considerados os postulados fundamentais da papiloscopia e são aceitos universalmente sem discussão porque são verdadeiros princípios científicos e são à base do desenvolvimento de técnicas de reconhecimento por impressões digitais.

Com a evolução dos estudos e da tecnologia foram sendo descobertas novas formas de classificar e identificar uma impressão digital.

- Nível 1 Consiste na classificação primária das impressões digitais, isto é reduzir a quantidade de dados a serem analisados;
- Nível 2 Consiste em identificar as minúcias e estabelecer a identificação quando existe uma quantidade de minúcias mínima;

• Nível 3 – Consiste em identificar os poros e estabelecer a identificação.

Atualmente os sistemas de identificação automática são baseados apenas nos níveis de classificação 1 e 2, em casos mais extremos onde não é possível determinar a classificação primária, os sistemas de identificação utilizam somente o nível 2.

Os termos utilizados para os sistemas de identificação automática baseada em impressões digitais são **AFIS** (*Automatic Fingerprint Identification Systems*) e **AFAS**  *(Automatic Fingerprint Authentication Systems)* [BHANU e TAN, 2004], observe o diagrama destes sistemas na Figura 01 e na Figura 02.

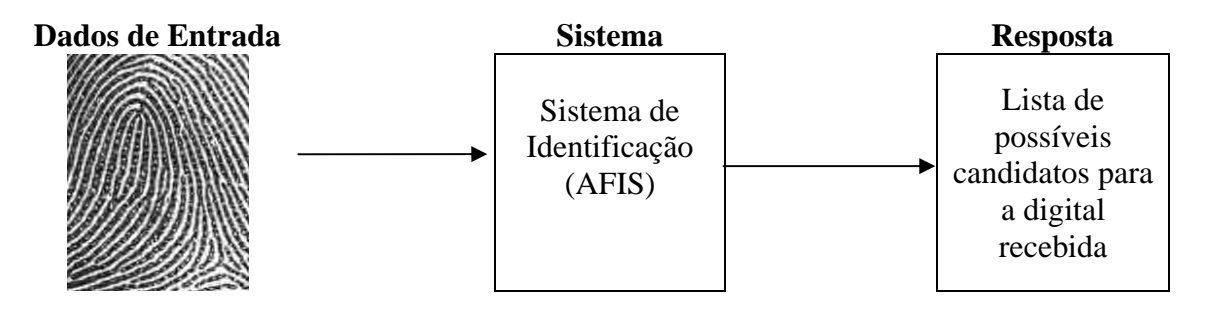

Figura 01 – Ilustração sobre o funcionamento dos sistemas AFIS

AFIS – Sistema de identificação automática de impressões digitais – é usualmente utilizado para identificação onde não se conhece ou não se tem certeza da identificação de uma pessoa. Este sistema baseia-se somente na impressão digital recebida e realiza busca em toda a base de impressões digitais, retornando uma lista de possíveis candidatos.

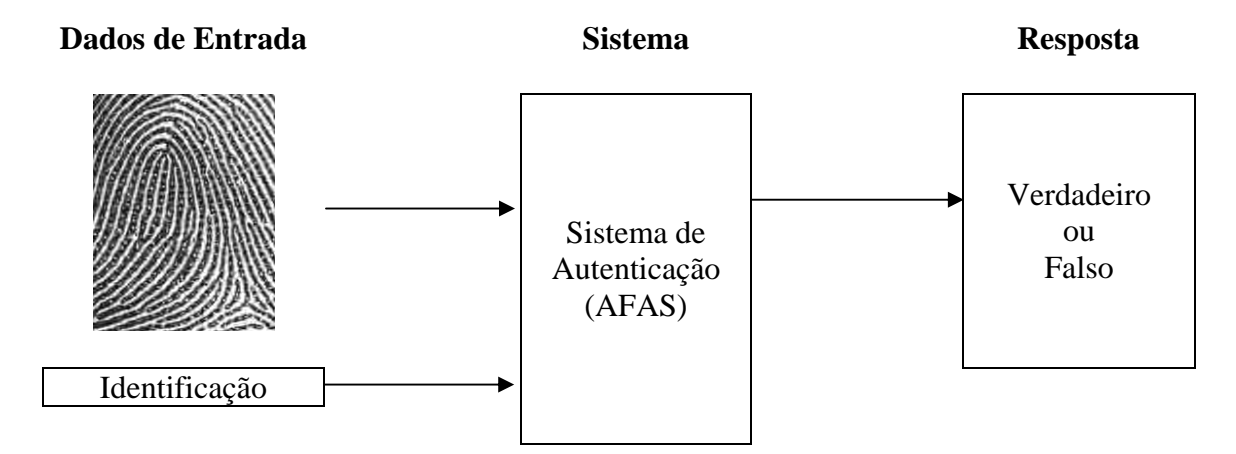

Figura 02 – Ilustração sobre o funcionamento dos sistemas AFAS

AFAS – Sistema de autenticação automática de impressões digitais – é usualmente utilizado para a autenticação de pessoas, neste caso temos a entrada de uma identificação e uma impressão digital e o sistema deve retornar uma resposta informando se a impressão digital fornecida pertence à identificação fornecida.

Existem distorções que podem ocorrer ao coletar impressões digitais que devem ser previstas pelos sistemas de identificação, pois duas coletas da mesma impressão digital dificilmente darão origem ao mesmo datilograma. As distorções que podem ocorrer entre duas coletas da mesma impressão digital são:

- Translação e Rotação devido às diferentes posições em que uma impressão digital pode ser adquirida;
- Escala e Diferença de Contraste devido à diferença de força ao pressionar o dedo para a coleta, seja no papel ou em leitores biométricos digitais;
- Cortes devido a erro na coleta;
- Perturbação Local, Oclusão e Desordem devido à erros durante a coleta, machucados, pústulas, cicatrizes, sujeiras e borrões.

Ao olhar cuidadosamente para as papilas dérmicas na Figura 03, pode-se perceber que a linha não está completa, na mesma contém pequenos pontos brancos que são perturbações nas papilas dérmicas. Estas perturbações nas papilas dérmicas são pequenos orifícios na pele que ligam o canal sudoríparo à parte externa do corpo, que são chamados de poros.

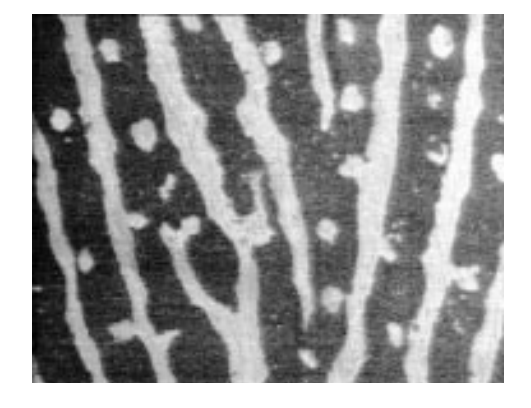

Figura 03 – Demonstração dos poros em uma impressão digital.

O terceiro nível de características é o nível mais minucioso, pois detecta características das cristas papilares. Existem várias características atribuídas a este nível, tais como espessura, forma, curvatura e limites das cristas papilares, mas a característica mais importante deste nível são os poros, pois a posição, forma, quantidade e dimensão dos mesmos variam de uma pessoa para outra. [MALTONI e JAIN, 2009].

Os poros são minúsculos orifícios dos canais sudoríparos e têm como principal função excretar suor segregado pelas glândulas sudoríparas e sebáceas. Apresentam-se como pontos brancos sobre as cristas papilares, sejam elas impressões digitais, palmares ou plantares. Também por intermédio dos poros, pode-se identificar pessoas. Como os poros estão nas cristas papilares e estas não sofrem alteração, o mesmo acontece com os poros, ou seja, os poros utilizam os mesmos postulados da datiloscopia. Assim sendo os poros não se alteram nem em sua localização nem em sua quantidade. Por meio da poroscopia são feitos confrontos para se chegar a uma identidade.

#### **1.1. Motivação**

Nos últimos anos a evolução do conhecimento científico e o desenvolvimento da tecnologia tem se dado de forma acelerada. Concomitantemente a este desenvolvimento temos o advento e evolução dos computadores que levou várias áreas de conhecimento a atingir um desenvolvimento nunca imaginado.

Com esta evolução, vislumbrou-se a possibilidade de substituir o trabalho (árduo e difícil) de classificação, pesquisa e identificação de impressões digitais por um sistema automático de classificação, pesquisa e identificação [FIGINI et al., 2003]. Vislumbrou-se também a utilização dos sistemas de identificação biométrica baseados em impressões digitais como um recurso importante para uma série de transações do dia a dia, como o controle de

acesso a ambientes e uso de equipamentos. A principal vantagem das biometrias é que estas não podem ser forjadas nem tampouco esquecidas (se utilizadas para substituir senhas), e obriga que a pessoa a ser autenticada esteja fisicamente presente no ponto de autenticação, eliminando o problema de roubo ou transferência de senhas para outras pessoas [VIOLA et al., 2005].

A computação visual tem um papel importante na evolução dos sistemas de identificação biométrica, especialmente nas áreas de síntese e processamento de imagens e análise de imagens [AZEVEDO e CONCI, 2003]. O processamento de imagens tem como objetivo aperfeiçoar as imagens digitais para que a interpretação visual ou a extração de informações através de algoritmos seja facilitada, assim como o seu armazenamento e transmissão [GONZALEZ e WOODS, 1993]. A análise de imagens tem como objetivo a extração de características ou padrões buscando sua classificação e reconhecimento [VIOLA, 2006]. Sem o processamento de imagens, não conseguiríamos melhorar as imagens das impressões digitais e sem sua análise não seria possível que a visão computacional pudesse classificar as mesmas e identificá-las.

A motivação para este trabalho é apresentar um método para extrair informações das impressões digitais, os poros e suas características, onde suas imagens estão com resolução de 500 dpi.

Demonstrar este recurso para imagens com resolução de 500 dpi se faz importante devido à existência de milhares de impressões digitais coletadas nesta resolução e pela quantidade reduzida de escaneadores de impressão digital com resolução de 1000 dpi que seguem as normas previstas pelos órgãos regulamentadores destes sistemas.

Esse sistema é principalmente importante em nosso país, pois a identificação da população por impressões digitais é à base do nosso método de identificação pública (carteiras de identidade, carteiras de motorista, carteiras de trabalho e passaporte).

18

### **1.2. Metodologia Proposta**

A metodologia proposta no presente trabalho é baseada na identificação dos poros nas impressões digitais. Para esse fim são utilizadas seis etapas: Detecção e Remoção de fundo, Detecção de Campo Direcional das impressões digitais, Ajuste do Campo Direcional, Aplicação do Filtro de Gabor e Combinação de Imagens.

Para adequada comparação dos resultados as mesmas impressões digitais são coletadas utilizando tinta e papel especial, para que depois sejam digitalizadas em escaneadores de papel com resolução de 500 dpi e 1000 dpi. Após a realização da primeira etapa (a detecção), as imagens são analisadas e submetidas ao filtro de Gabor adaptativo para preparar a imagem para a extração das informações relevantes para esta forma de identificação, ou seja, as coordenadas e tamanho dos poros.

Logo após a aplicação do filtro nas imagens, são extraídas as informações relevantes dos poros: tamanho, coordenadas de posição, distância mínima, distância máxima e distância média entre poros. Posteriormente aplica-se um filtro de decisão onde serão descartados os falsos poros detectados. Finalmente, cada imagem é descrita pelo ponto central, tamanho e distância média entre os poros.

Os filtros são aplicados nas imagens com resolução de 1000 dpi e de 500 dpi. Após a extração das informações pode-se determinar a quantidade de informação não detectada motivada pela diferença de qualidade entre as imagens.

O algoritmo de comparação das informações extraídas das impressões digitais é denominado de "casamento baseado em poros", tendo como principal característica a comparação de informações das imagens com 1000 dpi e com 500 dpi. Para que a comparação seja executada de forma correta é importante observar as características das imagens, para que os resultados apresentados sejam confiáveis. Dentre as características das

imagens, as características mais importantes são a resolução e o tamanho das imagens, pois estas características influenciam diretamente nas coordenadas e na distância entre pontos da imagem.

O algoritmo de comparação, "casamento dos poros" ou *matching*, foi utilizado apenas para comparações 1 x 1, isto é apenas para realizar comparações entre a mesma imagem com resoluções diferentes de 1000 dpi e 500 dpi. Como não é o foco deste trabalho desenvolver um algoritmo de pesquisa de candidatos baseado em poros, o algoritmo necessita de alterações para detectar pontos base de comparação e verificar possíveis deslocamentos provocados pela elasticidade da pele e pela rotação da impressão digital em relação à impressão digital base, para realizar esta pesquisa com maior eficiência.

O tempo de processamento não é considerado um fator determinante para análise do sistema, visto que o mesmo não foi desenvolvido e executado uma plataforma de alto desempenho. Apenas a qualidade dos resultados é considerada neste trabalho.

A plataforma de execução tem como processador um Intel Core 2 Duo, 1,6 *gigahertz*  por Core, com dois *megabytes* de memória cache e dois *gigabytes* de memória. Para o desenvolvimento e execução do algoritmo foi utilizado o compilador Visual Studio 2005. O tempo médio de processamento e extração das informações de cada uma das imagens foi de aproximadamente 40 segundos. Como foram processadas 6000 imagens, o tempo total para a extração das informações é de 240.000 segundos, que equivale a sessenta e seis horas e quarenta minutos.

#### **1.3. Contribuições**

Este trabalho traz as seguintes contribuições: uma revisão bibliográfica de identificação por impressões digitais através de poros, um algoritmo de extração de poros em imagens de 500 dpi; uma base com 6000 imagens onde a mesma imagem aparece nas resoluções de 1000 dpi e 500 dpi e um algoritmo que compara os resultados de localização dos poros de imagens iguais nas duas resoluções.

Através da revisão bibliográfica realizada, este trabalho apresenta um texto que serve como base para a aprendizagem dos elementos necessários para realizar uma identificação por impressões digitais baseada em poros, seja esta identificação realizada de forma manual ou automática.

O algoritmo de extração de poros descreve uma metodologia diferente das apresentadas até o momento, pois tem como foco a sua aplicação em imagens com resolução de 500 dpi utilizando o filtro de Gabor adequado e a combinação da imagem original e da imagem processada.

A base de dados utilizada foi completamente desenvolvida neste trabalho e tem características especiais. Não existem bases de dados disponíveis que permitam a comparação de resultados entre imagem com resolução de 500 dpi e 1000 dpi. Esta base de dados com 6000 imagens é uma das maiores bases de dados com imagens reais existentes. As características da base de dados das imagens estão disponíveis em:

http://visual.ic.uff.br/fingerprintdatabase

http://www.ic.uff.br/~aconci/fingerprintdatabase

http://www.ic.uff.br/~ljunior/

O algoritmo de comparação das informações extraídas das imagens de 1000 dpi e 500 dpi leva em consideração as principais distorções que podem existir entre as imagens.

21

### **1.4. Organização desta dissertação**

Esse trabalho está organizado em cinco capítulos. No segundo capítulo são apresentados os principais conceitos referentes às impressões digitais, formas de classificação e os níveis de características existentes para realizar uma identificação baseada em impressões digitais. Neste capítulo também é descrito o nível de identificação das impressões digitais através de poros. Apesar de ser uma técnica já conhecida desde 1910, somente nos últimos anos a evolução tecnológica possibilitou seu uso e o desenvolvimento dos estudos para este nível de características. Neste capítulo descreve-se também as características existentes em um poro, importantes para que seja estabelecida uma identificação poroscópica.

No terceiro capítulo, discutem-se as técnicas utilizadas para realizar a extração das informações. Detalham-se todos os processamentos realizados nas imagens. Descreve-se como remover o fundo da imagem, o campo direcional da impressão digital, e a aplicação correta do filtro de Gabor. É explicado o funcionamento das operações de combinação de imagens utilizada.

No quarto capítulo é tratada a implementação das técnicas utilizadas. É ainda feita uma descrição completa de todas as observações relacionadas aos processos de decisão e de aplicação dos métodos de coleta das impressões digitais para a base de teste, informações estas relevantes para este trabalho e para futuros estudos utilizando esta base.

Por fim, no quinto capítulo é apresentada a conclusão do estudo desenvolvido neste trabalho e propostas para a continuação e desenvolvimento dos estudos.

# **2. IMPRESSÃO DIGITAL E NÍVEIS DE IDENTIFICAÇÃO**

Uma impressão digital é definida como um grupo de curvas existentes em toda a extensão da segunda falange do polegar e da terceira falange dos demais dedos em sua face interna [SSP-RJ, 2002].

É denominado datilograma a reprodução impressa de uma impressão digital, bem como todo e qualquer desenho gerado a partir dela. Comumente, quando se utiliza o termo impressão digital, faz-se referência ao seu desenho digital, ao datilograma ou simplesmente à imagem para designar as impressões digitais [SSP-RJ, 2002].

A impressão digital tem muita importância na identificação pessoal (biometria), graças à facilidade de sua classificação e do baixo custo para aquisição e identificação com outras impressões digitais, quando comparado aos métodos de identificação existentes [VIOLA, 2006] tendo sua certeza probabilística baseada nos fundamentos da papiloscopia [FIGINI et al., 2003].

#### **2.1. Evolução do uso das impressões digitais**

A história do uso das impressões digitais como uma biometria (característica pessoal) é tão antiga quanto à história da civilização (veja apêndice A). Existem evidências da utilização da impressão papiloscópica da palma da mão e impressões digitais gravadas em barro ressequido em um sítio Paleolítico, no Egito, próximo ao rio Nilo, com aproximadamente 10000 (dez mil) anos [FIGINI et al., 2003]

Na antiga Babilônia, por volta de 1955 a 1913 A.C., contratos eram selados com os dedos. No século 14 A.C. as impressões digitais eram usadas na Pérsia em papéis oficiais.

Nesta época já era conhecido oficialmente que as impressões digitais de duas pessoas são diferentes [FIGINI et al., 2003].

Existem evidências de que as impressões digitais eram utilizadas na China, por volta de 800 anos A.C.. Acredita-se que este método foi utilizado por vários anos, pois existe evidência por volta de 400 anos A.C. de que selos de argila eram produzidos por impressão de dedos e usados em cartas e documentos [FIGINI et al., 2003] [ASHBAUGH, 1999].

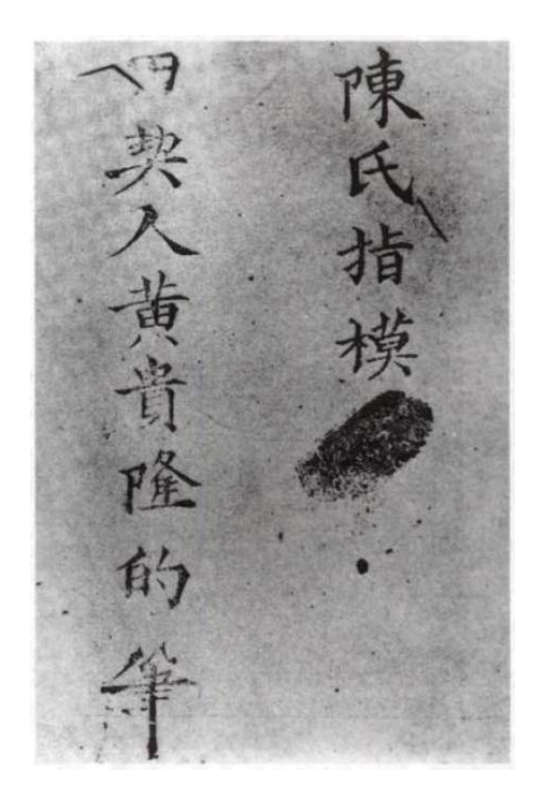

Figura 04 – Parte de um contrato Chinês do século 8 A.C. [FIGINI et al., 2003]

Na Figura 04 pode-se observar parte de um contrato chinês datado do oitavo século A.C., na dinastia T'ang onde a impressão digital foi utilizada para selar o contrato. Pode-se entender essa época como o nascimento da papiloscopia com caráter individualizador e identificador [FIGINI et al., 2003] [ASHBAUGH, 1999].

Apesar de muitas evidências históricas, mostrando que já havia uma percepção sobre a individualidade das impressões digitais, não houve nenhum embasamento científico. Os

primeiros registros científicos são datados do final do século XVII, quando vários pesquisadores começam a estudar o uso das impressões digitais [MALTONI, 2003].

Entre os anos de 1664 e 1888 os estudos da datiloscopia se desenvolveram muito, ocorrendo a solidificação do conhecimento e aplicabilidade da identificação humana através da impressão digital. Vários autores contribuíram de forma única para o sistema de identificação que é utilizado hoje [MJ-DPF, 1987].

Marcellus Malpighi, professor de anatomia na Universidade de Bologna, na Itália, utilizando o microscópio (recém inventado), publicou o trabalho em 1664 "*De Externo Tactus Organo"* (Epístola sobre o órgão do tato), no qual descreveu as estrias elevadas e as várias Figuras que apareciam na superfície da pele. Ele relata as estrias desenhadas em presilhas e espirais na ponta dos dedos. No entanto não fez nenhuma referência sobre a utilização das mesmas como método de identificação. Uma camada da pele foi chamada de camada de Malpighi, como homenagem a sua descoberta [FIGINI et al., 2003] [MJ-DPF, 1987].

Nehemiah Grew, membro da *Royal Society* da Inglaterra e pesquisador da morfologia das plantas, publicou em 1684 um estudo sobre os poros na revista "*Philosophical Transactions"*, no qual comentou a respeito dos padrões e funções das estrias dos dedos [MALTONI, 2003] [MJ-DPF, 1987] [FIGINI et al., 2003].

João Evangelista Purkinje, professor de anatomia e fisiologia da Universidade de Breslau na Alemanha, publicou em 1823 sua tese intitulada "C*omentatio de Examine Physiologico Organi Visus et Systematis Cutanei",* onde falava sobre os sistemas fisiológicos e a sistemática cutânea, no qual faz [MJ-DPF, 1987] [FIGINI et al., 2003]:

- a) Análise das características externas da pele;
- b) Estudo sobre poros;
- c) Estudo sobre a importância do núcleo e o delta nas impressões digitais;
- d) Agrupamento dos desenhos digitais em nove tipos, 2 arcos, 2 deltas e 5 verticilos;

25

e) Previu a possibilidade da utilização das impressões digitais na identificação pessoal.

Rodolfo Alberto Kolliker, anatomista, histologista e embriologista, reafirmou o estudo de José Engel, em 1856, dizendo que os desenhos das impressões digitais existem deste o quarto mês de vida fetal e de que a impressão digital persiste até a putrefação cadavérica [MJ-DPF, 1987].

Henry Faulds, médico inglês que trabalhou no hospital Tsukiji em Tokio (Japão), depois de cuidadosos experimentos e observações, percebeu que após ocorrerem danos superficiais nas impressões digitais, as mesmas eram restauradas e eram iguais às anteriores. Seu estudo publicado em 1888 trouxe as seguintes contribuições [MJ-DPF, 1987] [FIGINI et al., 2003]:

- a) As impressões digitais não se alteram com o passar dos anos;
- b) Com a utilização de lentes de aumento realizou a descrição de certas particularidades existentes nas impressões digitais, o que posteriormente foi denominado por pontos característicos;
- c) Encontrou analogias entre as impressões digitais humanas e as impressões digitais dos primatas;
- d) As impressões digitais ficam gravadas nos objetos ao serem tocados e que as mesmas poderiam ser utilizadas para a identificação de pessoas. A partir desta observação sugeriu a identificação científica de criminosos para posterior exame de confronto com impressões digitais deixadas nas cenas de crime;
- e) Chegou a crer que o desenho das impressões digitais era hereditário ao observar semelhanças entre descendentes de uma mesma família;
- f) Desenvolvimento de técnica para a coleta das impressões digitais.

Francis Galton é considerado o pai da datiloscopia por ter organizado cientificamente a datiloscopia, em seu livro "*Finger Prints"* em 1888 [MJ-DPF, 1987] [FIGINI et al., 2003]:

- a) Comprovou cientificamente a imutabilidade e a perenidade das impressões digitais, enunciando os princípios científicos da papiloscopia e da datiloscopia;
- b) Apresentou um cálculo probabilístico da ocorrência de duas impressões digitais idênticas era de 1 em 64 bilhões;
- c) Verificou a existência de quatro tipos nucleares básicos (arco, presilha interna e presilha externa, verticilo) que seriam o ponto de partida para os demais. Observe estes desenhos na Figura 05.

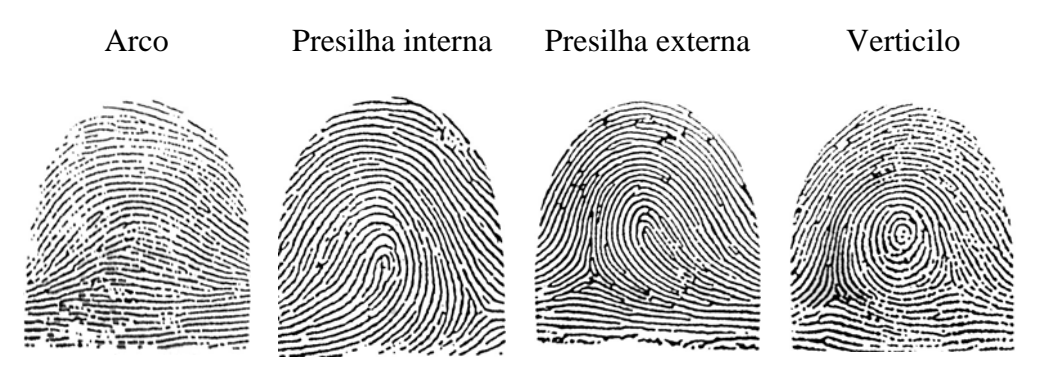

Figura 05 – Quatro tipos de desenhos papilares classificados por Galton

d) Caracterizou trinta e oito tipos nucleares e pontos característicos, chamando esses de minúcias.

Juan Vucetich, fundou o primeiro centro de identificação, colocando em prática o seu sistema de classificação de impressões digitais, baseado no método de classificação das impressões digitais de Galton em 1892. A principal diferença no método de Vucetich é a criação de fórmulas baseada na classificação das impressões digitais, com isso facilitando o método de arquivamento, busca e recuperação de fichas de identificação [MJ-DPF, 1987] [FIGINI et al., 2003].

Sir Edward Richard Henry, que foi aprendiz de Galton, publicou em 1897 o conhecido sistema Henry de classificação, com toda a sistemática e um método efetivo de separação das impressões digitais em classes. Henry publicou o livro, "*The Classification and Use of Fingerprints"* (Classificação e Utilização de Impressões Digitais) em 1900. Em 1901, Henry foi nomeado como Comissário Assistente de Polícia da Scontland Yard para iniciar o sistema de identificação por impressão digital nesta instituição [FIGINI et al., 2003].

Henry P. Deforest, chefe médico examinador da comissão de serviço civil de Nova Iorque, iniciou o primeiro uso sistemático de impressões digitais nos Estados Unidos em 1902. Ele tomou impressões digitais das pessoas que se candidatavam para empregos no serviço civil, a fim de impedir que pessoas mais qualificadas realizassem os testes por outras [FIGINI et al., 2003].

Teddy Roosevelt, presidente dos Estados Unidos, em 1908 ordenou a organização de um ramo investigativo no Departamento de Justiça, vindo a existir um *National Bureau of Investigation* [FIGINI et al., 2003].

Edmond Locard é considerado o pai da medicina forense moderna. Em 1910 fundou o primeiro laboratório de criminalística do mundo em Lyon. Depois dirigiu o gabinete de investigações da policia de Lyon. Surgindo em 1923 o nome policia técnica, que serviria para investigação de provas e de indícios [ASHBAUGH, 1999]. É considerado como um dos primeiros a fazer suposições e teorias sobre a relação entre o agressor e a cena do fato. Afirmou que "os restos microscópicos que cobrem nossas roupas e corpos são testemunhas mudas, seguras e fiéis de nossos movimentos", teoria que seria colocado em prática durante a primeira guerra mundial (1914 – 1918) trabalhando para o serviço secreto francês, identificando os locais por onde haviam passado os soldados tomados como prisioneiros, para encontrar a localização dos inimigos [ASHBAUGH, 1999]. Foi autor de um manual de poroscopia e de um tratado de criminalística de sete volumes publicados entre 1931 e 1941,

onde enuncia as diferentes técnicas de uso da pesquisa criminal. Ele enunciou [FIGINI et al., 2003]:

- a) Se mais de doze pontos característicos (minúcias) estão presentes, há certeza da identificação;
- b) Se o número de pontos característicos (minúcias) está entre oito e doze, a certeza da identificação dependerá da qualidade da impressão digital, sua raridade, a presença de núcleo e delta, a presença de poros e quantidade e orientação das linhas papilares;
- c) Se há uma quantidade menor do que oito pontos característicos (minúcias), não há certeza com relação a identificação, mas apenas uma suposição proporcional ao número de pontos disponíveis e sua clareza.

### **2.2. Morfologia das Impressões Digitais**

Na região palmar, até as extremidades digitais ou na região plantar (sola dos pés), a pele oferece à vista do observador, mesmo a olho nu, uma infinidade de saliências que são denominadas de **cristas papilares** ou linhas papilares; os intervalos que as separam, as depressões, chamam-se sulcos interpapilares ou **vales**.

Essas cristas são formadas propriamente pelas papilas existentes na derme. As papilas têm a forma, em geral, de cone, porém, são também hemisféricas, cilíndricas, ou levemente intumescidas no seu ápice, de conformidade com a parte do corpo em que se encontram. Oferecem, ainda, variedade quanto às suas dimensões, direção e quantidade por unidade de área da pele, podem ser unidas ou divididas em vários prolongamentos: piramidais, cônicos, circulares e hemisféricos, de maior ou menor grandeza. Esta diversidade de forma e situação orienta o trajeto e a constituição das cristas papilares, o que explica os seus múltiplos arranjos.

São as linhas papilares da polpa digital que mais interessam para a papiloscopia. Sem, no entanto, querer descartar o mesmo fundamento científico dispensado às cristas papilares que se encontram em outras áreas da pele. Tal preferência decorre do fato de que as extremidades das pontas dos dedos (a partir da prega interfalangiana) oferecem maior facilidade quanto à sua forma de aquisição e impressão, seja esta voluntária, com a utilização de materiais adequados ou involuntária, deixadas ao tocar em objetos.

Um datilograma apresenta geralmente os três sistemas de linhas, mostradas na Figura 06, perfeitamente caracterizados e limitados por linhas chamadas **diretrizes**.

- **Sistema Marginal** é o conjunto de linhas que constituem a parte superior do desenho digital, situadas acima da diretriz marginal;
- **Sistema Nuclear** é o conjunto de linhas que formam o centro do datilograma e que, envolvidas pelas linhas diretrizes, distinguem-se perfeitamente daquelas que formam o sistema marginal e basilar;
- **Sistema Basilar** é o conjunto de linhas que constituem a parte inferior do desenho digital, situadas abaixo da diretriz basilar.

O arco é uma exceção onde apenas dois sistemas, o marginal e o basilar estão presentes. As linhas diretrizes são as linhas que, partindo do delta, limitam o sistema basilar e marginal, envolvendo o núcleo. O datilograma, como mostra a Figura 06, com exceção do arco, apresenta duas linhas diretrizes que, em cada delta, encerram e envolvem o núcleo.

O processo mais prático de determinar as diretrizes consiste em seguir o prolongamento superior e inferior das linhas que partem do delta e encerram ou circunscrevem o núcleo.

As diretrizes não são forçosamente linhas contínuas, podendo constituir-se de linhas interrompidas que, a cada interrupção no caso da diretriz basilar, continuam seu curso na linha imediatamente inferior. Podem ainda apresentar bifurcações, devendo, neste caso, ser seguido

o ramo inferior da linha bifurcada.

O arco não apresenta linhas diretrizes, sendo possível apenas a localização de uma linha chamada **limitante**, que atravessa o datilograma de um lado a outro, separando o sistema Basilar do marginal.

- **Diretriz Marginal**  é o prolongamento do braço do delta, que envolve e limita o núcleo e sua parte superior;
- **Diretriz Basilar**  é o prolongamento do braço do delta, que envolve e limita o núcleo em sua parte inferior.

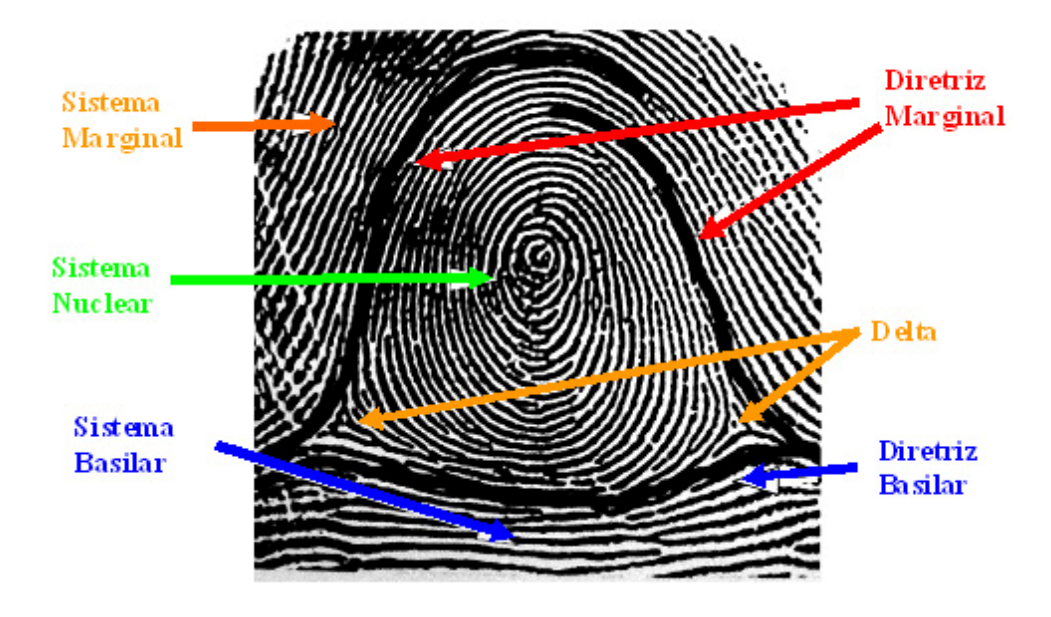

Figura 06 - Morfologia de um datilograma [SSP-RJ, 2002]

Geralmente ao percorrer uma crista papilar percebem-se quebras, bifurcações, interrupções, desvios e outras particularidades que são denominadas **pontos característicos**, elementos utilizados para individualizar as impressões digitais.

Utilizando-se da forma do desenho papilar e dos pontos característicos, a papiloscopia garante que uma impressão digital é única, uma impressão digital só é idêntica a ela mesma.

### **2.3. Estrutura e Característica da Impressão Digital**

Como mostrado na Figura 07, nos datilogramas consistem da associação de várias linhas brancas e escuras. As linhas brancas são os sulcos interpapilares, comumente chamados de **vales,** e as linhas escuras são as cristas papilares, comumente chamadas de **cristas** e os pontos brancos sobre as linhas escuras são os **poros**.

Para um melhor entendimento, a Figura 07 apresenta o datilograma de uma impressão digital com indicação do núcleo, delta e alguns pontos característicos (bifurcação e fim de linha):

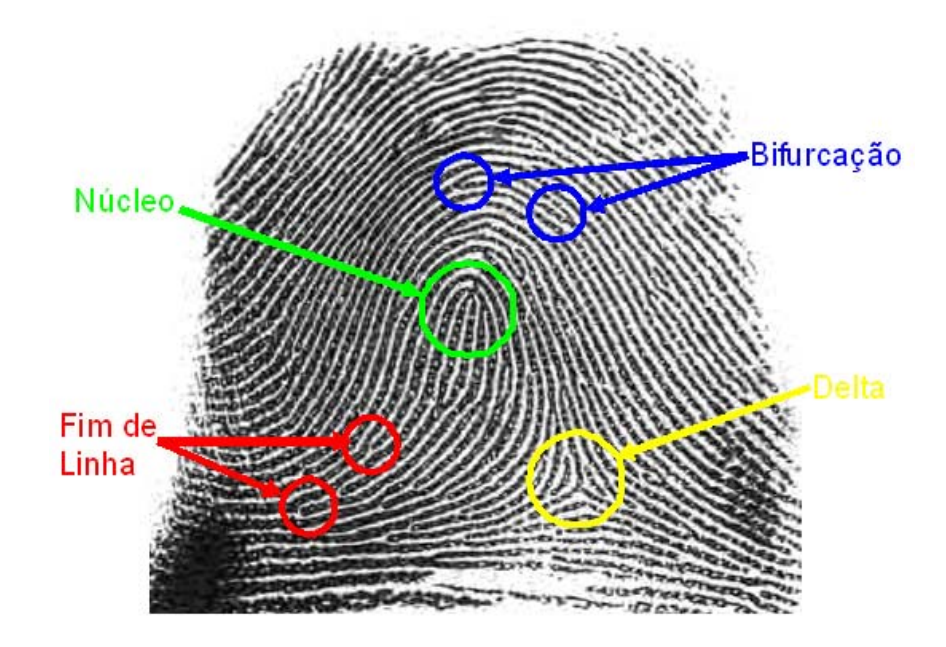

Figura 07 - Estrutura de um datilograma

O núcleo e o delta de um datilograma são as características que estão diretamente ligadas à forma do datilograma. Estas características são mais fáceis de visualizar em um datilograma e, a partir destes, pode-se classificar as impressões digitais. Com esta classificação é possível diminuir a quantidade de impressões digitais que devem ser analisadas na busca de uma identificação. A Tabela 01 apresenta a distribuição das impressões digitais de acordo com sua classificação segundo Galton e Vucetich.
A informação de que a classificação diminui a quantidade de impressões digitais a serem pesquisadas, pode gerar a falsa idéia de que as estes grupos são igualmente divididos, o que na realidade não acontece, conforme a Tabela 01. Em testes realizados com várias bases de impressões digitais, observou-se que a distribuição das impressões se dá aproximadamente na seguinte proporção:

Tabela 01 - Distribuição das impressões digitais em 5 grupos [BHANU e TAN, 2004]

| <b>Tipo</b>      | <i><b>Quantidade</b></i> |
|------------------|--------------------------|
| Arco             | 3,7 %                    |
| Presilha Interna | 33,8%                    |
| Presilha Externa | 31,7 %                   |
| Verticilo        | 27,9 %                   |
| Outros           | $\%$<br>29               |

Nos datilogramas observa-se:

- **Núcleo** é a área circunscrita pelo prolongamento dos braços do delta, ou deltas, ou seja, pelas linhas diretrizes. O núcleo é sempre formado por linhas que, embora tendo parte do seu curso paralelo ao das linhas formadoras dos demais sistemas, delas divergem, encurvando-se sobre si mesmas, em um ou ambos os lados do datilograma. É importante esclarecer que o núcleo está subordinado a condições de suficiência específica para cada classificação, como será visto mais adiante;
- **Delta –** é o ponto de encontro entre três sistemas de linhas: Basilar, Nuclear e Marginal. Sendo o ponto de encontro dos sistemas de linhas, tanto a quantidade, quanto o posicionamento do delta irão indicar a classificação do datilograma. Esta classificação será apresentada mais adiante.
- **Pontos Característicos ou Minúcias** Os pontos característicos de uma impressão digital necessitam de mais atenção para serem percebidos, por terem a dimensão da crista papilar. Os desenhos digitais não são formados por linhas contínuas. As cristas

papilares apresentam em seu curso, acidentes mais ou menos ponderáveis, cuja formação e disposição do datilograma lhe conferem a individualidade. Através da comparação do tipo primário, pode-se afirmar a não identidade entre duas impressões digitais, porém, somente pela comparação dos pontos característicos é que se pode realmente confirmar a identidade das mesmas.

O primeiro nível de extração de informações da impressão digital consiste em verificar a forma nuclear, a quantidade e o posicionamento do delta em relação ao núcleo do datilograma. A partir destas informações a impressão digital pode ser classificada em grupos, o que facilita na busca da identidade de um indivíduo.

Com a extração de informação do primeiro nível dos 10 dedos de uma pessoa, têm-se informações suficientes para diminuir o universo de busca. O método de classificação adotado por Vucetich consiste em indicar a classificação dos polegares por letras e dos demais dedos por número, com ressalva para os tipos indeterminados que devem ser sempre classificados com letras. Observe na Tabela 02 os tipos, as letras e os números utilizados para classificar uma impressão digital [SSP-RJ, 2002].

| Arco  | Presilha Interna | Presilha Externa | Verticilo | Indeterminado |
|-------|------------------|------------------|-----------|---------------|
| (A/1) | (I/2)            | (E/3)            |           |               |
|       |                  |                  |           |               |

Tabela 02 – Método de classificação das impressões digitais

As impressões digitais têm as seguintes características que possibilitam classificar em cinco grupos:

Arco  $(A / 1) - \hat{E}$  o datilograma formado por linhas abauladas, quase paralelas que atravessam todo o campo digital. Não existem deltas em um arco. Dentro da classificação de Arco existe a subclassificação do arco tenda, onde o arco apresenta uma pequena deformação para presilha, mas não existe uma presilha completa. Uma presilha completa é indicada por uma laçada e por um delta independentes. Observe alguns datilogramas de arco tenda na Figura 08. Nos sistemas de classificação internacional este tipo é conhecido por *arc* e *tend arc.*

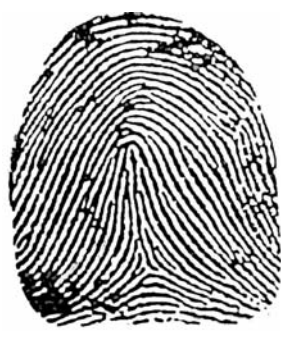

Presilha a 90º do delta, linhas da presilha formando delta

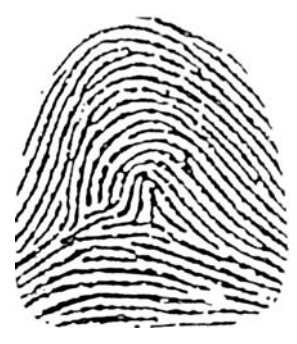

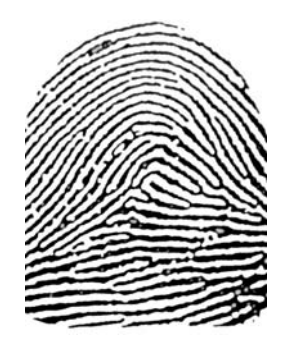

Não existe separação clara do delta e da presilha

Formação irregular da presilha e do delta

Figura 08 – Exemplos de Arco Tenda

- Presilha Interna (I / 2) É o datilograma formado por linhas que parecem formar uma laçada no centro da impressão digital, e tem um delta localizado a esquerda do observador. A laçada está posicionada para o lado direito do observador. É também conhecida como laçada para direita (*right loop*);
- Presilha Externa (E / 3) É o datilograma formado por linhas que parecem formar uma laçada no centro da impressão digital, e tem um delta localizado à direita do

observador. A laçada está posicionada para o lado esquerdo do observador. É também conhecida como laçada esquerda (*left loop*);

Verticilo (V / 4) – É o datilograma formado por linhas que apresentam formações circulares no centro da impressão digital e tem dois deltas, sendo um localizado a direita do núcleo e o outro localizado a esquerda do núcleo. Existem várias subclassificações para este tipo de impressão digital, verticilo espiralado (Figura 09), verticilo ovoidal (Figura 10), verticilo sinuoso (Figura 11) e verticilo duvidoso (Figura 12). Nos sistemas de classificação internacional este tipo é conhecido por *whorl*.

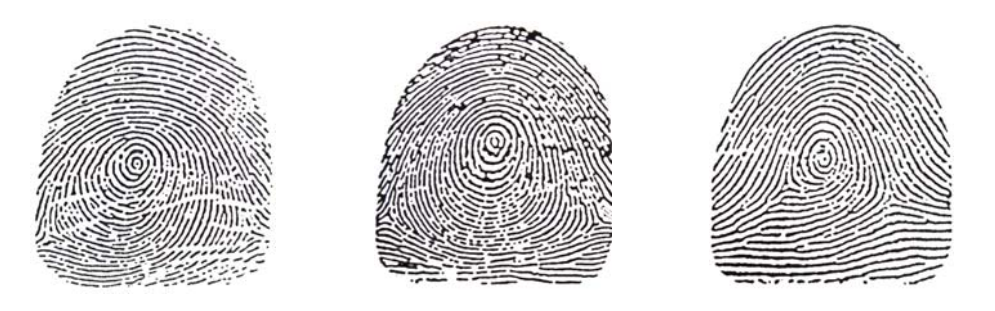

Verticilo que tem o núcleo em formato espiralado ou circular

Figura 09 – Exemplos de Verticilos Espiralados

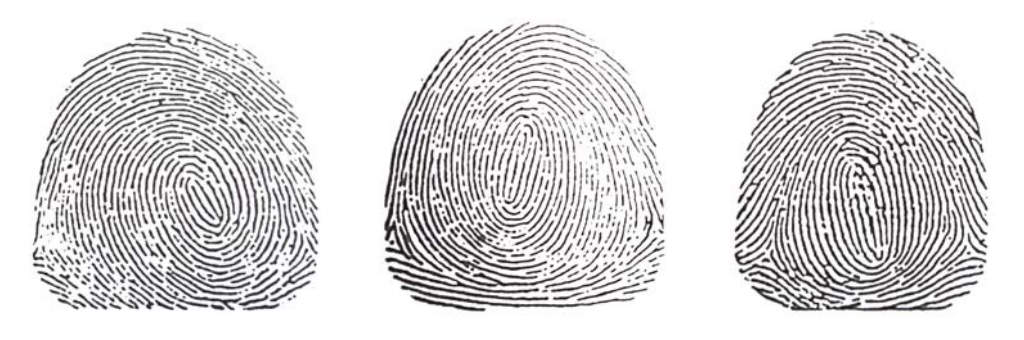

Verticilo que tem o núcleo em formato ovóide ou semelhante a oval

Figura 10 – Exemplos de Verticilos Ovoidais

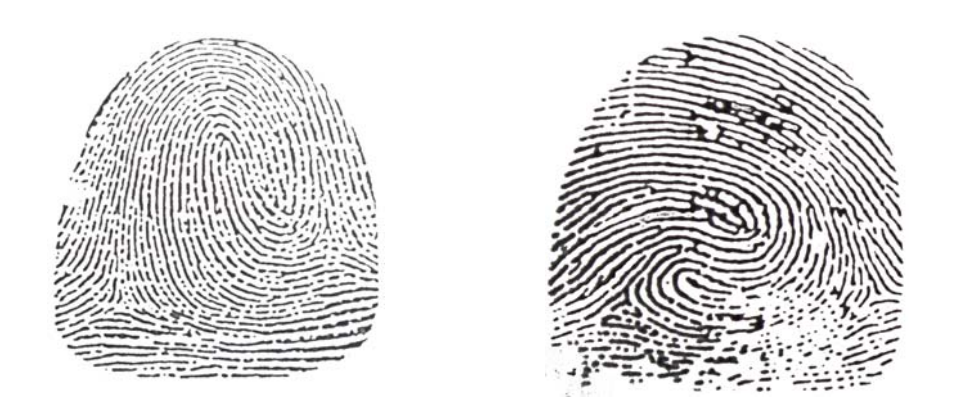

Verticilo que tem o núcleo com forma de "S", apresentando pelo menos uma

linha com esta formação

Figura 11 – Exemplos de Verticilos Sinuosos

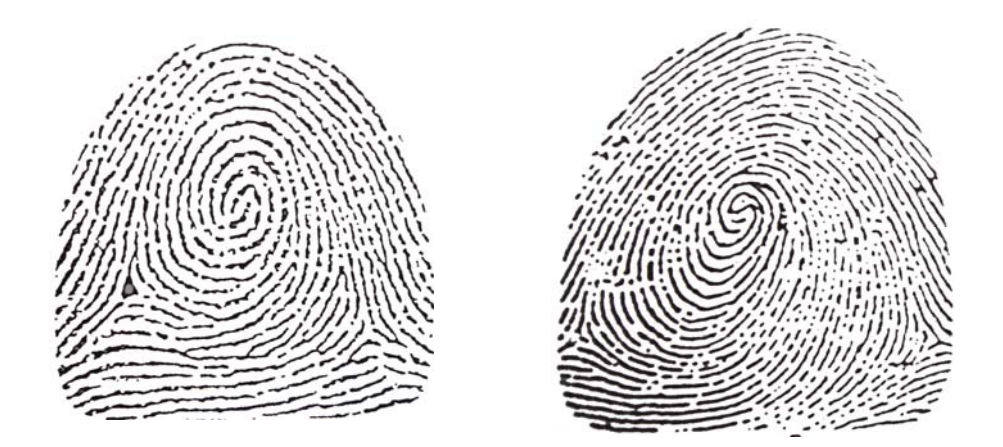

Verticilo que não se enquadra em nenhum dos tipos citados anteriormente

Figura 12 – Exemplos de Verticilos Duvidosos

Indeterminado  $(X) - \hat{E}$  o datilograma que não pode ser classificado dentre as outras classificações. Nesta classificação são classificadas as impressões digitais que apresentam deformações graves, tais como queimaduras e cicatrizes. Nos sistemas de classificação internacional este tipo é conhecido por *unknown*.

| <b>Tipos</b>     | Polegar | Demais dedos |
|------------------|---------|--------------|
| Arco             | A       | 1            |
| Presilha Interna | T       | 2            |
| Presilha Externa | E       | 3            |
| Verticilo        | v       |              |
| Indeterminado    | X       | X            |

Tabela 03 – Classificação dos dedos em relação à forma do datilograma

Assim sendo a fórmula de classificação primária das 10 impressões digitais de uma pessoa, é assim descrita:

Tabela 04 – Apresentação da construção da fórmula de classificação primária

 $\blacksquare$ 

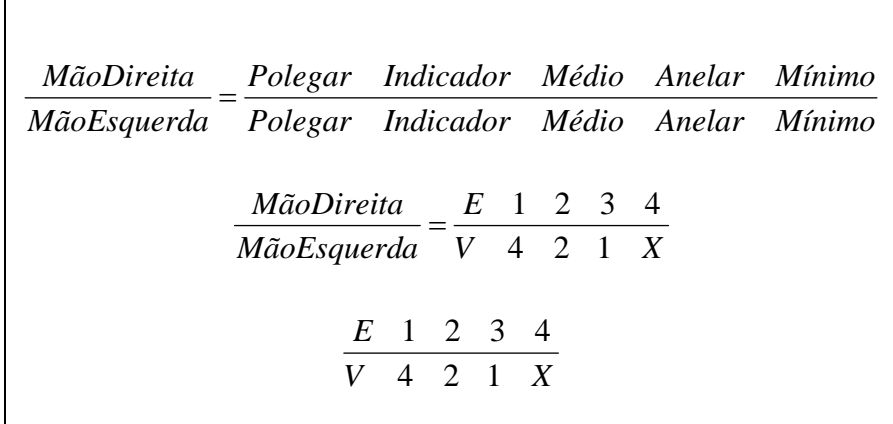

As minúcias são as informações do segundo nível de características e são utilizadas para confirmar a identificação de uma pessoa. Na Tabela 05 são apresentados os pontos característicos, com sua nomenclatura, que podem ser encontrados em uma impressão digital.

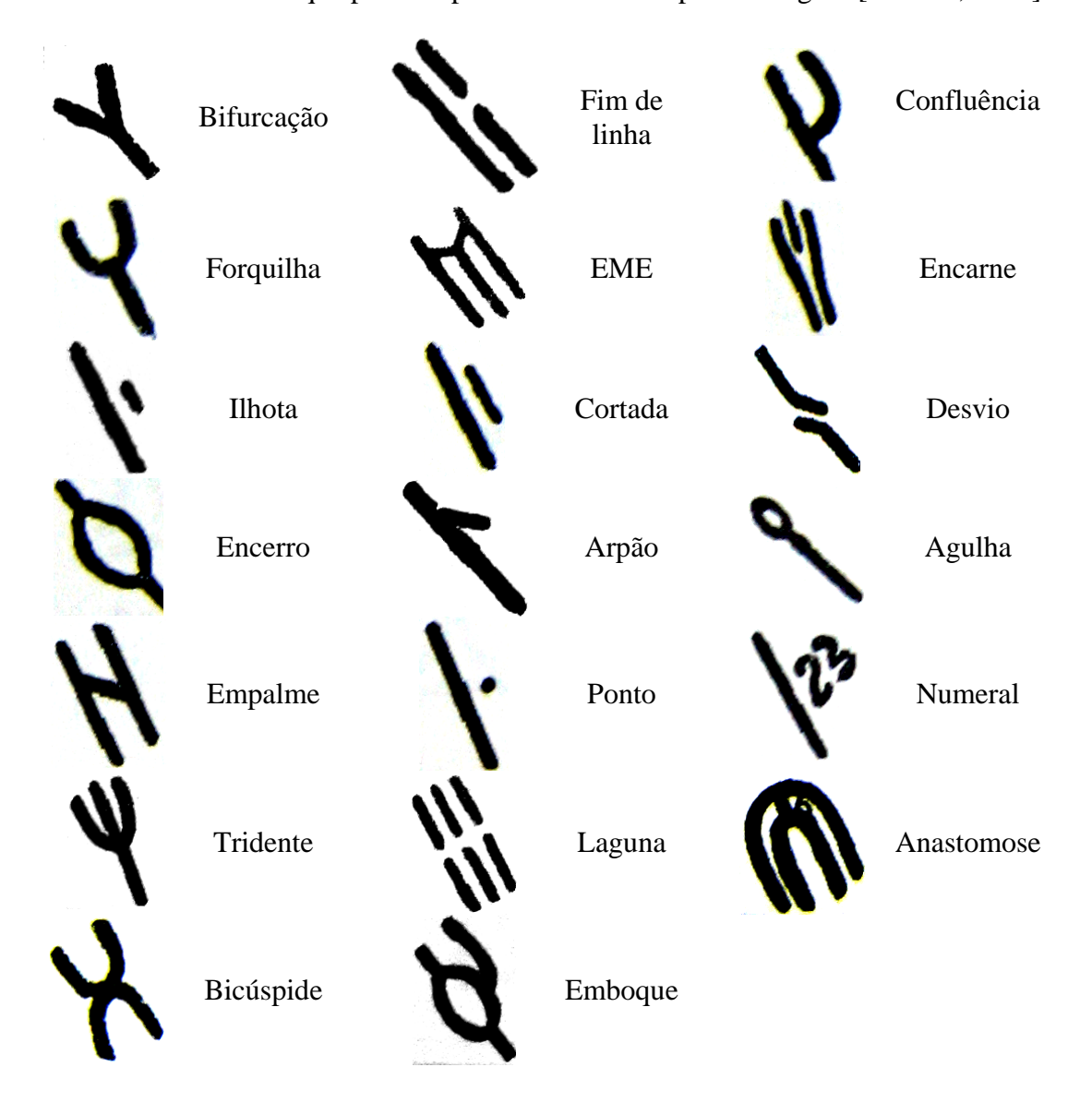

Tabela 05 – Minúcias que podem aparecer em uma impressão digital [SSP-RJ, 2002].

# **2.4. A Estrutura da Pele e os Poros**

Os poros estão presentes em todo o tecido que reveste o corpo humano, e os poros estão ligados diretamente às glândulas sudoríparas que têm como funcionalidade excretar suor (água, sais minerais, gordura, ácido úrico, uréia e cloreto de sódio), necessário para manter a saúde da pele e do corpo.

As glândulas sudoríparas estão na parte profunda da pele, ligadas a parte superior da pele pelo canal sudoríparo e pelo poro, existem em toda a pele menos nos lábios e nas pálpebras. A quantidade total de glândulas sudoríparas e poros é de aproximadamente 2 milhões.

Na região da ponta dos dedos, palma das mãos e planta dos pés os poros visíveis se apresentam sobre as cristas papilares. Os poros não estão dispostos somente no centro da crista papilar, os mesmos podem se apresentar em qualquer posição.

Na Figura 13 pode-se observar que os poros são pequenas aberturas na epiderme para a transferência de material excretado pela glândula sudorípara, existente na camada mais profunda da pele, a derme.

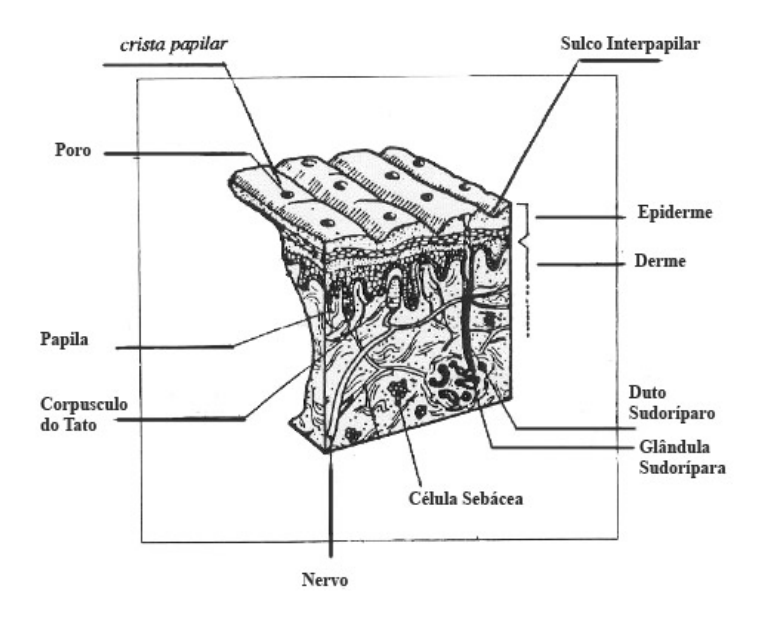

Figura 13 – Estrutura da pele e o poro

# **2.5. Poroscopia**

Edmond Locard é considerado o pai da poroscopia e publicou um manual de poroscopia, onde enunciava métodos para realizar identificação através dos poros [ASHBAUGH, 1999].

Assim como a papiloscopia, a poroscopia tem as mesmas propriedades da papiloscopia, que são descritas como [ASHBAUGH, 1999]: Os poros (terminações das glândulas sudoríparas) mostram a tripla função de perpetuidade, imutabilidade e individualidade. A identificação por comparação dos poros é uma forma de confirmar as provas derivadas das impressões digitais, juntando-se à identificação das cristas papilares e os detalhes dos poros, que são encontrados às centenas em uma impressão digital. Na maioria dos casos em que a impressão digital não oferece condição de identificação papiloscópica, por não conter uma quantidade mínima de minúcias, a comparação dos poros pode levar a uma identificação positiva convincente até mesmo aos olhos de um leigo.

Os poros possuem dimensões variadas, mas devido à falta de tecnologia para se trabalhar com dimensões tão reduzidas, quase microscópicas, o estudo dos poros era uma tarefa quase impossível. A utilização de tinta inadequada para este fim e fichas datiloscópicas confeccionadas com gramatura baixa, impossibilita um estudo mais apurado dos poros. Porém quando possível podem-se observar várias características morfológicas, tais como tamanho, forma e distância entre poros.

A poroscopia permite realizar uma identificação baseada em uma pequena porção de pele, onde seria impossível determinar a identificação de uma pessoa através de outros métodos de identificação humana, tal como a identificação baseada em minúcias.

Os estudos de Locard e de outros estudiosos da área contribuíram para que fossem observadas outras características que contribuem para a identificação poroscópica [ASHBAUGH, 1999]:

- 1. O tamanho dos poros varia entre 88 (oitenta e oito) e 220 (duzentos e vinte) milésimos de milímetro de diâmetro;
- 2. A forma dos poros pode ser: circular, elíptica, oval, rombóide e triangular;
- 3. A posição do poro na crista papilar é muito útil na identificação mas também mais difícil de trabalhar, pois há a necessidade de uma boa qualidade da imagem;
- 4. A frequência dos poros pode ser calculada com base no número de poros em uma determinada crista papilar. Locard determinou que a quantidade de poros varia entre nove e dezoito poros por centímetro de crista papilar, ou aproximadamente 250 (duzentos e cinquenta) poros por crista papilar completa [ASHBAUGH, 1999];
- 5. Há casos onde a distância entre os poros é bem reduzida, mas já foram observados casos onde a distância entre poros pode chegar a oito vezes o diâmetro de abertura do mesmo, ou seja, 1760 milésimos de milímetro entre dois poros.
- 6. A quantidade de poros em uma impressão digital é de aproximadamente 2700 (dois mil e setecentos) por polegada quadrada [WASSERMAN, 2009].

Foi durante o desenvolvimento dos estudos da poroscopia que foi determinada a quantidade mínima de pontos característicos para determinar uma identificação positiva. Locard determinou que 12 (doze) pontos característicos são suficientes para realizar uma identificação positiva sem erro [ASHBAUGH, 1999].

Foi observado que um fragmento de impressão digital contém entre 78 (setenta e oito) e 86 (oitenta e seis) pontos característicos [ASHBAUGH, 1999][FIGINI et al., 2003] e mais de 901 (novecentos e um) poros, [ASHBAUGH, 1999]. Baseando-se nisso Locard afirmou: - " *se o júri ou juiz pode se basear em doze pontos característicos para identificar uma impressão, certamente será melhor quando lhe for apresentado uma centena de poros idênticos."* [ASHBAUGH, 1999]. Foi neste momento que a poroscopia foi aceita como um método de identificação humana.

Os poros são historicamente utilizados como uma ajuda para pesquisa forense de identificação, contudo os sistemas de pesquisa de impressão digital têm como ênfase a comparação de minúcias e utilizam os poros como auxílio na comparação visual dos candidatos. A identificação baseada nas informações de poros é somente documentada em relatórios, pois não existem métodos de busca e de classificação baseados em poros. [MJ-DPF, 1987]

A utilização de poros para a pesquisa de impressões digitais é essencial para o crescimento dos sistemas automáticos de reconhecimento por impressões digitais [RODDY e STOSZ, 1999].

# **3. DEFINIÇÃO DOS ELEMENTOS ADAPTATIVOS**

Filtros são processos que têm entre outras a finalidade salientar determinados aspectos em imagens digitais ou reduzir ruídos. Esses ruídos podem ter sido introduzidos na imagem durante o processo de aquisição da imagem, devido a limitações de hardware, excesso de compressão da imagem.

O diagrama da Figura 13 descreve os principais processos que podem ocorrer com uma imagem digital. A aplicação de filtros e extração de informações de uma imagem, podem ser descritos como processamento.

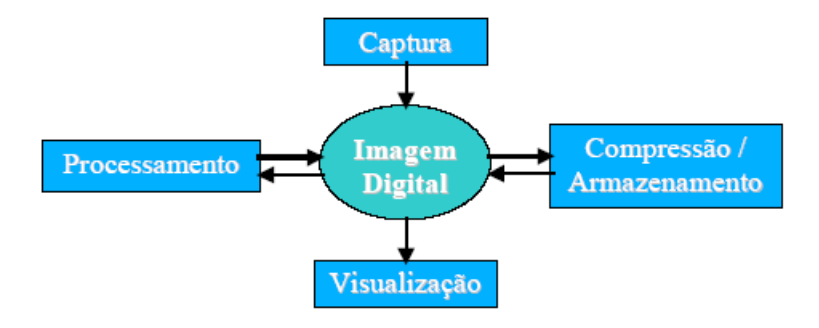

Figura 13 - Etapas do processamento de imagens [VIOLA, 2006]

# **3.1. Aquisição de Imagens**

Existem três formas de obter uma impressão digital, onde cada forma se destinará a um objetivo diferente, estas formas são:

- Impressão digital rolada É a forma utilizada para fazer coleta de impressões digitais para uma base de dados. A impressão digital rolada tem por objetivo decalcar a maior extensão possível da impressão digital, nesta coleta é necessário fazer um movimento circular que assemelha-se a rolar. Ao desenvolver uma base de dados é importante ter a maior quantidade de informações possíveis, para que não existam dúvidas ao realizar uma identificação [MJ-DPF, 1987]. Observe um exemplo de impressão digital rolada na Tabela 06;
- Impressão digital pousada ou batida  $-\acute{E}$  a forma utilizada para realizar checagem de segurança, tais como controle de acesso e verificação de identidade. A quantidade de informações existentes nesta forma de coleta é bem menor do que em uma impressão digital rolada, mas o suficiente para garantir a confirmação de identidade de uma pessoa. Existe o método de coleta da impressão pousada onde os 4 dedos são decalcados ao mesmo tempo, este método serve para realizar controle de segurança quanto ao posicionamento das impressões digitais [MJ-DPF, 1987]. Observe um exemplo de impressão digital pousada na Tabela 06;
- Impressão digital latente É a forma das impressões digitais deixadas involuntariamente em uma superfície lisa, e sua formação é determinada pela secreção sudorípara excretada pelos poros o que determina o decalque da mesma, onde este decalque é constituído de água, sais minerais e substâncias gordurosas. É necessário um perito papiloscópico para realizar a coleta desta impressão digital. Este tipo de impressão é muito utilizado para realizar a identificação de criminosos

em uma cena de crime [FIGINI et al., 2003][MJ-DPF, 1987]. Observe um exemplo de impressão digital latente na Tabela 06.

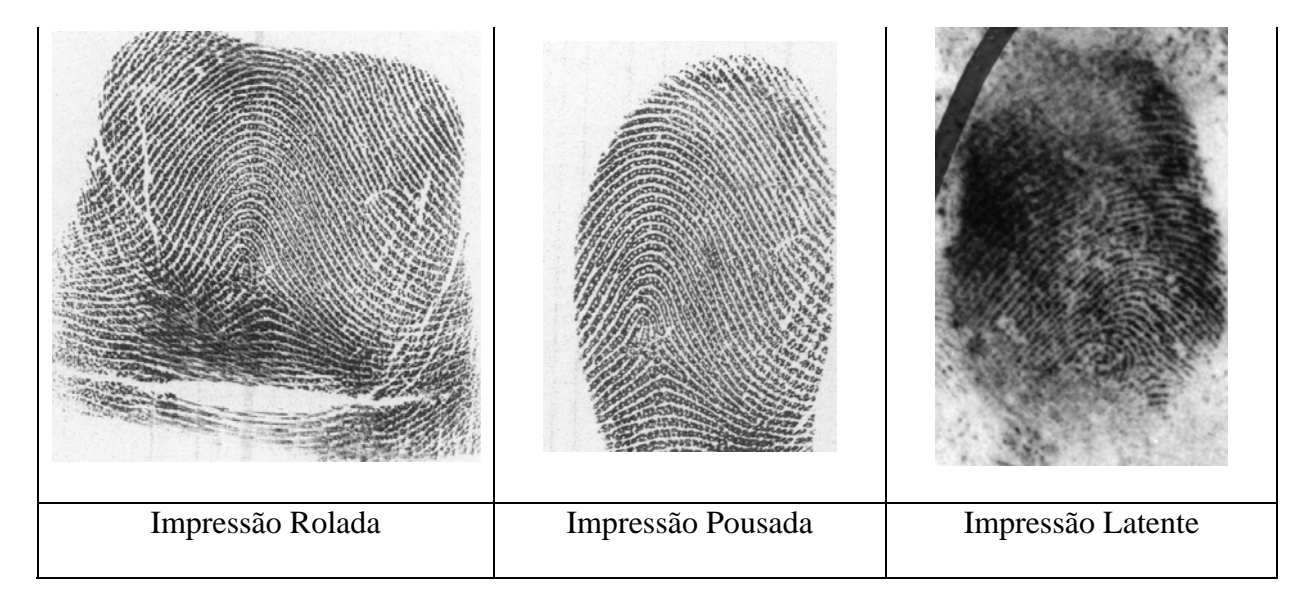

Tabela 06 – Apresentação de imagens por método de captura

Os sistemas de identificação biométrica são normatizados por órgãos do governo dos Estados Unidos da América. O NIST, um dos órgãos regulamentadores dos sistemas biométricos, em sua última publicação das diretrizes e normas para os sistemas de identificação biométrica baseados em impressões digitais, recomenda a evolução dos sistemas de identificação biométrica a utilizar imagens com resolução de 1000 dpi e aplicar o nível 3 de extração das informações [NIST, 2007]. Ainda são poucos os escaneadores de impressão digital que têm este nível de qualidade e estão devidamente aprovados pelo FBI, conforme pode ser observado na Tabela 07 [FBI,2009] :

Tabela 07 - Quantificação dos equipamentos de coleta de impressões digitais por modelo e resolução de captura [FBI,2009].

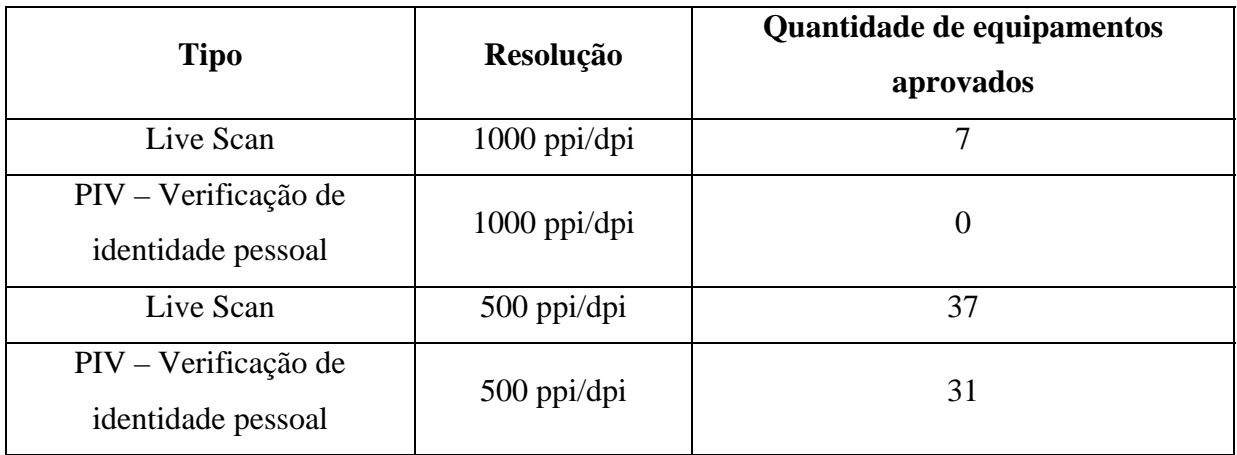

Tabela 08 - Quantificação dos equipamentos de coleta de impressões digitais por resolução de

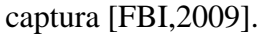

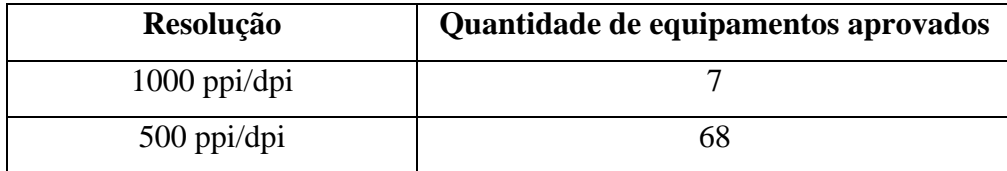

São dois os tipos de diretrizes em uso para escaneadores de impressões digitais, o Appendix F e o PIV-071006.

O Appendix F tem normas rigorosas para a qualidade das imagens, pois tem o seu foco em coletar a maior quantidade possível de informação para que seja possível realizar grande quantidade de buscas. O foco deste é adquirir informações necessárias para as buscas NxN, ou seja, impressões digitais para sistemas AFIS – *Automated Fingerprint Identification System.* [FBI, 2000].

O PIV-071006 é uma norma de nível inferior projetado para realizar certificação, ou seja comparação 1x1 de impressões digitais. Estes dispositivos são destinados a serem utilizados em sistemas AFAS – *Automated Fingerprint Authentication System*. [FBI, 2006]

De acordo com a definição adotada pelo FBI, para classificar os escaneadores, tem-se [FBI-02, 2009]:

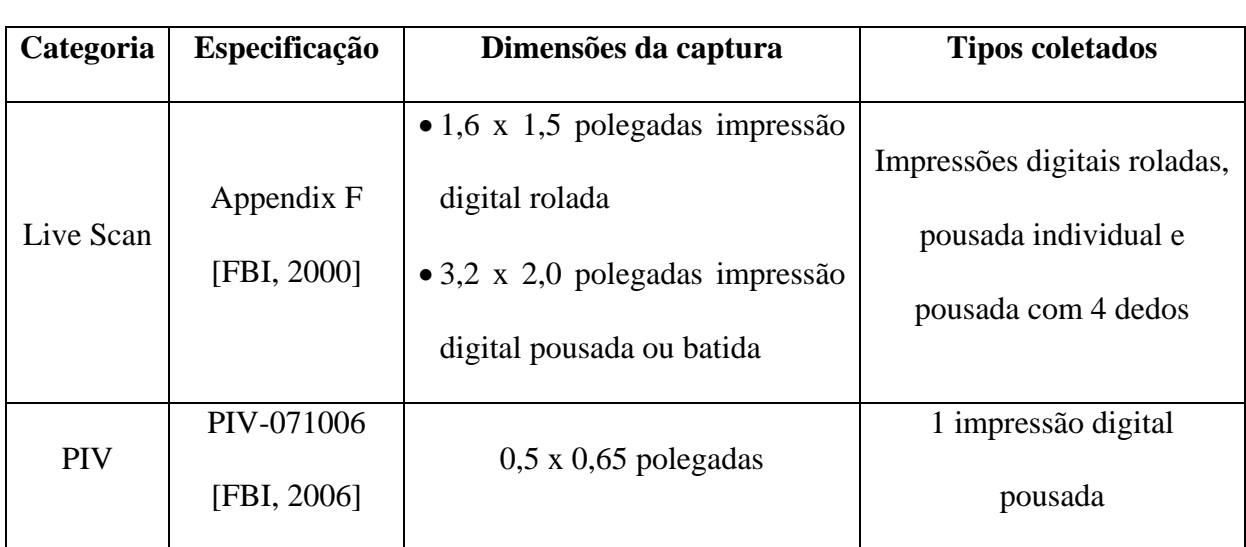

Tabela 09 - Classificação dos escaneadores de coleta de impressões digitais [FBI-02,2009].

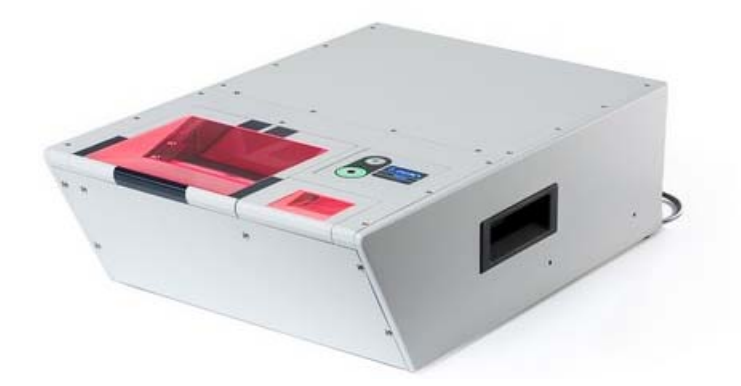

Figura 14 - Live Scan 1000P VS - Cross Match Technologies [FBI-03,2009]

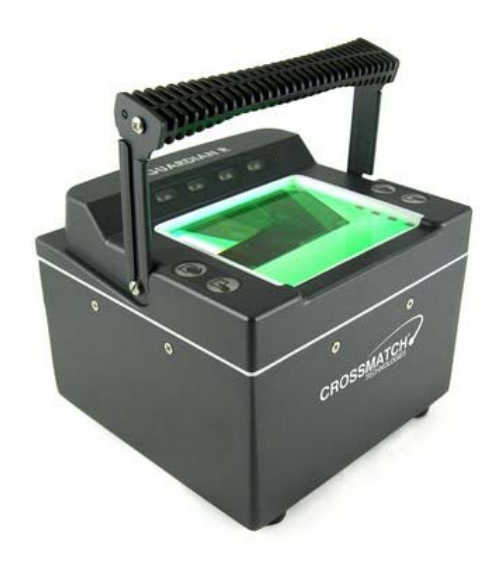

Figura 15 – Live-Scan Guardian - Cross Match Technologies [FBI-06,2009]

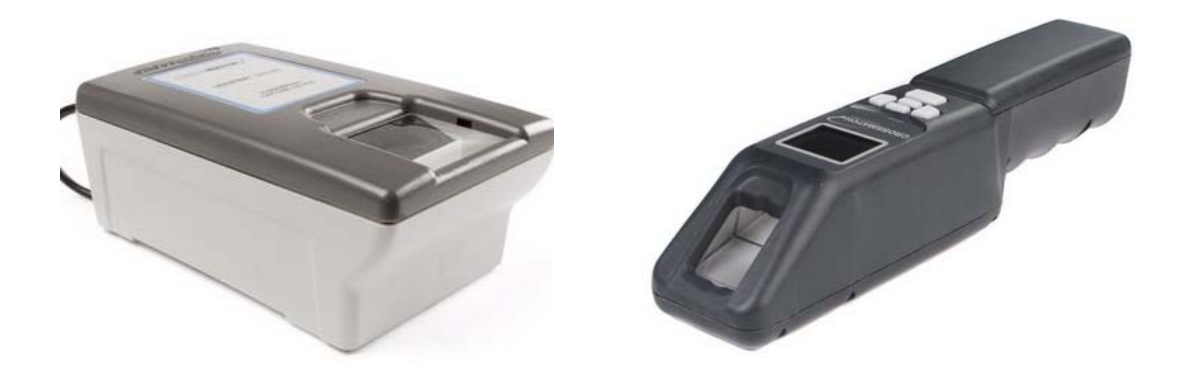

Figura 16 - PIV - Cross Match Technologies [FBI-04,2009] [FBI-05,2009]

Nas Figuras 14, 15 e 16 pode-se perceber a diferença de tamanho entre os dispositivos live-scan e os dispositivos PIV, diferença esta que dificulta a utilização dos live-scan com resolução de 1000 dpi.

De acordo com as informações da Tabela 08, pode-se perceber que a quantidade de dispositivos disponíveis para coletar imagens com resolução de 1000 dpi é ainda reduzida e precisa ser mais desenvolvida, para que a utilização dos equipamentos seja viável.

### **3.2. Remoção do Fundo**

A remoção de ruído ou segmentação é o termo geralmente utilizado para denotar a separação da área onde está a impressão digital, região de interesse da imagem, do universo onde a imagem está compreendida, fundo da imagem. Na Figura 17 podem-se observar alguns exemplos de remoção de fundo aplicados em imagens para melhorar o processamento das mesmas. A técnica de remoção do fundo tem como objetivo evitar a extração de informações distorcidas em regiões com ruídos ou no fundo da imagem.

Alguns autores utilizam o termo segmentação para indicar a transformação das imagens de impressões digitais de tons de cinza para bitonal (preto e branco). Neste trabalho este processo é referenciado como processo de binarização [MALTONI e JAIN, 2009].

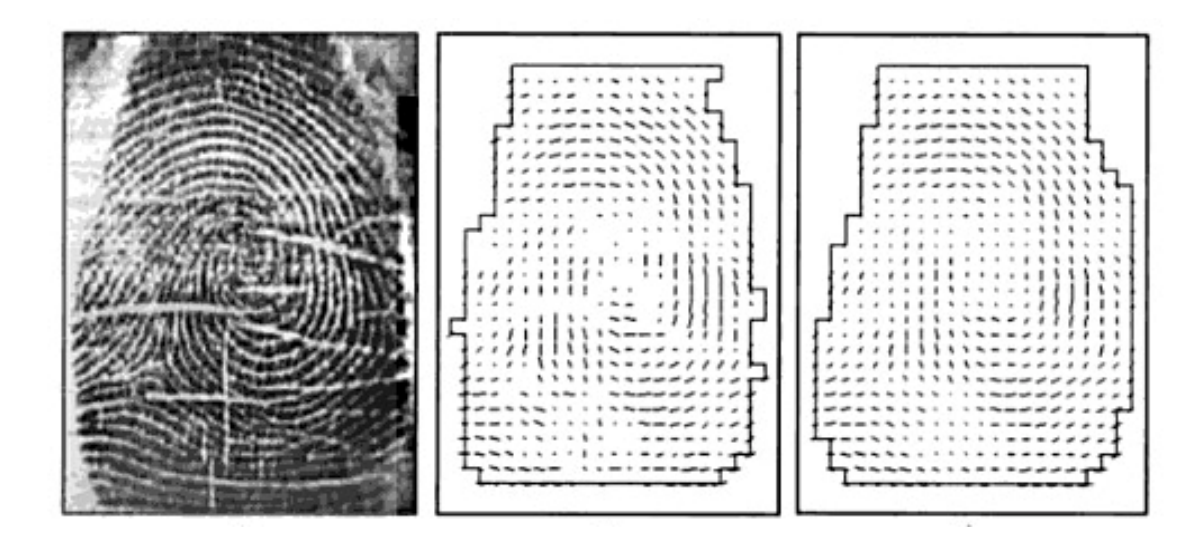

Figura 17 – Remoção de fundo para detecção de campo direcional [MALTONI e JAIN, 2009].

Como as impressões digitais são determinadas por um conjunto de cristas e vales papilares que aparentam-se com linhas, a aplicação de uma técnica de filtragem da imagem baseada em um nível (*threshold*), global ou local, [GONZALES e WOODS, 1993] não apresenta um resultado eficiente para destacar a impressão digital. Se o fundo da imagem está limpo, uniforme e claro em relação à área onde está a impressão digital, a utilização da técnica baseada na intensidade local dos pixels pode ser efetiva para discriminar entre o fundo da imagem e a impressão digital. Contudo a existência de ruídos pode interferir na discriminação do fundo e da imagem de interesse, portanto devem-se utilizar melhores técnicas de segmentação [MALTONI e JAIN, 2009].

Existem várias técnicas desenvolvidas para remoção do fundo e detecção de impressões digitais em uma imagem, dentre elas tem-se:

[MEHTRE et al., 1987] desenvolveu uma técnica que consiste em isolar a área da impressão digital analisando o histograma local da orientação das papilas dérmicas. A orientação das papilas dérmicas é estimada analisando cada pixel do histograma formado através de blocos de 16x16 pixels. A presença de um pico

significante no histograma indica a orientação da crista papilar enquanto próximo à base do histograma está a característica do sinal isotrópico. Este método apresenta falhas quando tem um bloco perfeitamente uniforme, por exemplo um bloco branco do fundo da imagem, porque nenhuma orientação local pode ser encontrada.

- [MEHTRE e CHATTERJEE, 1989] desenvolveu uma técnica que segue os mesmos passos da técnica anterior, mas com uma nova abordagem para as falhas encontradas, onde a combinação de métodos juntamente com a orientação baseada em histogramas, calcula a variação dos tons de cinza do bloco. Com estas informações, blocos com baixa variação são considerados fundos da imagem.
- [RATHA, CHEN e JAIN, 1995] desenvolveram uma técnica de remoção do fundo baseada na utilização de blocos com dimensão de 16x16 para determinar o fundo e a área significativa da imagem analisando a variação dos tons de cinza em direção ortogonal para detectar a orientação da papila dérmica. Juntamente com isso foi utilizada uma redução na qualidade da imagem nos blocos que apresentavam variação. Contudo regiões com ruído podem ser confundidas se apresentarem uma variação maior do que a variação das papilas dérmicas.
- [MAIO e MALTONI, 1997] desenvolveram uma técnica para discriminar o fundo e a região de interesse. É proposta a utilização da magnitude média do gradiente nos blocos da imagem. De fato como as imagens das impressões digitais são ricas em bordas criadas pelas cristas papilares e os vales, a resposta do gradiente é alta para a área de interesse, a impressão digital, enquanto é baixa para a região do fundo da imagem.
- [SHEN, KOT e KOO, 2001] desenvolveram a técnica que propõe a utilização do filtro de Gabor, onde o filtro de Gabor é aplicado oito vezes em cada bloco da imagem e a variação da resposta dos filtros é utilizada para segmentar e classificar os blocos em bom, ruim, borrado ou fundo da imagem.
- [BAZEN e GEREZ, 2001] propõe a técnica de segmentação acompanhando os pixels, onde são utilizadas três características (gradiente coerente, intensidade média e variação da intensidade) computadas para cada pixel onde são classificados em fundo ou área de interesse. Esta técnica supervisionada é utilizada para aprender os parâmetros ótimos para a classificação linear de cada pixel. O pós-processamento morfológico final é feito para eliminar buracos na imagem para melhorar a área de interesse, o fundo e nas bordas da impressão digital. Os resultados experimentais desta técnica mostraram que este método é acurado, contudo é visivelmente mais complexo do que as outras abordagens apresentadas para blocos das imagens. Na Figura 18 pode-se ver o resultado da técnica de segmentação proposta.

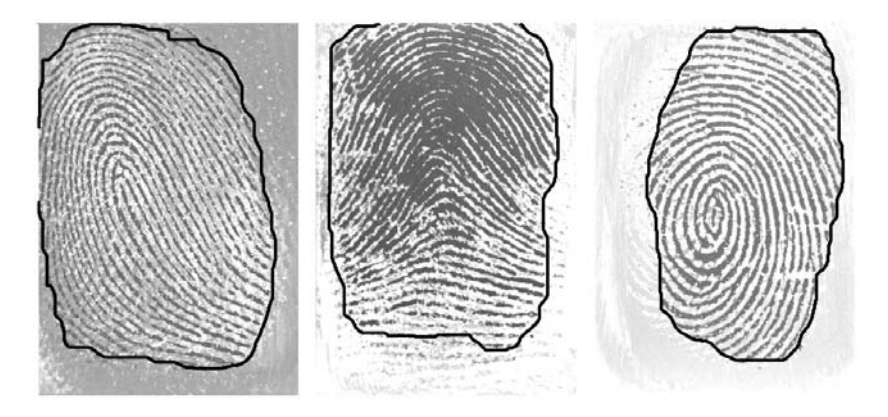

Figura 18 – Resultado da segmentação proposta por Bazen e Gerez, 2001

• [CHEN et al., 2004] propõe a técnica de segmentação selecionando os blocos da imagem baseados em: (1) no grau de concentração dos blocos, (2) na diferença da intensidade local encontrada e a intensidade global encontrada na imagem e

(3) na variância do bloco. O grau de concentração dos blocos é determinado através da concentração de cristas papilares (linhas escuras) e vales (linhas claras). Após esta detecção é aplicado um filtro para regularizar os resultados e reduzir a quantidade de classificações erradas. Com isso, conseguem reduzir para 2,45% os erros de classificação entre fundo e região de interesse. Alguns exemplos de segmentação são apresentados na Figura 19.

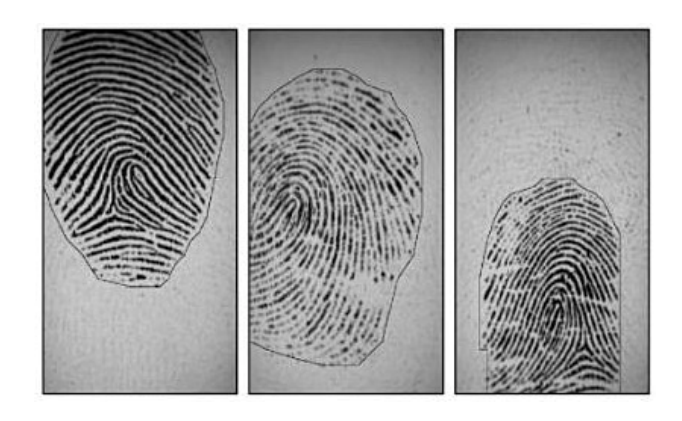

Figura 19 – Resultado da segmentação proposta por CHEN et al., 2004

Dentre as técnicas revisadas acima, a técnica utilizada neste trabalho é desenvolvida por [RATHA, CHEN e JAIN, 1995], onde se realiza a análise de blocos 16x16, analisando a variação dos tons de cinza dos pixels, em conjunto com uma redução na resolução da imagem.

Para que a remoção do fundo da imagem tenha o melhor resultado, é necessário detectar onde se encontra a maior concentração de pixels escuros, utilizando a técnica de reduzir a qualidade da imagem. A partir desta primeira redução, serão aplicadas outras reduções na imagem original, à medida que este procedimento vai sendo aplicado, a área de interesse vai sendo redefinida, desta forma é possível determinar o local onde se encontra a impressão digital, podendo assim remover todo o resto da imagem.

O grau de agressividade deste método é definido pelo grau da redução, a quantidade de reduções que serão aplicadas e a classificação dos blocos quanto ao seu tom. Quanto maior for a redução inicial, maior a possibilidade de perder informação e quanto mais reduções

forem aplicadas, mais preciso será o algoritmo de remoção de fundo. Deve-se ter muito cuidado com o nível de agressividade deste processamento e com a classificação dos blocos quanto ao tom, para que não sejam removidas informações importantes da imagem. O resultado da aplicação desta técnica pode ser visto na Figura 20.

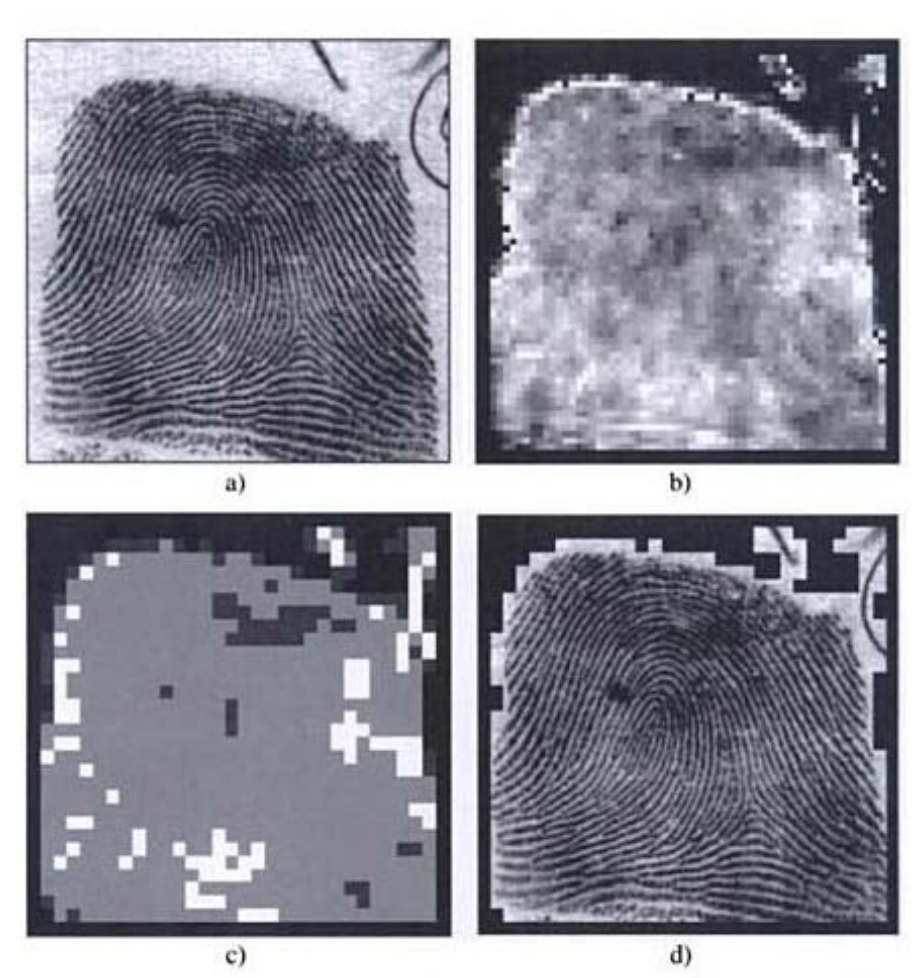

- a) Imagem original;
- b) Análise da variação dos tons de cinza;
- c) Redução da qualidade para melhor ajuste da detecção;
- d) Resultado final da segmentação da imagem.

Figura 20 – Apresentação passo a passo da remoção de fundo das imagens

# **3.3. Detecção do Campo Direcional**

No último século, o filtro de Gabor tem sido uma ferramenta importantíssima nas pesquisas de identificação biométrica baseadas em impressões digitais [JAIN et al., 2001][LEE et al., 2001][SHIN et al., 2006][LUMINI e NANNI, 2006][VIOLA, 2006]. Vários testes realizados comprovam que a aplicação do filtro de Gabor tem melhor eficiência em regiões da impressão digital onde o ângulo direcional e a distância entre as cristas papilares pouco se alteram.

Em 1969, Grasselli propôs a utilização do campo direcional para identificar o sentido das impressões digitais, onde o campo direcional da imagem descreve o curso das cristas papilares existentes na impressão digital [MALTONI et al., 2003]. A imagem direcional de uma impressão digital descreve a direção básica, da impressão digital, ou seja, através do campo direcional podem-se extrair informações para definir a classificação primária da impressão digital [BAZEN e GEREZ, 2002] [COSTA, 2001].

O campo direcional de uma impressão digital é calculado através de uma matriz, que representa as orientações das cristas para um bloco na imagem. Esta matriz é definida por um *pixel* qualquer [*i,j*] da imagem, onde *i* é a coluna e *j* a linha. A orientação local será obtida pelo ângulo formado entre os *pixel* [*i,j*] e o *pixel* mais próximo (vizinho mais próximo), em relação ao eixo horizontal. Após o cálculo da orientação local, basta utilizar a média das orientações locais. Desta forma, é possível reduzir os erros provocados por ruídos na imagem. Existem fatores que devem ser definidos para que os campos direcionais sejam bem definidos: o tamanho da matriz que irá definir a orientação local, a localização do *pixel* [*i,j*] para a determinação da orientação local, dentro da matriz, e quantas médias serão calculadas para suavizar erros. Estes parâmetros irão fornecer campos direcionais mais ou menos precisos [VIOLA et al., 2005].

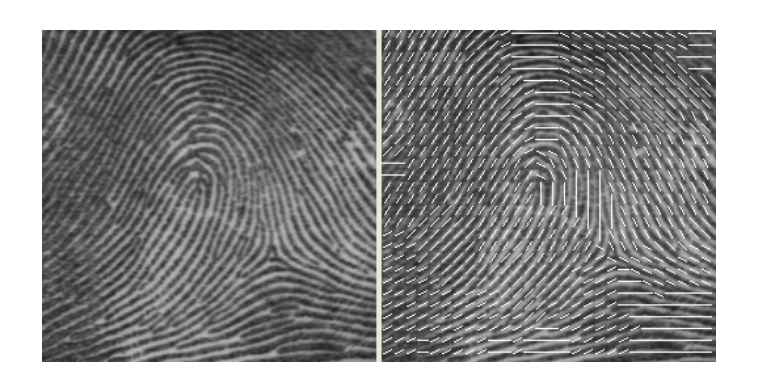

Figura 21 - Imagem de campos direcionais, utilizando uma matriz 9x9 com o pixel [i,j] localizado no centro da imagem

Ao longo dos anos, vários métodos para estimar os campos direcionais foram desenvolvidos. As principais são técnicas utilizando gradiente local [PARK et al., 2006], algoritmos para estimar a orientação por mínimos quadrados [SHIN et al., 2006] entre outras pouco empregadas.

A abordagem utilizada neste trabalho se baseia na utilização de matrizes 9x9, onde as médias das orientações locais são aproximadas em 8 direções, conforme apresentado na Figura 22 [VIOLA et al 2005][LAI e KUO, 2003]:

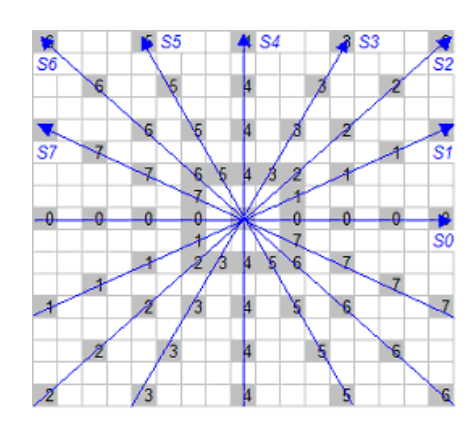

Figura 22 - Imagem da exemplificação da média das orientações locais

Este método foi escolhido por ser de fácil implementação, rápido e por apresentar resultados confiáveis. A detecção das orientações deve ser a melhor possível, mas não deve gastar muito tempo, pois este é um dos primeiros processamentos aplicados para que seja possível a extração dos poros.

As orientações S0 a S7, identificadas na Figura 22, são calculadas levando em consideração o tom de cinza do pixel escolhido, representado por l(i,j), onde [i,j] são as coordenadas do pixel. Para que a orientação local de [i,j] seja calculada, deve-se somar o valor dos pixels em cada uma das direções definidas, de acordo com a Equação (1) [VIOLA et al., 2005]:

$$
SI = \sum_{K=-n}^{n} I(i - mK, j + m'K) - I(i, j)
$$
  
\n
$$
m = |\min (l, 2, 8 - l)|,
$$
  
\n
$$
m' = 0 \text{ se } l = 4,
$$
  
\n
$$
m' = -2 \text{ se } l = 7,
$$
  
\n
$$
m' = |\min (4-l, 2)| (4-l) / |4-l|
$$

Equação 01 – Equação para calcular as possíveis orientações do campo direcional.

A orientação será determinada pelo tom do pixel, isto é, se o pixel [i,j], localizado na região central da matriz estiver localizado em uma crista papilar (tom escuro) sua orientação será *p*, contudo se estiver localizado em um vale (tom claro) terá sua orientação indicada por *q*, onde o ângulo é indicado pela equação 2 [VIOLA et al., 2005].

SE
$$
(4C + Sp + Sq) \times \frac{3}{8} \sum_{i=0}^{7} Si
$$
ENTÃO  $d=p$ ;

SENÃO d=*q* 

Onde  $C =$  valor do pixel central da região [i,j]

 $Sp = min(Sl)$  onde  $l = 0, ..., 7$   $Sq = max(Sl)$  onde  $l = 0, ..., 7$ 

Equação 02 – Equação para determinar a orientação do campo direcional

Esta equação fornece a orientação média para os blocos, em oito ângulos possíveis. Pode-se estabelecer oito ângulos possíveis, onde:

$$
A_l = l \frac{\pi}{8}
$$

Equação 03 – Equação que descreve os possíveis ângulos das orientações

Várias formas para a suavização da imagem direcional são apresentadas, tais como filtro gaussiano [WANG e WANG, 2004][ZHANG et al., 2001] e cálculo estatístico da moda [COSTA, 2001]. Para que não haja um gasto de tempo significativo com este processamento, calcula-se a direção do bloco de 3x3 pixels e considera-se a direção que ocorre com maior frequência neste bloco. Esta direção é associada ao pixel de referência, o pixel central da matriz. Se houver empate entre as orientações, a mesma tarefa é realizada para uma matriz 4x4, se ainda houver empate o processamento se repete para a matriz 5x5 e assim por diante [CONCI et al., 2005].

A Figura 23 é um exemplo onde temos um empate no bloco amarelo de duas componentes das direções  $0\frac{\pi}{8}$  e  $6\frac{\pi}{8}$  graus. Incrementado o bloco para 4x4 pixels (em vermelho), a direção de  $6\frac{\pi}{8}$  graus contém 6 componentes e o pixel de referência recebe esta direção.

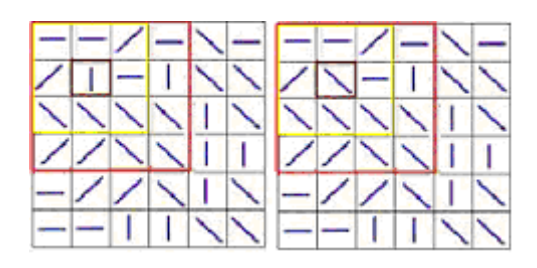

Figura 23 - Visualização da suavização das orientações locais

Após a determinação do campo direcional da impressão digital, é possível utilizar o filtro de Gabor com orientação específica, pois com a determinação da orientação da imagem pode-se aplicar o filtro de Gabor corretamente em cada uma das regiões. Quando se unem os algoritmos de detecção do campo direcional da imagem com o filtro de Gabor, tem-se um filtro de Gabor adaptativo, onde com base nas informações extraídas pelo campo direcional o filtro de Gabor pode ser facilmente aplicado.

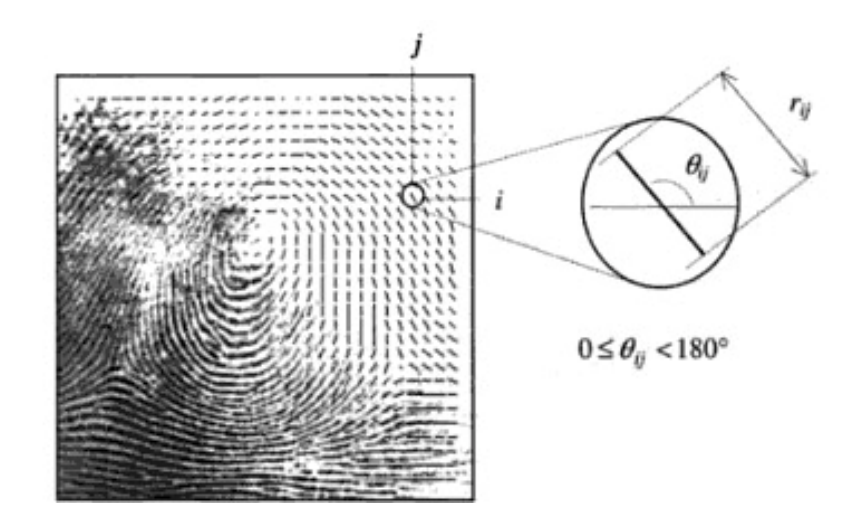

Figura 24 – Imagem composta pelo campo direcional e impressão digital destacando a detecção da inclinação do campo direcional local.

# **3.4. Filtro de Gabor**

O filtro de Gabor se apresenta como a melhor solução dentre os filtros existentes para a melhoria de imagens com frequências que se assemelham a senoidais, como as apresentadas na Figura 25.

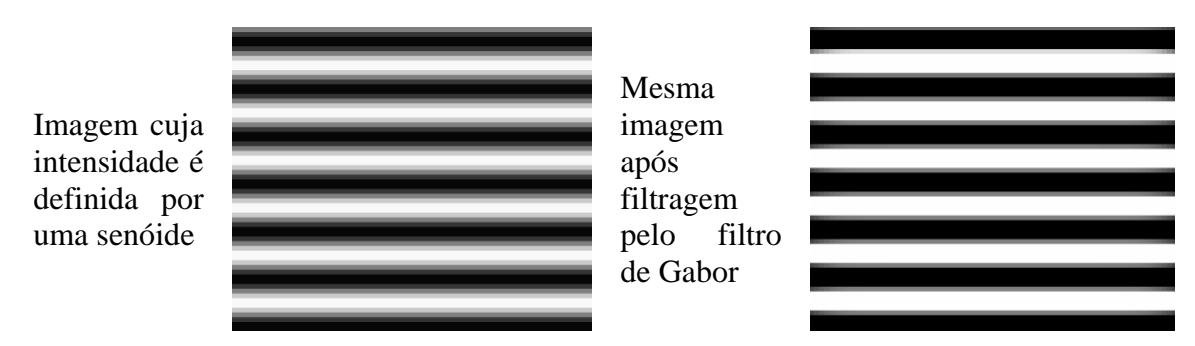

Figura 25 - Imagem sintética com valores de intensidade variando senoidalmente na direção horizontal

Na aplicação do Filtro de Gabor, vários parâmetros devem ser fornecidos com valores adequados para que o mesmo apresente um resultado satisfatório, dentre eles a frequência do aparecimento das linhas e a orientação (inclinação) da frequência.

Observe na imagem da Figura 26 como o filtro de Gabor ressalta as linhas e remove o ruído existente na imagem.

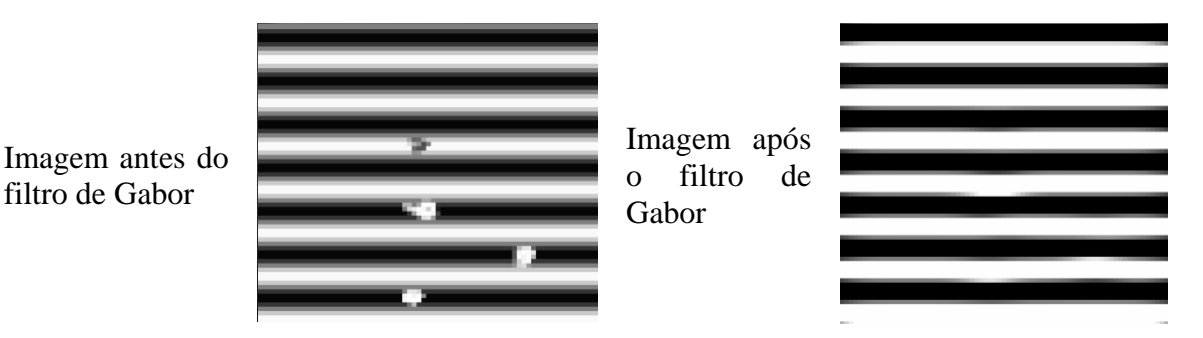

Figura 26 – Imagem sintética com ruídos sobre valores de intensidade variando de acordo com uma função senoidal na direção horizontal

O filtro de Gabor com os parâmetros corretos remove os ruídos e preserva as cristas e vales, fornecendo a informação contida numa orientação particular da imagem. No caso das impressões digitais, o filtro de Gabor remove os ruídos ao mesmo tempo em que reconstitui a imagem e também capta as minúcias, uma vez que estas podem ser vistas como detalhes entre duas cristas paralelas. A Figura 27 mostra o filtro de Gabor aplicado a uma imagem real de impressões digitais.

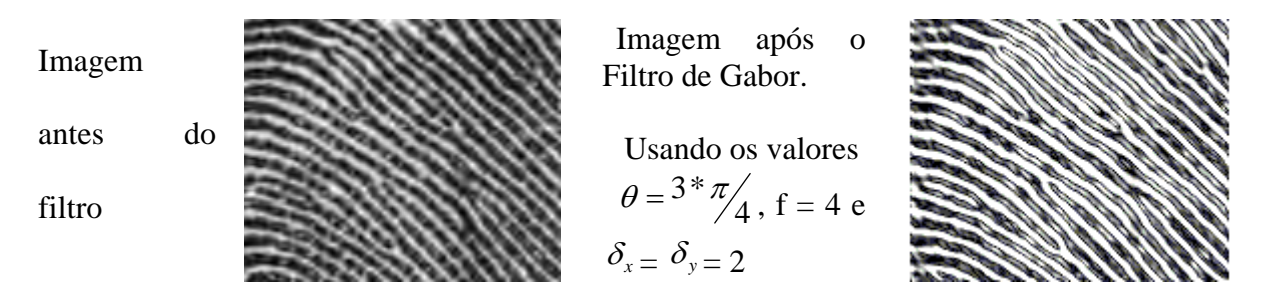

Figura 27 – Parte de uma impressão digital real com orientação aproximada de 135°

No entanto observe na Figura 28 o que ocorre se os parâmetros não forem bem escolhidos. As Figuras 28 e 29 mostram uma imagem onde a frequência e a orientação não foram bem definidas.

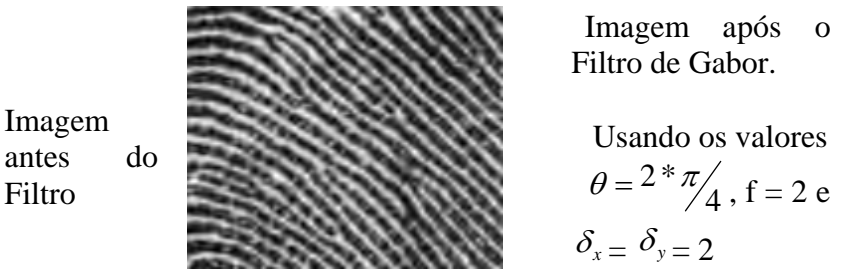

*\*Imagem em Branco* 

Figura 28 – Parte de uma impressão digital real com orientação aproximada de 135°, mas com os valores do filtro errados (ângulo e frequência).

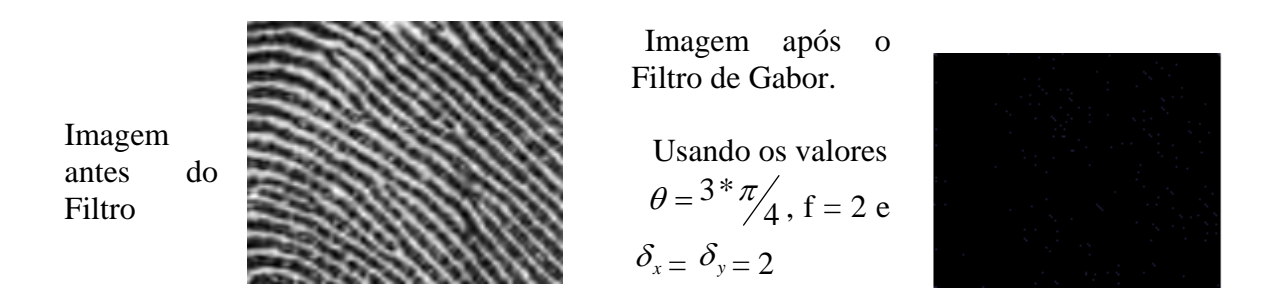

Figura 29 – Parte de uma impressão digital real com orientação aproximada de 135°, mas com o valor de frequência do filtro errado.

Pode-se observar que o filtro de Gabor é uma ferramenta útil apenas quando tem seus parâmetros bem definidos, caso em que apresenta uma melhora significativa na imagem, com uma excelente retirada de ruído e realce das linhas.

A frequência espacial, em muitos tipos de imagens tem aspectos bem definidos. Por exemplo, em uma imagem de impressões digitais ela é praticamente constante em dada área da imagem. A frequência espacial de impressões digitais é determinada com base na distância média entre as cristas papilares, a qual é praticamente constante em um datilograma. Cabe ressaltar que esta frequência varia dependendo do datilograma e da resolução com a qual o datilograma foi adquirido.

Sendo D<sub>Ridges</sub> a distância entre as cristas (meio das linhas mais escuras) da imagem, a frequência pode ser calculada de acordo com a seguinte equação:

$$
f = \frac{1}{D_{\text{Ridges}}}
$$

Equação 04 – Equação para determinar a frequência das cristas papilares O filtro de Gabor é dado pela seguinte equação:

$$
G(x, y; f, \theta, \sigma) = \exp\left\{\frac{1}{2}\left(\frac{x'^2}{\sigma_x^2} + \frac{y'^2}{\sigma_y^2}\right)\right\}.\exp[2\pi \cdot f \cdot x],
$$

Equação 05 – Equação do filtro de gabor

onde o valor de *j =* −1 e os valores de *x'* e *y',* necessários para que seja possível aplicar o filtro de Gabor, são definidos pelas equações

$$
\begin{cases} x'=x*sen(\theta)+y*cos(\theta) \\ y'=x*cos(\theta)-y*sen(\theta) \end{cases}
$$

Equação 06 –Equação para determinar os parâmetros x' e y' para o filtro de gabor

A orientação que é indicada por  $\theta$  é um dos termos que realmente fazem a diferença no melhoramento da imagem, isto é, a escolha incorreta deste parâmetro fará com que o filtro cause distorções ao invés de redução de ruído e realce das cristas papilares.

Nos exemplos apresentados nas Figuras (27, 28 e 29), a frequência (*f*) também é um parâmetro muito importante para a aplicação do filtro de Gabor. A frequência representa neste filtro a distância entre as cristas papilares (linhas) de uma impressão digital.

A equação do filtro de Gabor, Equação 05, pode ser descrita também da seguinte forma:

$$
\begin{cases}\n(1) \rightarrow G(x, y; f, \theta, \sigma) = \exp\left\{\frac{1}{2}\left(\frac{x'^2}{\sigma_x^2} + \frac{y'^2}{\sigma_y^2}\right)\right\} \cdot \cos(2\pi \cdot f \cdot x) \\
(2) \rightarrow G(x, y; f, \theta, \sigma) = \exp\left\{\frac{1}{2}\left(\frac{x'^2}{\sigma_x^2} + \frac{y'^2}{\sigma_y^2}\right)\right\} \cdot \text{sen}(2\pi \cdot f \cdot x)\n\end{cases}
$$

Equação 07 – Equação do filtro de gabor descrito em parte real e imaginária

onde (1) é a parte real da equação e (2) é a parte imaginária da equação.

Assim sendo  $G = G_{\text{real}} + j$ .  $G_{\text{imaginary}}$ 

Equação 08 – Equação para determinar o filtro de gabor através da parte real e imaginária

Neste caso utiliza-se apenas com Greal, que pode ser decomposto em duas equações da seguinte forma:

$$
G(x, y; f, \theta, \sigma) = \exp\left\{\frac{1}{2}\left(\frac{x'^2}{\sigma_x^2} + \frac{y'^2}{\sigma_y^2}\right)\right\} \cdot \cos(2\pi \cdot f \cdot x) = g(x, y, f, \theta, \sigma) * K(x, f)
$$

Equação 09 – Equação de decomposição do filtro de gabor

onde  $g(x, y, f, \theta, \sigma)$  é a equação gaussiana que pertence ao filtro de Gabor,  $\int$  $\overline{a}$  $\left\{ \right\}$  $\vert$  $\overline{\mathcal{L}}$  $\overline{ }$ ⎨  $\sqrt{ }$ ⎟ ⎟ ⎠ ⎞  $\overline{ }$  $\mathsf I$ ⎝  $= \exp\left\{\frac{1}{2}\left(\frac{x^2}{2} + \frac{y^2}{2}\right)\right\}$ 2  $v^2$   $v^2$ 2  $(x, y; f, \theta, \sigma) = \exp\left\{\frac{1}{2}\right\}$ *x y*  $g(x, y; f, \theta, \sigma) = \exp\left\{\frac{1}{2}\left(\frac{x'^2}{\sigma^2} + \frac{y'^2}{\sigma^2}\right)\right\}$  e  $K(x, f) = \cos(2\pi \cdot f \cdot x)$ .

Equação 10 – Equação gaussiana do filtro de gabor

Pela composição destas duas equações, o filtro de Gabor é considerado um filtro composto.

As componentes  $\sigma_x$  e  $\sigma_y$  da equação de Gabor têm a sua origem na equação gaussiana, que faz parte do filtro de Gabor. Essas componentes  $\sigma_x$  e  $\sigma_y$  são os desvios padrão que estão relacionados com a largura da equação gaussiana que modula o filtro de Gabor. Um bom ajuste destes valores pode aumentar a sensibilidade da detecção das cristas papilares e de redução de ruídos .

Como observado anteriormente que a distância entre as cristas papilares é praticamente constante, as componentes  $\sigma_x$  e  $\sigma_y$  também devem ser constantes, pois são elas que influenciarão diretamente no realce das cristas papilares. Observe na Figura 30 a importância dos valores de  $\sigma_x$  e  $\sigma_y$  na melhoria da imagem.

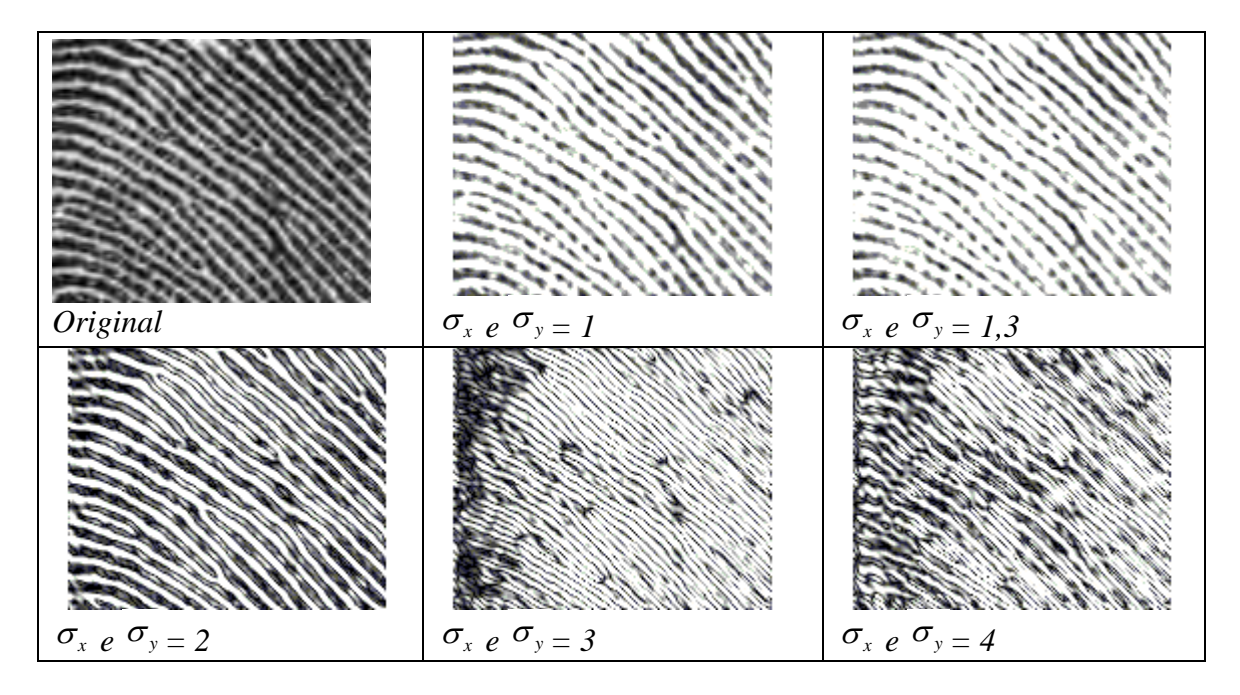

Figura 30 – Parte de uma impressão digital real com orientação aproximada de 135°, com valores de  $\theta = 3 * \pi/4$  e f = 4 utilizados no filtro

Quando fala-se de orientação não faz sentido utilizar valores de angulo de orientação  $\theta$ , superior a 180°, pois a orientação destas cristas estará sempre entre 0° e 180°:

$$
0 \le \theta \le 180 \text{ ou } 0 \le \theta \le \pi
$$

Para um filtro de gabor adaptativo, isto é que deixe mais nítidas as cristas papilares em qualquer orientação que elas estejam, o filtro de gabor deve ser aplicado k vezes. A equação 11 descreve os ângulos de orientação para o filtro de gabor.

$$
\theta = i \times \left(\frac{\pi}{k}\right), \text{ onde } 0 \le i \le k
$$

Equação 11 – Equação que determina o ângulo de orientação do filtro de gabor

onde o valor de *k* é determinado e corresponde a quantidade de sub-aplicações realizadas pelo filtro de Gabor, correspondendo a quantas vezes o filtro de Gabor será aplicado a esta imagem.

Por exemplo, suponha a aplicação do filtro de Gabor com 10 orientações diferentes, então o valor de  $k = 10$ . Na primeira aplicação do filtro e na última aplicação a orientação será:

$$
\theta = 1 \times \left(\frac{\pi}{10}\right)
$$
onde  $i = I$ 

Equação 12 – Equação que determina o ângulo de orientação do filtro de gabor quando i = 1 e o filtro de gabor é aplicado em 10 orientações diferentes.

$$
\theta = 10 \times \left(\frac{\pi}{10}\right)
$$
onde *i*=10,

Equação 13 – Equação que determina o ângulo de orientação do filtro de gabor quando  $i = 10$ e o filtro de gabor é aplicado em 10 direções diferentes.

O filtro de Gabor é uma ferramenta muito importante para remoção de ruídos em impressões digitais. Pode-se observar na Figura 31 que a existência de muito ruído irá interferir diretamente no resultado do filtro. Por este motivo é importante ressaltar que quanto melhor for a qualidade da coleta da impressão digital, isto é, quanto menor for o ruído, melhor será o resultado apresentado.

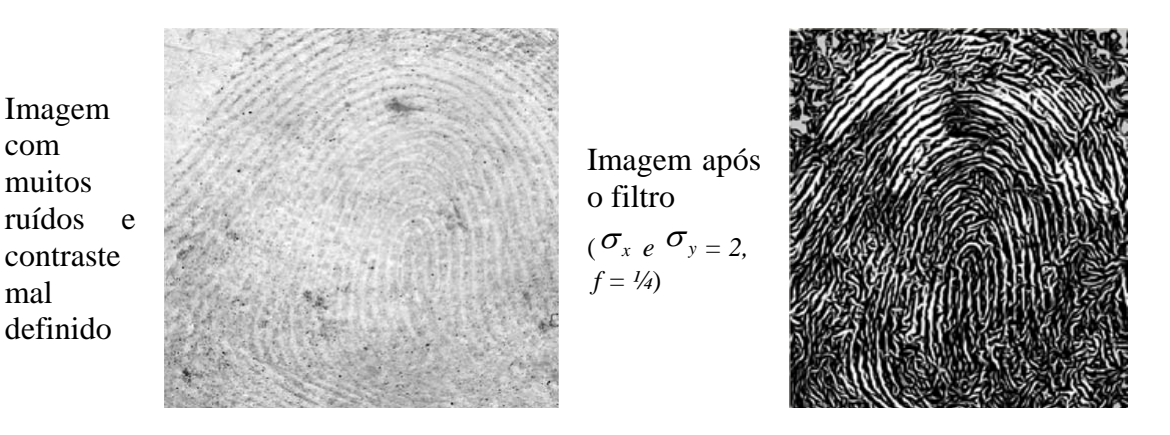

Figura 31 – Parte de uma imagem de impressão digital com muito ruído

Para imagens com uma qualidade relativamente boa e com os parâmetros corretos, a imagem resultante apresenta as características determinantes de uma impressão digital com bastante evidência, em alguns casos o filtro consegue restaurar quase por completo uma falha existente na impressão digital. Observe na Figura 32.

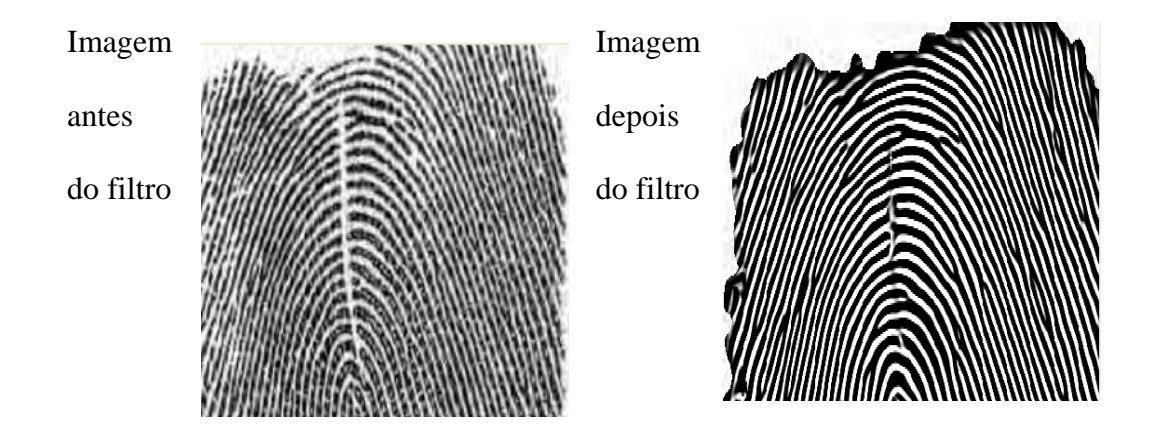

Figura 32 – Parte de uma imagem real onde o filtro de Gabor restaurou quase completamente a falha existente na imagem.

# **3.5. Combinação de Imagens**

A combinação de imagens pode também ser definida como uma operação de imagens, onde ao receber duas ou mais imagens, produz-se uma imagem resultante baseada na operação definida nesta função. As operações de imagem podem classificar-se de acordo com o seu caráter pontual ou local [PADILHA, 1986] [CONCI et al., 2008].

Por operações pontuais entendem-se aquelas em que cada pixel da imagem resultante é obtido a partir dos *pixels* homólogos das imagens operando e estas operações podem ser algébricas, lógicas, condicionais, lineares e não lineares. As operações locais são operações onde o resultado é obtido a partir do seu pixel homólogo e sua vizinhança.

As operações condicionais podem ser descritas como funções onde se podem aplicar várias operações e decisões nas imagens operando, gerando assim uma imagem resultante de acordo com o esperado. Assim como as outras operações com imagens, a operação condicional também pode ser aplicada pontual ou local, sendo mais comum a sua aplicação pontual.

A combinação de imagens, após a aplicação do filtro de Gabor, entre a imagem original e a imagem já filtrada tem o intuito de reaver parte das características perdidas na aplicação do filtro de Gabor [JAIN et al., 2007]. Esta combinação das imagens é feita somente na região das cristas papilares detectadas pelo filtro de Gabor, pois nosso objetivo é detectar os poros que estão localizados sobre as cristas papilares, região escura da imagem.

O exemplo na Tabela 10 mostra uma operação condicional com as imagens, onde toda a marcação em verde são os dados inseridos na combinação das imagens.

$$
R(x, y) = \begin{cases} I1(x, y) < 128 \Rightarrow I2(x, y) \\ I1(x, y) \ge 128 \Rightarrow I1(x, y) \end{cases}
$$

Equação 14 – Equação que determina como é realizada a combinação de imagens
Tabela 10 – Demonstração de operação condicional com imagens

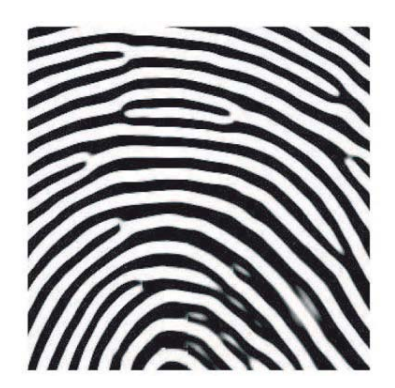

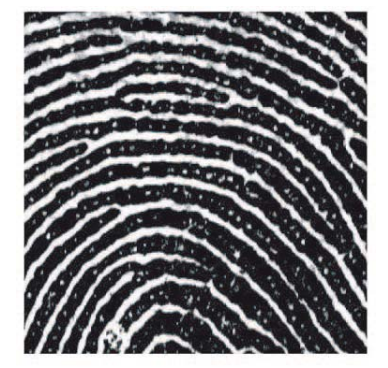

imagem operando I1; imagem operando I2; imagem resultante

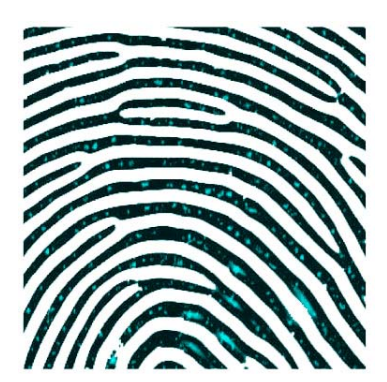

### **4. EXTRAÇÃO DOS POROS**

O processo de extração dos poros em uma impressão digital é altamente complexo, pois é necessário aplicar diversos filtros, técnicas de processamento e estruturas de decisão nas imagens das impressões digitais, para que seja possível extrair informações de poros das imagens e assim mostrar que é possível a utilização deste recurso nos sistemas de identificação automática por impressão digital, *Automated Fingerprint Identification System*  (AFIS). Na identificação de poros houve a preocupação em apresentar resultados para imagens com resolução de 1000 dpi, mostrando que é possível adquirir informações de poros e características das cristas papilares para auxiliar na identificação, sendo o poro a melhor informação a ser adquirida devido a sua variedade [JAIN et al., 2007].

Adicionando a esta quantidade ainda reduzida de escaneadores de impressão digital com resolução de 1000 dpi, tem-se todas as bases de dados de impressões digitais que a mais de uma década estão armazenando imagens de impressões digitais com resolução de 500 dpi. Percebe-se a necessidade de desenvolver um método de extração de poros de imagens com 500 dpi, sejam elas coletadas por escaneadores de impressão digital, live-scan, ou por escaneadores de papel, onde as impressões digitais foram adquiridas com tinta.

#### **4.1. Algoritmo para Extração de Poros**

Para o desenvolvimento de um sistema extrator de poros em imagens de impressões digitais é necessário combinar diversos filtros e estruturas de decisão para a aquisição de melhores resultados. Dentre os filtros aplicados tem-se: Remoção de Fundo, Detecção de campo direcional, Ajuste do campo direcional, Aplicação do filtro de Gabor e Combinação de

Imagens. Observe que a Figura 33 é o resultado da aplicação de todos os filtros citados, onde as marcações em vermelho são os dados que devem ser analisados nas próximas etapas do algoritmo de extração de poros.

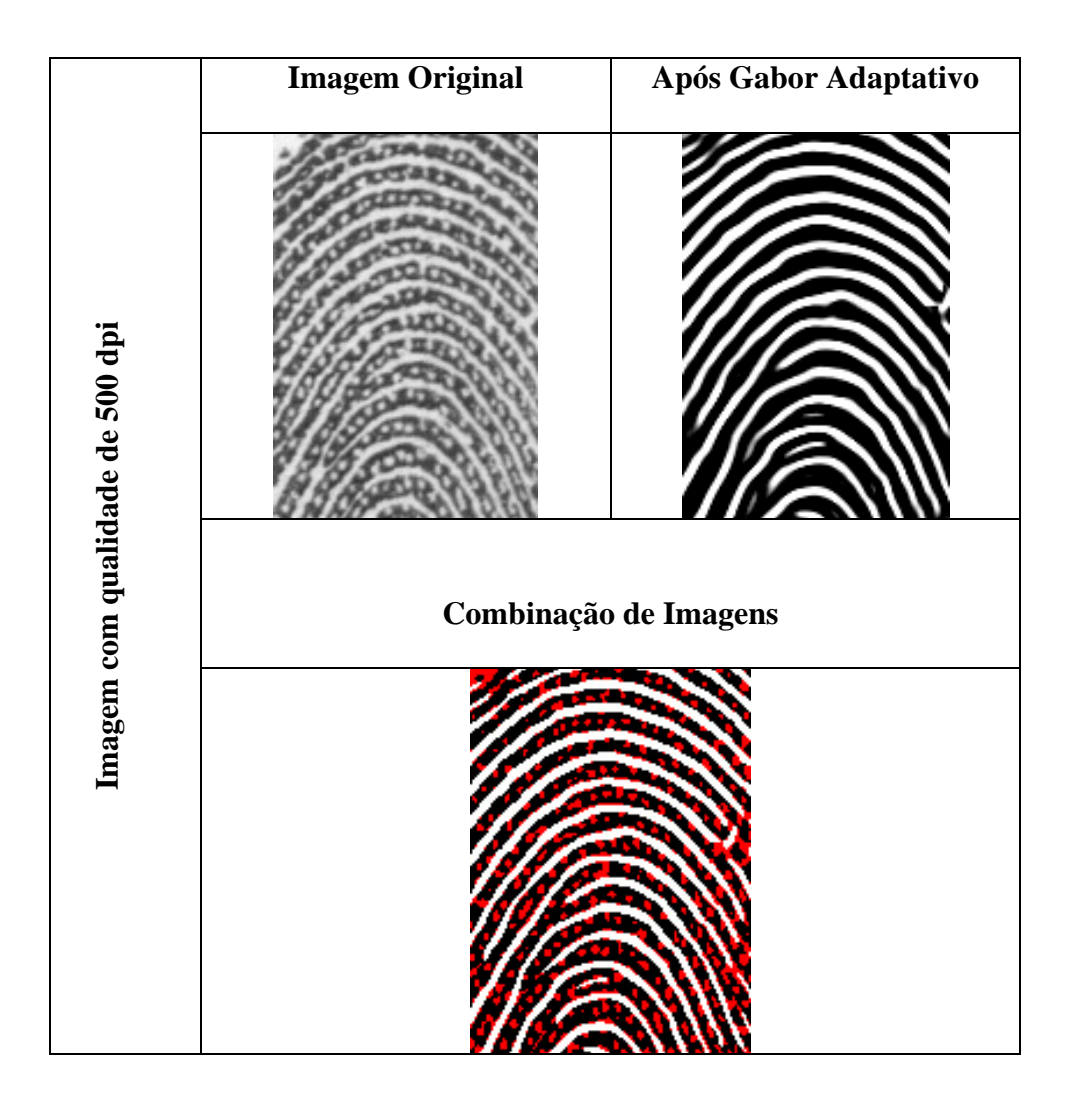

Figura 33 – Resultado após a aplicação dos filtros.

Detecção de não poros – Durante a combinação linear das imagens, utiliza-se o recurso de analisar se o resultado que está sendo obtido nesta combinação de imagens é um rompimento de linha, neste caso adota-se que qualquer dimensão superior a 10 pixels para imagem com resolução de 500 dpi e 20 pixels para imagem com 1000 dpi como um possível rompimento de linha, portanto não se deve transmitir para a imagem resultante da combinação linear.

Análise da estrutura – Após a combinação das imagens é analisado o resultado para verificar o que tem possibilidade de ser um poro. Esta verificação é baseada na classificação dos pixels, no tamanho do diâmetro do poro e na distância entre dois poros. Para que seja possível determinar a existência de um poro, classifica-se o tom dos pixels em classes, da seguinte forma:

- $\triangleright$  Tom do pixel entre 255 e 225 classe 0;
- $\triangleright$  Tom do pixel entre 225 e 200 classe 1;
- $\triangleright$  Tom do pixel entre 200 e 175 classe 2;
- $\triangleright$  Tom do pixel entre 175 e 150 classe 3;
- $\triangleright$  Tom do pixel entre 150 e 125 classe 4;
- $\triangleright$  Tom do pixel entre 125 a 75 classe 5.

A separação dos pixels nestas classes auxiliará na decisão dos possíveis poros, pois de acordo com a classe e com o tamanho o sistema decidirá quem são os possíveis poros da imagem. A classificação dos pixels auxilia o sistema a considerar a existência de poros de forma mais ou menos agressiva, sendo possível até emitir um grau de qualidade para cada informação de poro. Esta classificação é exibida em cores diferentes, após a aplicação dos outros filtros. Observe a Figura 34. Enquanto é analisada a existência de um poro é verificada a distância para outro poro próximo, desta forma é possível definir uma distância mínima entre os poros.

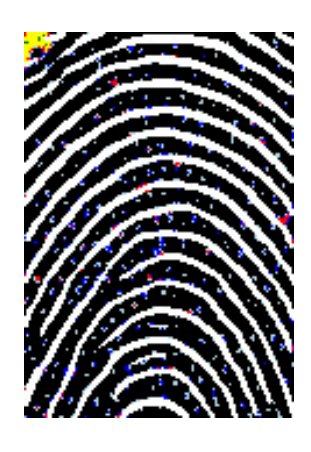

Figura 34 – Apresentação do resultado após a análise dos resultados

A aplicação destes processamentos nos leva a determinar os poros existentes em uma impressão digital, seja ela com 1000 dpi ou 500 dpi de qualidade.

#### **4.2. Base de Dados**

Para que fosse possível a verificação e comparação dos métodos, foi necessária a criação de uma base de dados com amostras de impressões digitais reais, onde a mesma impressão digital tivesse resolução de 1000 dpi e 500 dpi, para que fosse possível realizar a verificação do algoritmo. Para que não houvesse problema com a verificação da existência dos poros entre a imagem de 1000 dpi e a imagem de 500 dpi, foi necessária a utilização da técnica de coleta onde se utiliza tinta e papel para fazer o decalque da impressão digital.

A utilização de qualquer outra técnica poderia distorcer os resultados de comparação entre as imagens. Por exemplo, a coleta utilizando escaneadores de impressão digital (*live scan*). É necessária a utilização de dois equipamentos, um coletando a 500 dpi e outro coletando a 1000 dpi. Contudo ao coletar a mesma impressão digital duas vezes, não conseguimos reproduzir a mesma imagem, visto que existem vários fatores que influenciam diretamente na formação do datilograma. Dentre estes fatores temos a pressão, translação,

rotação e distorções elásticas, pois a pele não é suficientemente rígida para desprezarmos estes fatores [JAIN et al., 1999]. Isso tornaria a comparação direta complexa.

Para contornar este problema haveria a possibilidade de utilização de um live-scan com resolução maior e a partir desta imagem gerar a imagem com resolução menor, mas para isso seria necessário o desenvolvimento e a realização de testes no algoritmo de redimensionamento da imagem, para a comprovação de eficiência do mesmo. O órgão regulamentador dos sistemas de identificação automática, NIST*,* não recomenda a utilização de algoritmos de rotação, redimensionamento e compressão nas imagens antes da extração das informações, pois este processo pode levar à oclusão de algumas informações.

A utilização do decalque das impressões digitais em papel especial por meio de tinta para realizar a comparação de características entre a mesma imagem com resoluções diferentes é o melhor método.

Foram utilizadas 300 coletas decadactilares roladas diferentes, isto é, foram coletadas 10 impressões digitais por indivíduo, onde cada uma destas coletas foi digitalizada em duas resoluções diferentes em escaneador de papel, 500 e 1000 dpi. Utilizando este método, se evita a interferência direta de qualquer algoritmo que não seja comprovadamente seguro para sistemas AFIS, seguindo assim todos os procedimentos descritos pelo NIST e FBI. Assim sendo tem-se 6000 impressões digitais catalogadas entre as resoluções de 1000 dpi e 500 dpi.

O método de aquisição utilizado neste trabalho, impressão rolada com a utilização de tinta e papel especial, é o mais utilizado no Brasil pelos órgãos responsáveis pela identificação civil, criminal e penitenciária.

#### **4.3. Metodologia**

Para demonstrar a eficiência do algoritmo desenvolvido para extração de poros em imagens de impressões digitais com qualidade de 500 dpi e 1000 dpi, foi necessário desenvolver uma base de dados. Para o desenvolvimento desta base de dados foi seguida a seguinte metodologia de trabalho:

- Digitalização Utiliza-se um algoritmo em conformidade com os padrões de digitalização do NIST, onde a imagem não pode ser redimensionada nem sofrer nenhum tipo de compressão [NIST, 2007];
- Recorte das imagens O recorte das imagens deve seguir o mesmo padrão de digitalização do NIST. As imagens devem ser retiradas da imagem principal sem sofrer nenhum tipo de alteração, seja de compressão ou redimensionamento [NIST, 2007];
- Aplicação do Algoritmo de extração de poros Após o recorte das imagens deve-se aplicar os filtros nas imagens das impressões digitais, retornando os valores para um arquivo de informações;
- Contagem Após todos os processamentos terem sido realizados, realiza-se a contagem efetiva dos poros, analisando as informações que foram extraídas no processamento anterior;
- Comparação dos resultados Após a contagem dos poros na mesma impressão digital com qualidade de 500 e 1000 dpi, é feita a comparação dos resultados, determinando os poros que foram encontrados e os poros que não foram encontrados.

 Para melhor exemplificar a metodologia, a Figura 35 apresenta o fluxo de trabalho desenvolvido:

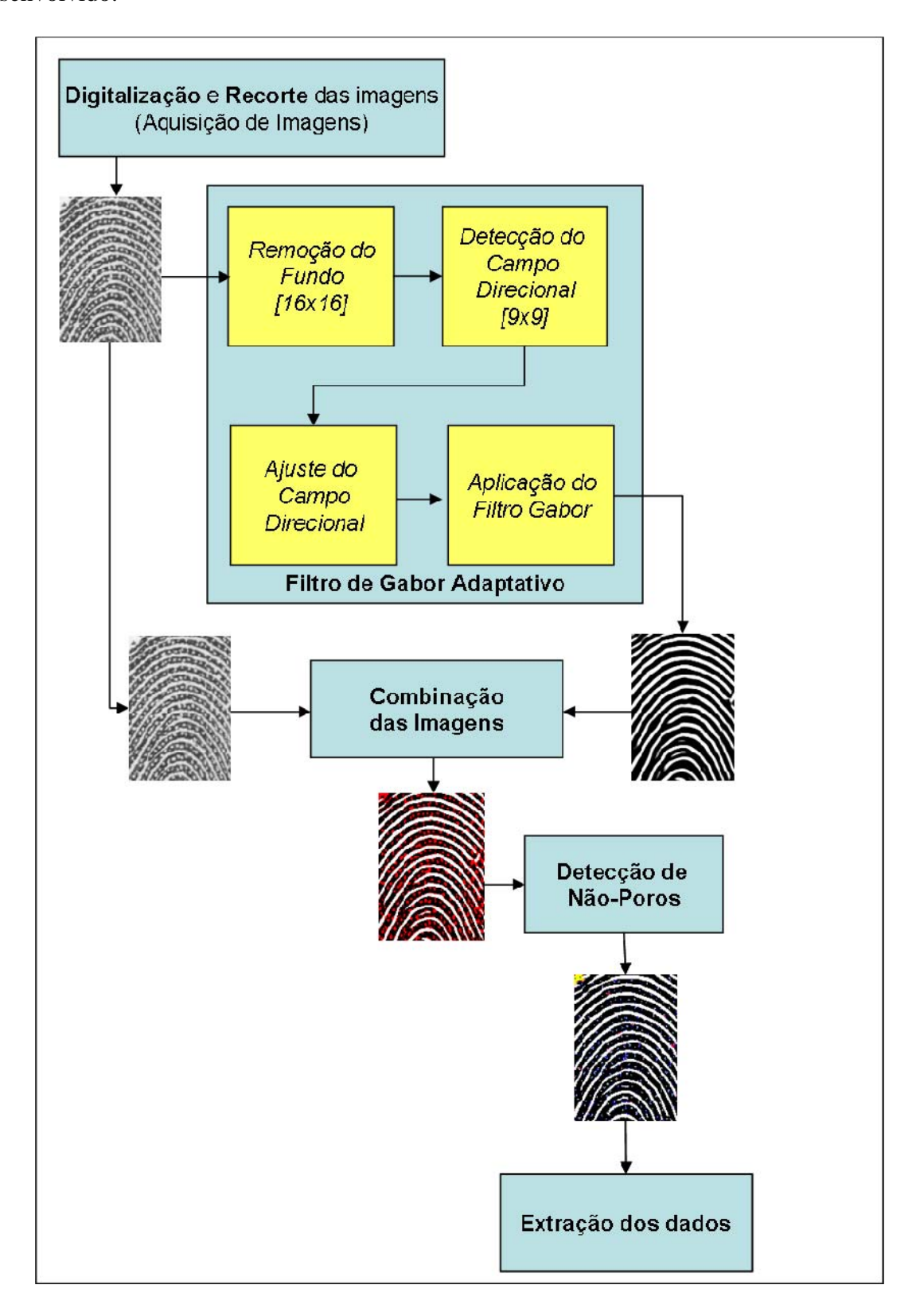

Figura 35 – Diagrama de funcionamento do algoritmo para extração de poros.

Para que a observação fique mais clara apresenta-se um trecho significativo da imagem. Primeiramente, é apresenta para uma imagem com 500 dpi, para mostrarmos sua viabilidade técnica nestas imagens. Mais à frente iremos realizar a mesma apresentação para imagens com 1000 dpi.

|                                 | <b>Imagem Original</b> | Após Gabor Adaptativo |
|---------------------------------|------------------------|-----------------------|
| Imagem com qualidade de 500 dpi |                        |                       |
|                                 | Combinação de Imagens  | Detecção de não poros |
|                                 |                        |                       |

Tabela 11 – Demonstração da aplicação do algoritmo nas imagens 500 dpi

Esta exemplificação serve para demonstrar como a utilização dos poros seria importante em um fragmento de impressão digital que não contém elementos suficientes para realizar pesquisa nos sistemas de identificação baseados em impressões digitais, visto que a quantidade de minúcias é muito pequena. Ao analisar as imagens pode-se perceber que:

> 1. Observando a imagem original, pode-se perceber a existência de apenas duas minúcias neste trecho de imagem;

- 2. Observa-se uma quantidade expressiva de poros, aproximadamente 242 (duzentos e quarenta e dois);
- 3. A aplicação do filtro de Gabor Adaptativo apresenta algumas distorções devido a:
	- a. Interferência dos poros nas medições da imagem;
	- b. Adaptação do campo direcional a um número limitado de ângulos;
	- c. Variação nas distâncias entre as linhas.
- 4. Ao aplicar a combinação das imagens consegue-se restaurar as informações de poros.
- 5. Juntamente com a restauração das informações, verificam-se alguns rompimentos de linha, rompimentos que são comuns na coleta, que devem ser retirados para que a análise da impressão seja bem feita.
- 6. A detecção dos não poros apresenta um resultado melhor para que seja realizada a análise e contagem dos poros.
- 7. A detecção dos não poros consegue realizar o que se propõe, isto é, separar previamente o que deve ser analisado daquilo que não deve ser analisado.

Pode-se perceber rapidamente que a quantidade de poros em relação à quantidade de minúcias é altíssima, esta imagem que foi apresentada tem a dimensão de cinquenta e nove por oitenta e quatro milímetros (59 x 84 mm), o que equivale aproximadamente a meio centímetro quadrado, e podem ser encontrados aproximadamente duzentos e quarenta e dois poros e apenas duas minúcias, sendo um fim de linha e uma bifurcação. A quantidade de poros, neste caso, é cento e quarenta e uma vezes maior. Seria possível realizar a identificação baseada nos poros, visto que é necessário ter entre vinte e quarenta poros para realizar uma identificação com segurança [JAIN et al., 2007][ASHBAUGH, 1999].

Nas Tabelas 12 e 13 são apresentadas imagens de impressões digitais completas, com seu respectivo resultado para cada uma das resoluções utilizadas neste trabalho. No apêndice B, estas etapas podem ser melhor observadas.

|                                 | <b>Imagem Original</b> | Após Gabor Adaptativo |
|---------------------------------|------------------------|-----------------------|
| Imagem com qualidade de 500 dpi |                        |                       |
|                                 | Combinação de Imagens  | Detecção de não poros |
|                                 |                        |                       |

Tabela 12 – Demonstração da aplicação do algoritmo nas imagens 500 dpi

Tabela 13 – Demonstração da aplicação do algoritmo nas imagens 500 dpi

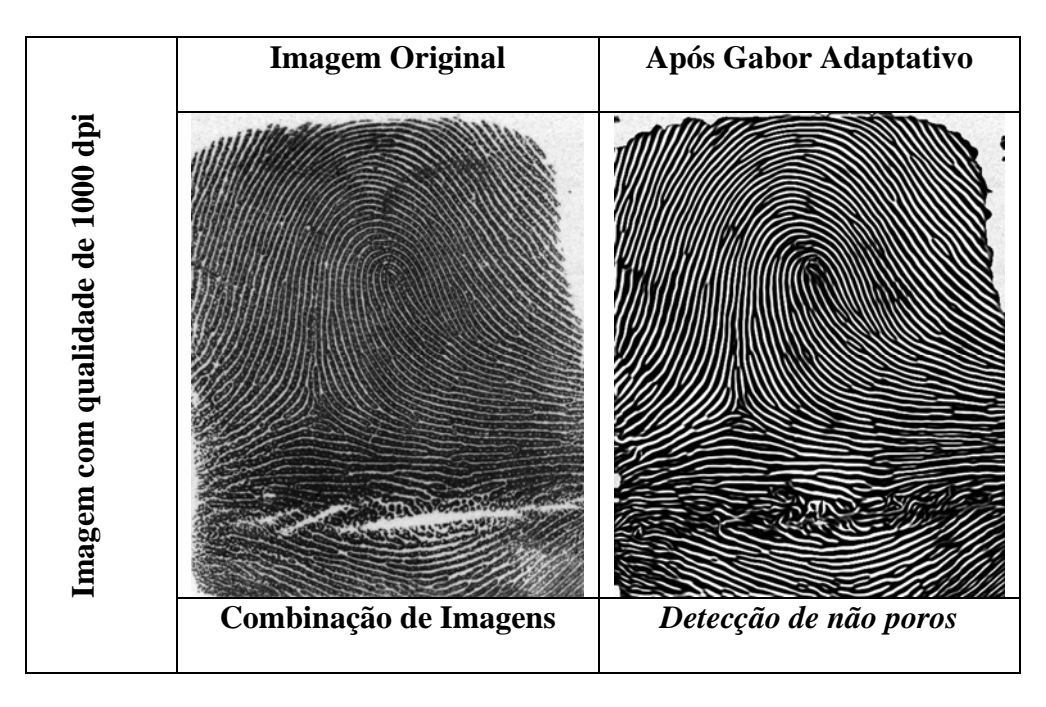

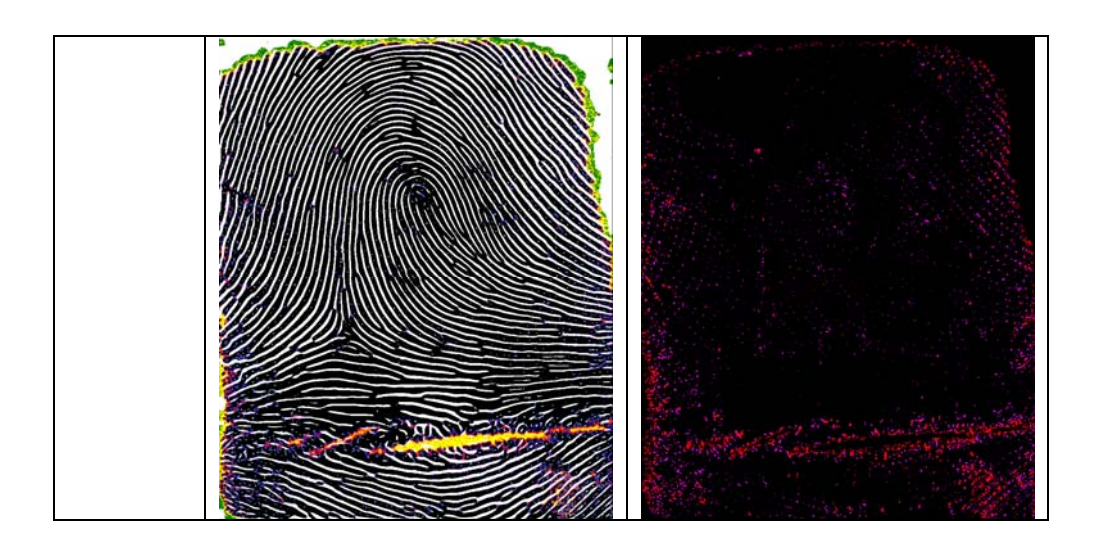

Para realizar uma contagem de poros eficiente e precisa, vários procedimentos são adotados para que se possam extrair as informações necessárias da imagem. Dentre os procedimentos adotados tem-se:

- Geração de um mapeamento matricial da imagem, pois neste ponto não será necessário executar mais filtros na imagem;
- Esqueletização do poro;
- Análise das informações coletadas;
- Contagem dos poros;

Na geração do mapeamento matricial são levadas em consideração todas as distorções sinalizadas pelos filtros. Assim sendo podem-se utilizar estas informações para determinar o grau de qualidade deste poro.

Para realizar a esqueletização dos possíveis poros, percorrre-se o mapeamento, reduzindo os poros a 1 pixel e separando a informação referente ao tamanho do poro.

Na análise das informações geradas pela esqueletização, são analisadas as distâncias dos poros em relação ao seu diâmetro médio, pois sabe-se que não deve existir nenhum poro com distância menor do que o seu diâmetro. Se isso ocorrer possivelmente se trata de um rompimento de linha, portanto deve ser desconsiderado.

A contagem dos poros é o procedimento mais simples, pois basta levar em consideração os dados já filtrados.

Ao trabalhar com poros, estruturas tão pequenas que facilmente podem ser ocultadas por uma má coleta ou pela aplicação de um filtro que os confunda com ruídos, é necessário trabalhar com muitas possibilidades antes de desconsiderar um poro. Este fato faz com que a quantidade de falso positivo e verdadeiro negativo tenha valores altos.

#### **4.4. Resultados**

Para obter os resultados foi necessária a codificação de todas as impressões digitais, a extração das informações dos poros e realizar uma análise das informações para demonstrar a eficiência e eficácia do extrator de poros.

Para analisar e comprovar os resultados é necessário utilizar a mesma impressão digital coletada, digitalizada em duas resoluções, 500 dpi e 1000 dpi, para aplicar o mesmo algoritmo de extração de poros nas duas imagens.

Para determinar se um poro na imagem a 1000 dpi foi encontrado na imagem a 500dpi, é preciso considerar as seguintes dificuldades:

> • Formação irregular do poro na imagem - dificulta a determinação do ponto central do poro. A dimensão e posicionamento do poro podem variar apenas redigitalizando a mesma imagem. A Tabela 14 mostra como podem ocorrer variações no tamanho dos poros apenas redigitalizando a mesma imagem, observe que o tamanho do poro na imagem será determinado pelo seu posicionamento na matriz.

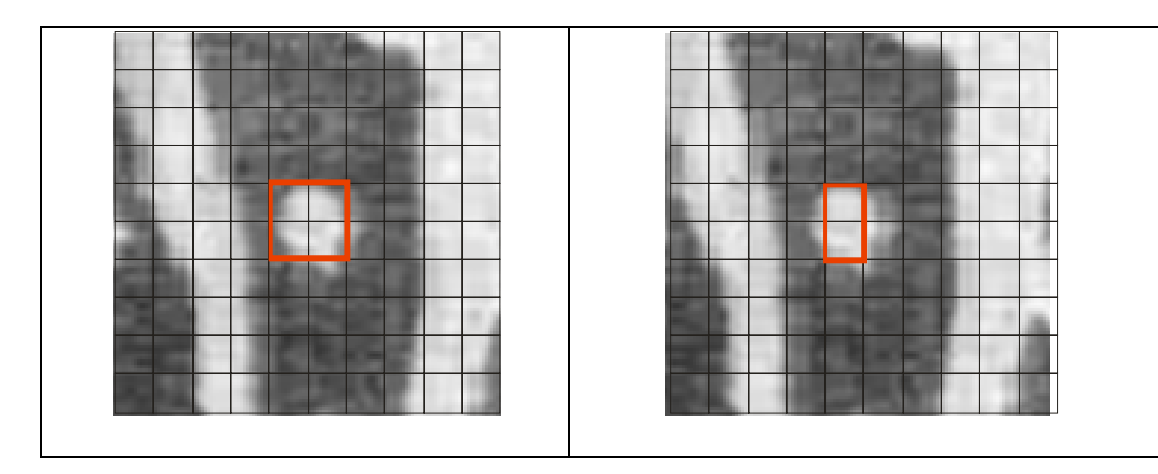

Tabela 14 – Demonstração da variação do tamanho do poro com a digitalização

- Diferenças nas coordenadas do poro as coordenadas dos poros são descritas pela sua posição escalar na imagem. As coordenadas de um poro na imagem a 1000 dpi (xi,yi), têm sua coordenada reduzida à metade na imagem a 500 dpi (xi/2, yi/2). Observe a Tabela 15.
- Diferença entre a dimensão das imagens os poros na imagem com resolução de 1000 dpi têm sua dimensão potencializada, isto é, um poro que tem sua dimensão aproximada de quatro pixels em uma imagem com 500 dpi, pode chegar a apresentar o mesmo poro com dimensão de 16 pixels na mesma imagem com resolução de 1000 dpi. Por este fato deve-se determinar a coordenada central do poro e adotar uma margem de segurança ao realizar a comparação nas coordenadas dos poros. Observe as imagens da Tabela 15.

| Imagem com 500 dpi | Imagem com 1000 dpi |
|--------------------|---------------------|
|                    |                     |
|                    |                     |
|                    |                     |
|                    |                     |
|                    |                     |
|                    |                     |
|                    |                     |
|                    |                     |
|                    |                     |
|                    |                     |

Tabela 15 – Demonstração da diferença de coordenadas pela variação da qualidade

Assim sendo tornou-se necessário criar uma distância limite do ponto central do poro com a finalidade de determinar se o mesmo poro está presente nas duas imagens, pois a imagem de 1000 dpi tem sua altura e largura duas vezes maior do que da imagem a 500 dpi.

Os resultados foram adquiridos tendo como universo verdade a imagem de 1000 dpi, assim sendo valores foram apresentados da seguinte forma:

- **Verdadeiro Positivo (VP)** Todos os poros encontrados na imagem de 500 dpi existem na imagem de 1000 dpi;
- **Verdadeiro Negativo (VN)** Todos os poros não encontrados na imagem de 500 dpi e existem na imagem de 1000 dpi;
- • **Falso Positivo (FP)** Todos os poros encontrados na imagem de 500 dpi e não existem na imagem de 1000 dpi;
- **Falso Negativo (FN)** Todos os poros não encontrados na imagem de 500 dpi e que não existem na imagem de 1000 dpi.

Neste trabalho foram codificadas 6000 imagens, distribuídas igualmente em cada uma das resoluções, como pode ser observado na Tabela 16. Após a extração das informações dos poros, a parte mais custosa do processamento, foram analisadas e verificadas as informações com o intuito de extrair as informações existentes na Tabela 17.

Tabela 16 – Quantidade média de poros e total de imagens por resolução

| Resolução da imagem | Total de imagens | Média de Poros |
|---------------------|------------------|----------------|
| <i><b>500</b></i>   | 3000             | 1200           |
| <i><b>1000</b></i>  | 3000             | 1850           |

Os resultados descritos apresentam todas as informações.

Tabela 17 – Resultados

| <b>Tipo</b>              | <b>Valor</b> |
|--------------------------|--------------|
| Verdadeiro Positivo (VP) | 98,44 %      |
| Verdadeiro Negativo (VN) | 51,22 %      |
| Falso Positivo (FP)      | 1,56 %       |
| Falso Negativo (FN)      | 48,78 %      |

Para determinar quão preciso é o algoritmo, algumas medidas foram utilizadas:

• **Sensibilidade** - mede a capacidade do sistema em identificar corretamente a existência dos poros, ou seja, o quão sensível é o sistema extrator de poros. A sensibilidade é a fração dos poros que foram corretamente encontrados e dos poros não encontrados. A sensibilidade é descrita pela equação

$$
sensibilidade = \frac{(VP)}{(VP + FN)}
$$

Equação 15 – Equação para mensurar a sensibilidade do algoritmo

• **Especificidade** - mede a capacidade do sistema em não gerar informações errôneas, ou seja, indicar poro onde não existe poro. A especificidade é a fração dos que obtiveram resposta de não ser poro pelo sistema, dentre aqueles que realmente não são poros. A especificidade é descrita pela equação:

$$
especificidade = \frac{(VN)}{(FP + VN)}
$$

Equação 16 – Equação para mensurar a especificidade do algoritmo

• **Acurácia** – tem como finalidade apresentar o quanto real são os valores encontrados. A acurácia é definida pela equação:

$$
Acurácia = \frac{(VP+VN)}{(VP+VN+FP+FN)}
$$

Equação 17 – Equação para mensurar a acurácia do algoritmo

• **F-Measure** - é uma medida de desempenho que considera tanto a sensibilidade quanto a especificidade, utilizando a média harmônica das mesmas. O F-Measure é descrito pela seguinte equação:

$$
F-Measure = \frac{2*(S*E)}{(S+E)}
$$

onde  $S =$  sensibilidade e  $E =$  especificidade

Equação 18 – Equação para mensurar o desempenho do algoritmo utilizando a sensibilidade e a especificidade do algoritmo

### **5. CONCLUSÃO**

Analisando os valores de Verdadeiro Positivo (VP), Verdadeiro Negativo (VN), Falso Positivo (FP) e Falso Negativo (FN) pode-se perceber que o algoritmo de extração de poros apresenta um bom resultado. Com valor de 98,44% para Verdadeiro Positivo (VP) e 1,56% para Falso Positivo (FP) pode-se afirmar que o sistema está bem calibrado para detectar poros em imagens com resolução de 500 dpi.

Contudo o valor de 51,22% para Verdadeiro Negativo (VN) nos mostra que uma quantidade de informação é perdida entre as imagens com resolução de 1000 dpi e a imagem com resolução de 500 dpi. Este resultado é esperado, pois quanto maior a resolução da imagem, maior será a possibilidade de adquirir informações da mesma.

De acordo com os resultados obtidos, temos que o cálculo da sensibilidade será da seguinte forma:

Verdadeiro Positivo (VP) = 98,44%

Falso Negativo  $(FN) = 48,78%$ 

sensibilidade = 
$$
\frac{(VP)}{(VP + FN)}
$$
  
sensibilidade = 
$$
\frac{(98,44)}{(98,44 + 48,78)}
$$
  
sensibilidade = 
$$
\frac{(98,44)}{(147,22)}
$$

*sensibilidade* = 0,6687 = 66,87 %

Para os resultados obtidos para verdadeiro positivo e falso positivo, a especificidade é calculada da seguinte forma:

Verdadeiro Negativo (VN) = 51,22%

Falso Positivo (FP) =  $1,56\%$ 

$$
especificidade = \frac{(VN)}{(FP + VN)}
$$

$$
especificidade = \frac{(51,22)}{(1,56+51,22)}
$$

$$
especificidade = \frac{(51,22)}{(52,78)}
$$

*especificidade* = 0,9704 = 97,04%

Para os resultados obtidos a acurácia é calculada da seguinte forma:

Verdadeiro Positivo (VP) = 98,44% Verdadeiro Negativo (VN) = 51,22% Falso Positivo (FP) =  $1,56\%$ 

Falso Negativo  $(FN) = 48,78%$ 

$$
Acurácia = \frac{(VP+VN)}{(VP+VN+FP+FN)}
$$

$$
Acurácia = \frac{(98,44+51,22)}{(98,44+51,22+1,56+48,78)}
$$

$$
Acurácia = \frac{(149,66)}{(200)}
$$

$$
Acurácia = 0,986961 = 98,6961\%
$$

O F-Measure é determinado da seguinte forma:

Sensibilidade 
$$
(S) = 66,87\%
$$

Especificidade 
$$
(E) = 97,04\%
$$

$$
F-Measure = \frac{2*(S*E)}{(S+E)}, \text{ onde } S = \text{sensibilidade } e \to e = \text{especificidade}
$$
\n
$$
F-Measure = \frac{2*(66,87*97,04)}{(66,87+97,04)}
$$
\n
$$
F-Measure = \frac{2*(6489,0648)}{(163,91)} = \frac{12978,1296}{(163,91)}
$$
\n
$$
F-Measure = 79,178\%
$$

Tabela 18 – Medidas estatísticas e seus valores

| Tipo             | Valor   |
|------------------|---------|
| Sensibilidade    | 66,87 % |
| Especificidade   | 97,04%  |
| Acurácia         | 98,69%  |
| <i>F-Measure</i> | 79,178% |

#### **5.1. Trabalhos Futuros**

A utilização dos poros para a identificação biométrica é uma necessidade para a evolução dos sistemas biométricos baseados em impressões digitais. Contudo para a utilização desta informação em conjunto com os sistemas de identificação automática, AFIS, é necessário desenvolver algumas propriedades do sistema. Uma continuação imediata deste trabalho consiste em desenvolver um algoritmo de alto desempenho para verificar que a extração das informações dos poros não consome tempo excessivo, o que inviabiliza sua utilização.

O desenvolvimento de um algoritmo de comparação baseado em poros, que tenha a capacidade de detectar pontos de correlação, isto é, determinar os pontos para iniciar a comparação levando em conta distorções elásticas, oclusão ou inexistência de informações em coletas diferentes e rotações entre as impressões digitais que estão sendo comparadas. A partir desta primeira evolução conseguiremos comprovar os benefícios de uma pesquisa baseada nas informações poroscópicas em grandes bases de dados.

Em um próximo passo, deve-se desenvolver uma técnica para a determinação de um escore, um valor que irá determinar o grau de similaridade entre duas impressões digitais, baseando-se apenas na informação dos poros.

Uma característica que não pode ser esquecida é a comparação de imagens com resolução diferente, seja a imagem a ser pesquisada com resolução de 500 dpi e a base de dados com 1000 dpi ou a imagem a ser pesquisada com resolução de 1000 dpi e a base de dados com 500 dpi.

A verificação da performance da busca de identificação baseada apenas na informação dos poros é uma questão que deve ser estudada, pois o gasto de tempo excessivo em retornar candidatos pode comprometer a utilização do sistema em grandes bases de dados.

89

A fusão das informações dos poros e das minúcias na determinação de um escore de similaridade representa um passo importante para a utilização e determinação dos benefícios que os poros trazem para os sistemas de identificação biométrica baseados nas minúcias encontradas nas impressões digitais.

Um estudo importante é a comprovação da utilização e eficiência das informações dos poros em impressões latentes na determinação da identidade. O Apêndice C exemplifica esse caso. Para o caso das impressões latentes, será necessário verificar os melhores métodos de coleta onde as informações dos poros não sejam suprimidas.

O estudo da extração de poros não está restrito a impressões digitais, o mesmo pode ser desenvolvido para sistemas baseados em impressões palmares e impressões podoscópicas.

Várias são as propostas existentes para que a utilização dos poros nos sistemas de identificação passe a ser uma realidade.

#### **Referência Bibliográfica**

- [ASHBAUGH, 1999] ASHBAUGH, D.R., **Quantitative-Qualitative Friction Ridge Analysis: An Introduction to Basic and Advanced Ridgeology**, CRC Press, 1999, ISBN 0849370078
- [AZEVEDO E CONCI, 2003] AZEVEDO, E., CONCI, A., **Computação Gráfica: Teoria e prática**, Editora Campus, Rio de Janeiro, Brasil, 2003, 384 páginas. ISBN 85-352-1252-3
- [BAZEN e GEREZ, 2001] BAZEN, A.M., GEREZ, S.H., **Segmentation of Fingerprint Images**, ProRISC 2001 Workshop on Circuits, Systems and Signal Processing, Veldhoven, The Netherlands, 2001
- [BAZEN e GEREZ, 2002] BAZEN, A.M., GEREZ S.H., S**ystematic methods for the computation of directional fields and singular points of fingerprints**, IEEE Transactions on Pattern Analysis and Machine Intelligence, 24, 905-919, 7, 2002.
- [BHANU e TAN, 2004] BHANU, B., TAN, X., **Computational Algorithms for fingerprint recognition***,* Kluwer Academic Publishers, Universisy of Califórnia at Riverside, USA, ISBN 1-40-20-7651-7, 2004
- [CASADO, 2008] CASADO, R.S., **Extração de minúcias em imagens de impressões digitais**, Universidade de São Carlos, Dissertação de Mestrado, Departamento de Engenharia elétrica, 2008;
- [CHEN et al., 2004] CHEN,T., JIANG, X., YAU, W., **Fingerprint Image Quality Analysis,**  Proc. IEEE International Conference on Image processing (ICIP), pp. 1253-1256, 2004.
- [CONCI et al., 2005] CONCI, A.,VIOLA, F., GONZAGA, S.L.O., **On the line width influence in directional field determination for fingerprint images**, 12th International Workshop on Systems, Signals & Image Processing, 313-316, 2005.
- [CONCI et al., 2008] CONCI, A., AZEVEDO,E., LETA, F.R., **Computação Gráfica Teoria e Prática**, vol 2, ed Campus, Rio de Janeiro, Brasil, 2008
- [COSTA, 2001] COSTA, S.M.F., **Classificação e verificação de impressões digitais**. Dissertação de (Mestrado em Engenharia Elétrica) - Escola Politécnica da Universidade de São Paulo – Departamento de Sistemas Elétricos: São Paulo, 2001.
- [EMIROGLU e AKHAN, 1997] EMIROGLU, I., AKHAN, M.B., **Pre-processing of fingerprint images***,* European Conference on Security and Detection, pp 28-30 University of Hertfordshire, UK, 1997

[FBI,2000] FEDERAL BUREAU INVESTIGATION, **APPENDIX F – IAFIS Image Quality Specifications**, IAFIS Appendix, EUA, 2000 (http://www.fbi.gov/hq/cjisd/iafis/efts71/appendix\_f.htm)

- [FBI, 2006] FEDERAL BUREAU INVESTIGATION, **Personal Identity Verification (PIV) Image Quality Specifications for Single Finger Capture Devices,** IAFIS Appendix, EUA, 2006 (http://fips201ep.cio.gov/documents/FBI\_PIVspec\_071006.pdf)
- [FBI, 2009] FEDERAL BUREAU INVESTIGATION, **FBI Biometric Specifications**, IAFIS Certified Products List, EUA, 2009 (http://www.fbibiospecs.org/fbibiometric/iafis/default.aspx)
- [FBI-02, 2009] FEDERAL BUREAU INVESTIGATION, **FBI Biometric Specifications**, IAFIS Frequently Asked Questions, 2009 (http://www.fbibiospecs.org/fbibiometric/iafis\_FAQ.html)
- [FBI-03,2009] FEDERAL BUREAU INVESTIGATION, **FBI Biometric Specifications**, IAFIS Certified Products List, EUA, 2009 (http://www.fbibiospecs.org/FBIBiometric/IAFIS/ProductSheet.aspx?pk=a03a563 c-ae8b-4709-b263-742d61a853b2)
- [FBI-04,2009] FEDERAL BUREAU INVESTIGATION, **FBI Biometric Specifications**, IAFIS Certified Products List, EUA, 2009 (http://www.fbibiospecs.org/FBIBiometric/IAFIS/ProductSheet.aspx?pk=21b4343 5-c80e-44b5-9a18-7a0e976aaa3f)
- [FBI-05,2009] FEDERAL BUREAU INVESTIGATION, **FBI Biometric Specifications**, IAFIS Certified Products List, EUA, 2009 (http://www.fbibiospecs.org/FBIBiometric/IAFIS/ProductSheet.aspx?pk=1a13174 0-b350-4aeb-8d06-20276403b8a7)
- [FIGINI et al., 2003] FIGINI, A.R.L., SILVA, J.R.L, JOBIM, L.F., SILVA, M., **Identificação humana**, 2. ed., Millennium Editora, Campinas, SP, 2003, ISBN 08576250020
- [GABOR, 1946] GABOR, D., **Theory of communication**. Journal of the Institute of Electrical Engineers, 93, 429-457, 26, 1946.
- [GONZAGA e ASSIS, 2006] GONZAGA, S.L.O., ASSIS, J.T., **Uma Metodologia de Identificação de Imagens de Impressões Digitais Pelo Filtro de Gabor**, Revista IEEE América Latina, Volume 4, 2006
- [GONZAGA et al., 2005] GONZAGA, S. L.O., VIOLA, F, CONCI, A., **Attracting Basin Based Approach in a Fingerprint Identification System**, Proceedings of the Workshop on Nonlinear Phenomena Modeling and Their Applications, 4-6 May, 2005 - SP- Brazil. ISBN: 85-85769-23-8, vol. 7, pp.32-33. Edited by J M Balthazar, RMLRF Brasil, E E N Macau and B R Pontes, May 2005
- [GONZAGA, 2004] GONZAGA, S.L.O., **Desenvolvimento de um algoritmo baseado no filtro de Gabor para identificação de impressões digitais**, Dissertação

(Mestrado em Modelagem Computacional), Instituto Politécnico, Universidade do Estado do Rio de Janeiro: Nova Friburgo, 2004.

- [GONZALEZ e WOODS, 1993] GONZALEZ, R. C., WOODS, R. E., **Digital image processing***,* Addison-Wesley Publishing Company, Inc. 1993
- [SALLES e ACHING, 2009] SALLES, E. ACHING, J.,**Determination of the reference point of a fingerprint based on multiple levels of representation**, SIBGRAPI-2009, Rio de Janeiro, Brasil, 2009.
- [SSP-RJ, 2002] SECRETARIA DE SEGURANÇA PUBLICA, INSTITUTO DE IDENTIFICAÇÃO FELIX PACHECO, **Manual Técnico de Datiloscopia**, Governo do Estado do Rio de Janeiro, 2002
- [JAIN e PANKANTI, 2003] JAIN, A.,PANKANTI, S., **Fingerprint classification and matching**, (*http://www.research.ibm.com/ecvg/pubs/sharat-handbook.pdf)*, Acesso: Dez 2003.
- [JAIN et al., 1999] JAIN, L.C., HALICI, UGUR, LEE, S.B., TSUTSUI, S., **Intelligent Biometric Techniques in Fingerprint and Face Recognition**, CRC Press, 1999, ISBN 0849320550
- [JAIN et al., 2001] JAIN, A.K., ROSS, A., PRABHAKAR, S., **Fingerprint matching using minutiae and texture features**, *International Conference on Image Processing*, 3, 282 –285, 2001.
- [JAIN et al., 2007] JAIN, A.K.; CHEN, Y.; DEMIRKUS, M. **Pores and Ridges: High-Resolution Fingerprint Matching Using Level 3 Features,** Pattern Analysis and Machine Intelligence, IEEE Transactions, vol. 29, issue 1, 01/2007 P 15-27
- [JAVED e MUNIR, 2004] JAVED, M. Y., MUNIR,M. U., **Fingerprint Matching using Gabor Filter***,* National Conference on Emerging Technologies 2004, National University of Sciences and Technology, Rawalpindi, Pakistan, 2004
- [KAWAGOE e TOJO, 1984] KAWAGOE, M., TOJO, A., **Fingerprint pattern classification**, Pattern Recognition, 17, 295-303, 1984.
- [LAI e KUO,2003] LAI, J.Z.C., KUO S.C., **An improved fingerprint recognition system based on partial thinning**, 16<sup>th</sup> IPPR Conference on Computer Vision, Graphics and Image Processing, 169-176 , 2003
- [LEE e WANG, 1999]LEE, C.J.,WANG, S.D., **Fingerprint feature extraction using Gabor filters**, Electronic Letters, 35, 288-290, 4, 1999.
- [LEE et al., 2001] LEE, C.J., WANG, S.D., WU, K.P., **Fingerprint recognition using principal Gabor basis function**, International Symposium on Intelligent Multimédia, Video and Speech Processing, 393-396, 2001.
- [LUMINI e NANNI, 2006] LUMINI, A., NANNI, L., **Two-class fingerprint matcher**, Pattern Recognition. 39, 714-716, 2006.
- [MAIO e MALTONI, 1997] MAIO, D. E MALTONI, D., **Direct gray-scale minutiae detection in fingerprints**, IEEE Transactions on Pattern Analysis and Machine Intelligence, 19, 27-40, 1, 1997.
- [MALTONI e JAIN, 2009] MALTONI, D, JAIN, A.K., **Handbook of fingerprint recognition***,* Springer, 2009, ISBN 9781848822535
- [MARQUES, 2004] MARQUES, A C P. B., **Extração Automática de Minúcias de Impressões Digitais Utilizando Redes Neurais***,* Dissertação (Mestrado em Informática) Universidade Federal do Rio de Janeiro, 2004
- [MEHTRE ET AL., 1987] MEHTRE, B.M., MURTHY, N.N., KAPOOR, S., CHATTERJEE, B., **Segmentation of Fingerprint images using the Directional Image**, Pattern Recognition, Vol 20, nº4, pp 429-435, 1987
- [MEHTRE e CHATTERJEE, 1989] MEHTRE, B.M., CHATTERJEE, B. Segmentation of Fingerprint images, Pattern Recognition, vol 22, nº4, pp 381-385, 1989
- [MJ-DPF, 1987] MINISTÉRIO DA JUSTIÇA. DEPARTAMENTO DE POLÍCIA FEDERAL. **Identificação papiloscópica**. Brasília/DF: Instituto Nacional de Identificação, 1987
- [MORENO et al., 2005] MORENO, P., BERNARDINO, A., SANTOS-VICTOR, J., **Gabor Parameter selection for local feature detection, 2<sup>nd</sup> Iberian Conference on** Pattern Recognition and Image Analysis, vol 25, 703-733, 2005
- [NIST, 2007] NIST ITL AMERICAN NATIONAL STANDARDS FOR BIOMETRIC, **ANSI/NIST-ITL 1-2007**, NIST Special Publication 500-271, 2007, acessado em 14/04/2009 22:46 http://fingerprint.nist.gov/standard/
- [OLIVEIRA e CONCI, 2009] OLIVEIRA, L. Jr., CONCI, A., **On the possibility of fingerprint identification by pores detection in 500 dpi images**, SIBGRAPI-2009, Rio de Janeiro, Brasil, 2009
- [PADILHA, 1986] PADILHA, A., **Inspecção Visual Automática uma arqitectura para o desenvolvimento de aplicações em tempo real**, Tese de Doutoramento, FEUP, 1986
- [PARK et al., 2006] PARK, C., LEE, J., SMITH, M.J.T., PARK, K., **Singular point detection by shape analysis of directional fields in fingerprints**, Pattern Recognition, 39, 839-855, 2006.
- [RATHA, CHEN e JAIN, 1995] RATHA, N.K., CHEN,S., JAIN, A.K., **Adaptative Flow Orientation - Based Feature Extraction in Fingerprint Images**, Pattern Recognition, vol 28, nº 11, pp 1657-1672, 1995
- [RODDY e STOSZ, 1999] Roddy, Stosz, **Fingerprint Features Statistical Analysis and System Performance Estimates,** The Biometric Consortium, 1999, acessado em 15/04/2009 http://www.biometrics.org/REPORTS/IEEE\_pre.pdf
- [SHEN, KOT e KOO, 2001] SHEN, L.L., KOT, A., KOO, W.M., **Quality Measeures of Fingerprint Images,** Proceedings of the Third International Conference on Audioand Video-Based Biometric Person Authentication 2001, p266-271, 2001.
- [SHIN et al., 2006] SHIN, J., HWANG, H., CHIEN, S., **Detecting fingerprint minutiae by run length encoding scheme**, Pattern Recognition, 39, 1040-1154, 2006.
- [VIOLA et al., 2005] VIOLA, F. , GONZAGA, S. L. DE O. , CONCI, A. **Filtro Adaptativo para Melhoria de Imagens de Impressões Digitais Utilizando o Filtro de Gabor e Campos Direcionais***,* 4º Congresso Temático de Dinâmica, Controle e Aplicações – DINCON'2005, 6-10 de junho de 2005, UNESP – Campus de Bauru. ISBN 85-86883-24-7, vol.4 pp. 1057-1066, Junho 2005.
- [VIOLA, 2006] VIOLA,F., **Estudo sobre formas de melhoria na identificação de características relevantes em imagens de impressão digital,** Dissertação Mestrado, Instituto de Computação, Universidade Federal Fluminense, Niterói, 2006.
- [WANG e LEE, 1999] WANG, S.D., LEE, C.J., **Fingerprint recognition using directional micropattern histograms and LVQ networks**, Proceedings of IEEE International Conference on Information Intelligence and Systems, 300-303, 1999.
- [WANG e WANG, 2004] WANG, S., WANG, Y.S., **Fingerprints enhancement in the singular point area,** IEEE Signal Processing Letters, 11, 16-19, 1, 2004.
- [WASSERMAN, 2009] WASSERMAN, Philp D., **Detecting Level 3 features in fingerprints using support vector machines,** NIST – National Institute of Standards and Technology, 2009, acessado em 20/09/2009 (http://www.itl.nist.gov/iad/894.03/latent/workshop/proc/P20\_Wassm\_DetectingL evel3Features.pdf)
- [ZHANG et al., 2001] ZHANG, Q. HUANG, K., YAN, H., **Fingerprint classification based on extraction and analysis of singularities and pseudoridges**, Pan-Sydney Area Workshop on Visual Information Processing, 2001.
- [ZHAO et al., 2008] ZHAO, Q., ZHANG, L., ZHANG, D., LUO, N., BAO, J., **Adaptive pore model for fingerprint pore extraction**, Recognition, 2008. ICPR 2008. 19th International Conference, Dept. of Comput., Hong Kong Polytech. Univ., Hong Kong, p. 1-4, ISBN: 978-1-4244-2174-9, 2008

#### **Apêndice A**

#### Fatos históricos

Não se pode dizer com certeza, se em todos os fatos históricos relacionados utilização das impressões digitais eram apenas um ritual ou se realmente era utilizada para identificação de pessoas [MJ-DPF, 1987].

Bridges acredita que :

*- "O homem pré-histórico acreditava que os espíritos habitavam as coisas inanimadas, tais como as rochas e árvores. Como hábito de fazer oferendas aos espíritos aplicavam-se as mãos e os dedos nas cavernas, rochas e árvores."* [MJ-DPF, 1987].

Contudo Locard acredita na utilização das mesmas para identificação [MJ-DPF, 1987] [FIGINI et al., 2003]:

*- "Admite que o decalque das mãos (utilizando carvão ou água avermelhada) sobre as paredes de caverna ou nas peças de cerâmica, depois dessecadas ao sol ou cozidas, ou ainda, os desenhos digitais, teriam sido as duas ordens de fatos que orientaram o homem primitivo, para o conhecimento das impressões palmares e digitais, e que esse conhecimento não foi superficial".*

Govard Bidloo, cirurgião e anatomista, publicou um trabalho intitulado *Anatomia Humani Corpis* (anatomia dos corpos humanos), em 1685, onde mencionava os desenhos que eram formados nos polegares [FIGINI et al., 2003].

Cristiano Jacó Hintze publicou uma obra *Exame anatomicum papilarum cutis tactui inserventium*, em 1751, na qual menciona a existência dos desenhos papiloscopicos nas mãos e nos pés [MJ-DPF, 1987].

J.C.A. Meyer publicou um estudo na Alemanha, em 1788, onde expôs a teoria de que o arranjo das estrias da pele nunca seria duplicado em dois indivíduos [FIGINI et al., 2003].

José Engel publicou seu estudo intitulado *Tratado de desenvolvimento da mão humana*, em 1856, no qual fez estudos sobre os desenhos papilares e observou que os desenhos digitais existem deste o sexto mês de vida fetal e confirmou a classificação de Purkinje em apenas 4 tipos [MJ-DPF, 1987].

William Herschel, em 1858, implantou no departamento de administração das Índias Inglesas a coleta, estudo e identificação da população nativa, a diferenciação dos desenhos papilares pela análise de particularidades e cicatrizes, o anuncio de que as impressões digitais não era uma característica exclusiva dos homens e a cogitação quanto a possibilidade da persistência das impressões digitais [FIGINI et al., 2003].

Sargento John Kenneth Ferrier, da *Scotland Yard Fingerprint Bureau*, em 1904, ministrou o primeiro curso de impressões digitais nos Estados Unidos, treinando oficiais de policia no uso do sistema de identificação papiloscópica [FIGINI et al., 2003].

Após Galton, Henry e Vucetich vários estudos foram feitos que contribuíssem para a melhoria e refinamento dos métodos de classificação e identificação por impressões digitais. No século XX a impressão digital foi validada como uma forma de identificação.

Como o processo de identificação manual de impressão digital é altamente tedioso, demorado e de alto custo, pois uma identificação só pode ser feita por um especialista que deve analisar centenas ou milhares de fichas para fazer a identificação. Percebendo isso, os departamentos de polícia da Inglaterra e de Paris, por volta de 1960, perceberam que deveriam buscar alguma forma de melhorar os processos de pesquisa e arquivamento de identificações, iniciando assim os estudos da criação de um sistema automático de classificação e identificação de impressões digitais. É neste ponto que a computação, a análise de imagens e a papiloscopia se encontram.

## **Apêndice B**

Exemplo de Imagens codificadas, mostrando o passo a passo da detecção de poros. As Figuras abaixo são de imagens com resolução de 500 dpi

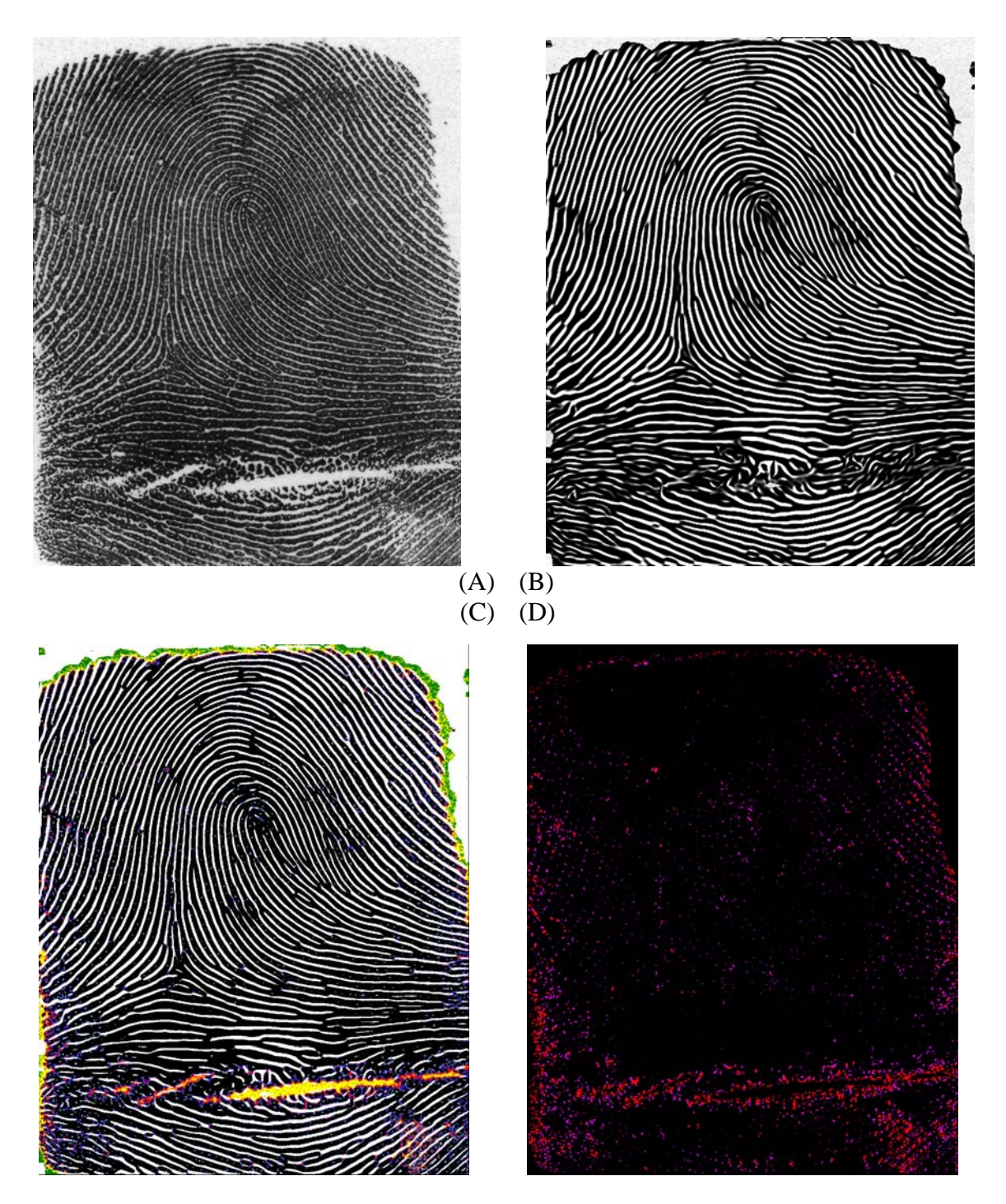

Figura 36 – Passos da detecção de poros em uma impressão digital rolada

(A) Imagem original de 500 dpi

- (B) Imagem após aplicação de filtro de Gabor adaptativo
- (C) Imagem (B) filtrada e com os poros detectados
- (D) Imagem com os poros detectados mostrados em vermelho e roxo

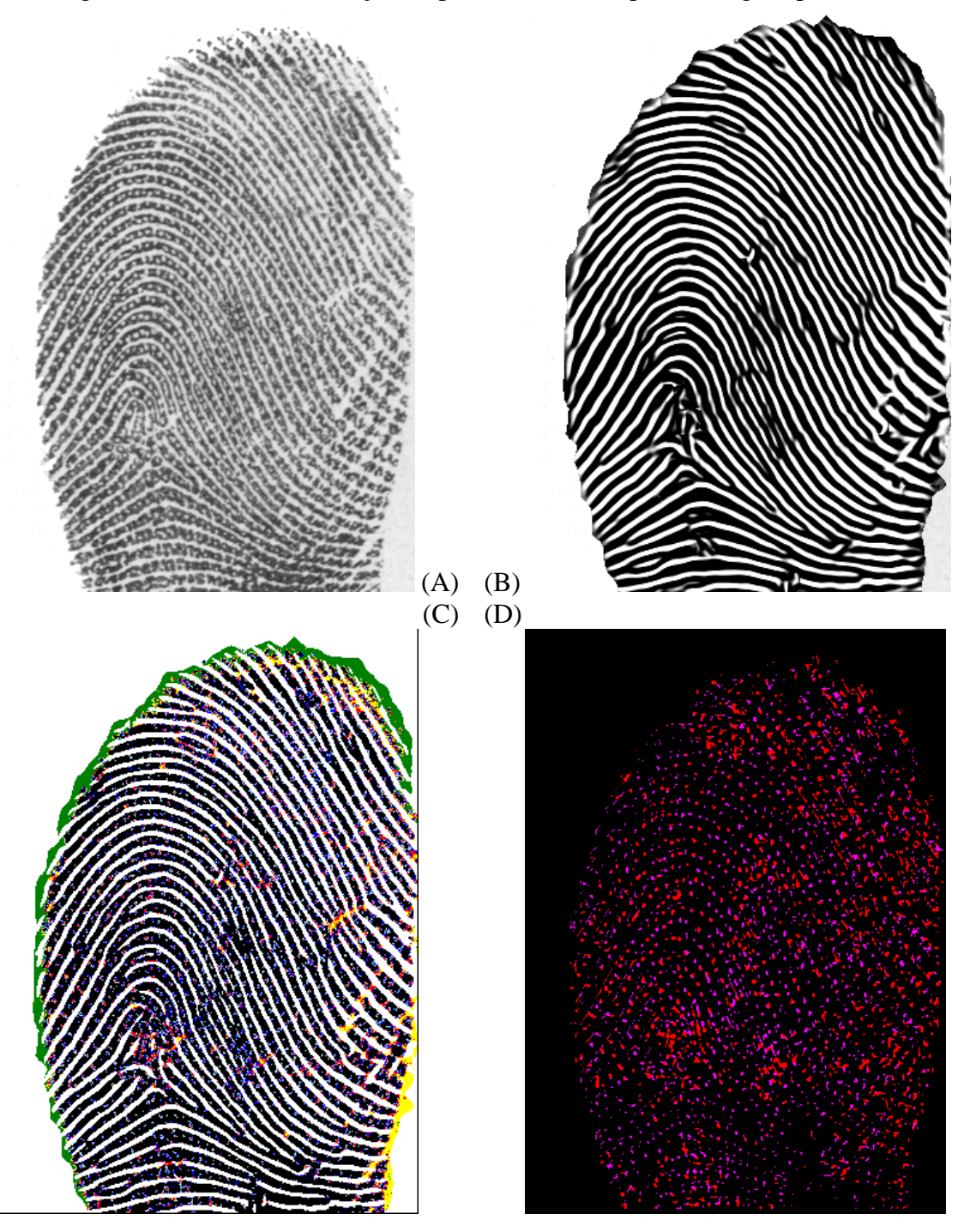

Figura 37 – Passos da detecção de poros em uma impressão digital pousada

- (A) Imagem original de 500 dpi
- (B) Imagem após aplicação de filtro de Gabor adaptativo
- (C) Imagem (B) filtrada e com os poros detectados
- (D) Imagem com os poros detectados mostrados em vermelho e roxo

# **Apêndice C**

Exemplo de Impressões Latentes reais com poros adquiridas com resolução de 1000 dpi

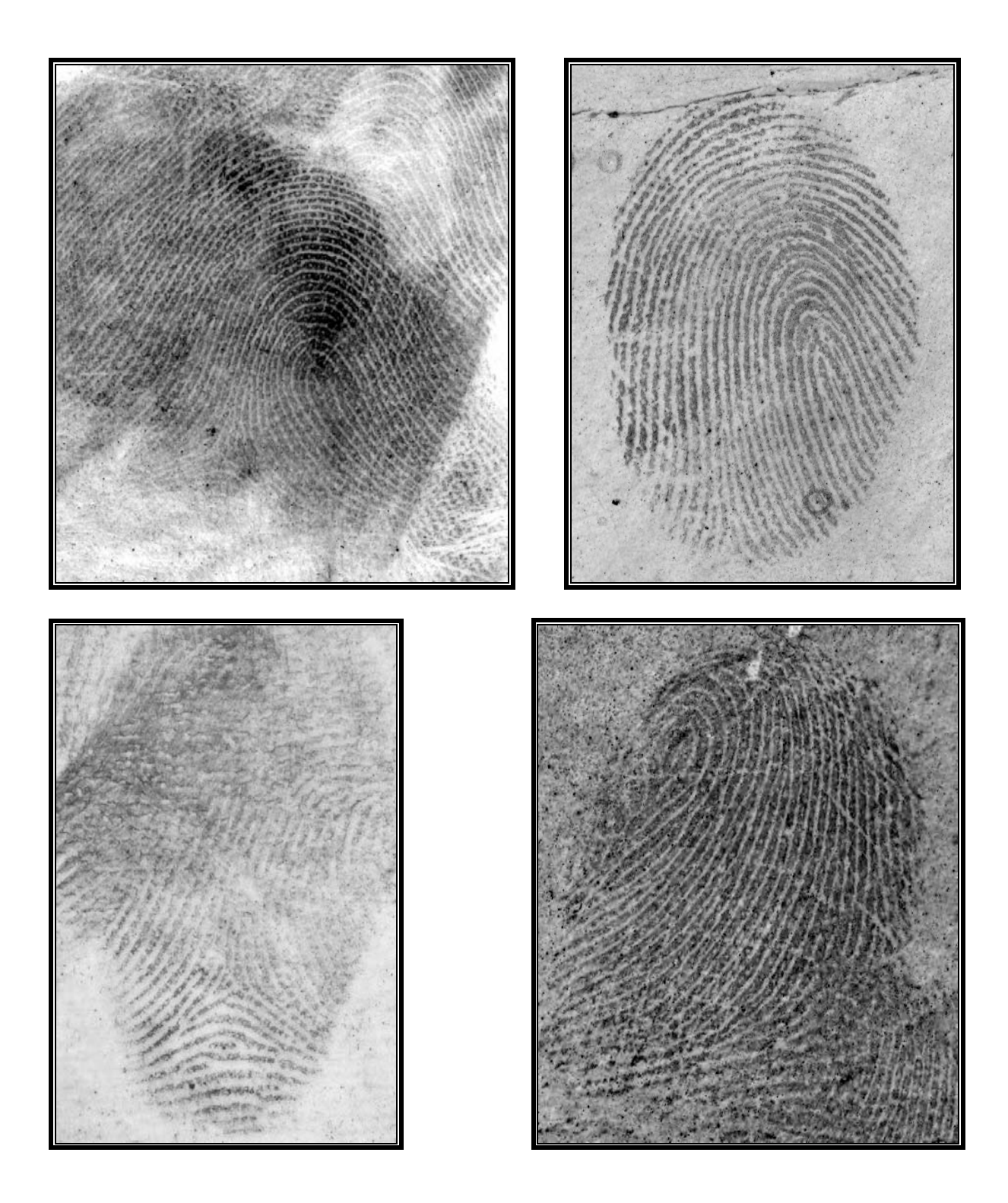

Figura 38 – Imagens de impressões digitais latentes com poros, adquiridas com resolução de 1000 dpi

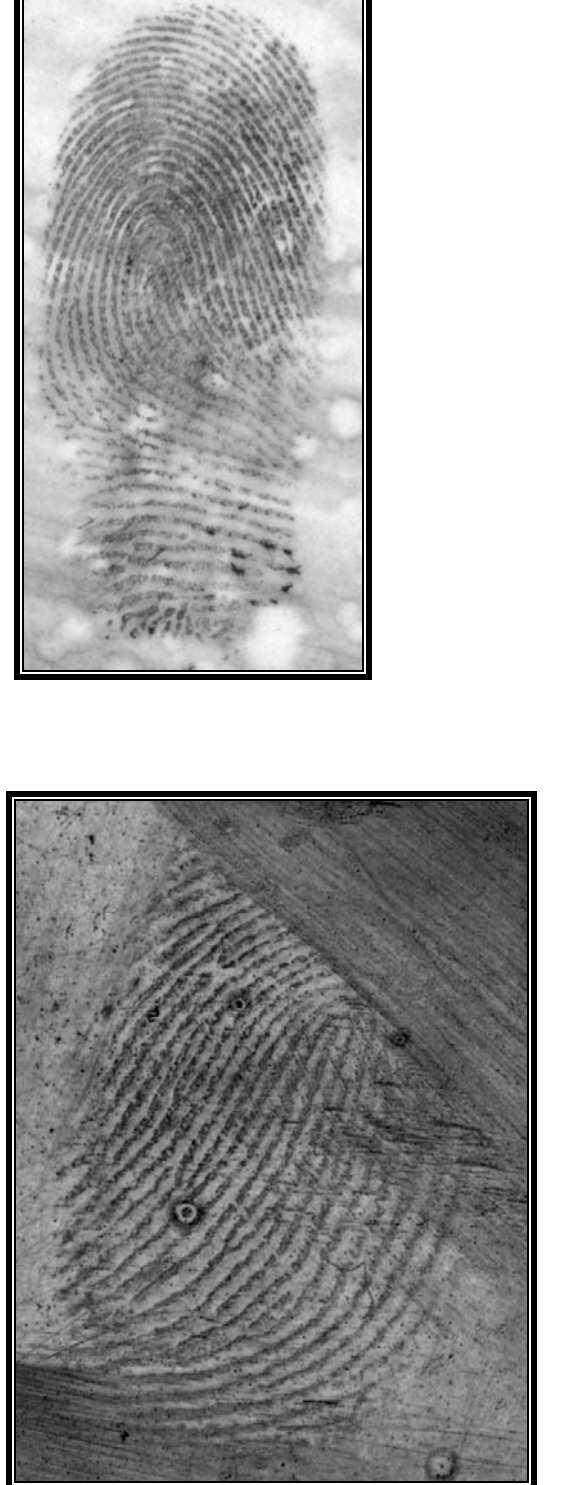

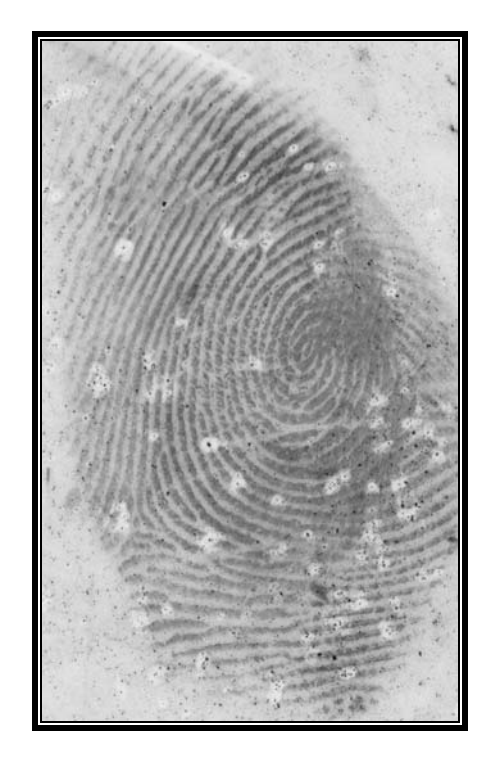

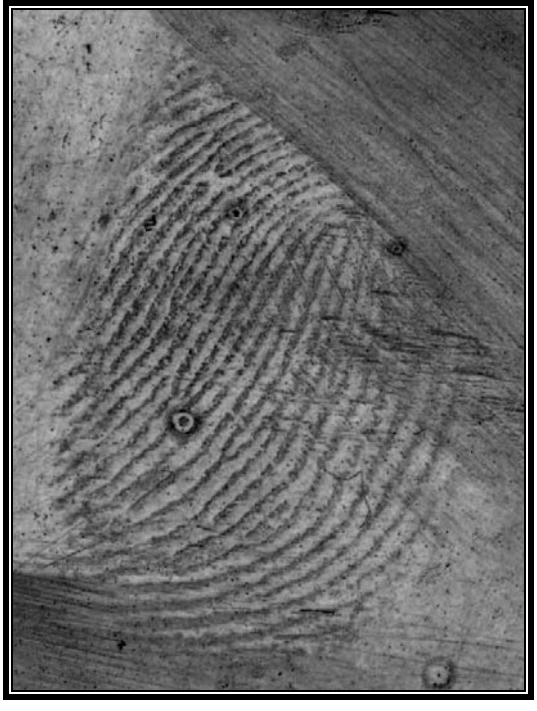

Figura 38 (cont.) – Imagens de impressões digitais latentes com poros, adquiridas com resolução de 1000 dpi

### **Apêndice D**

Demonstração do cálculo para determinar a orientação do campo direcional

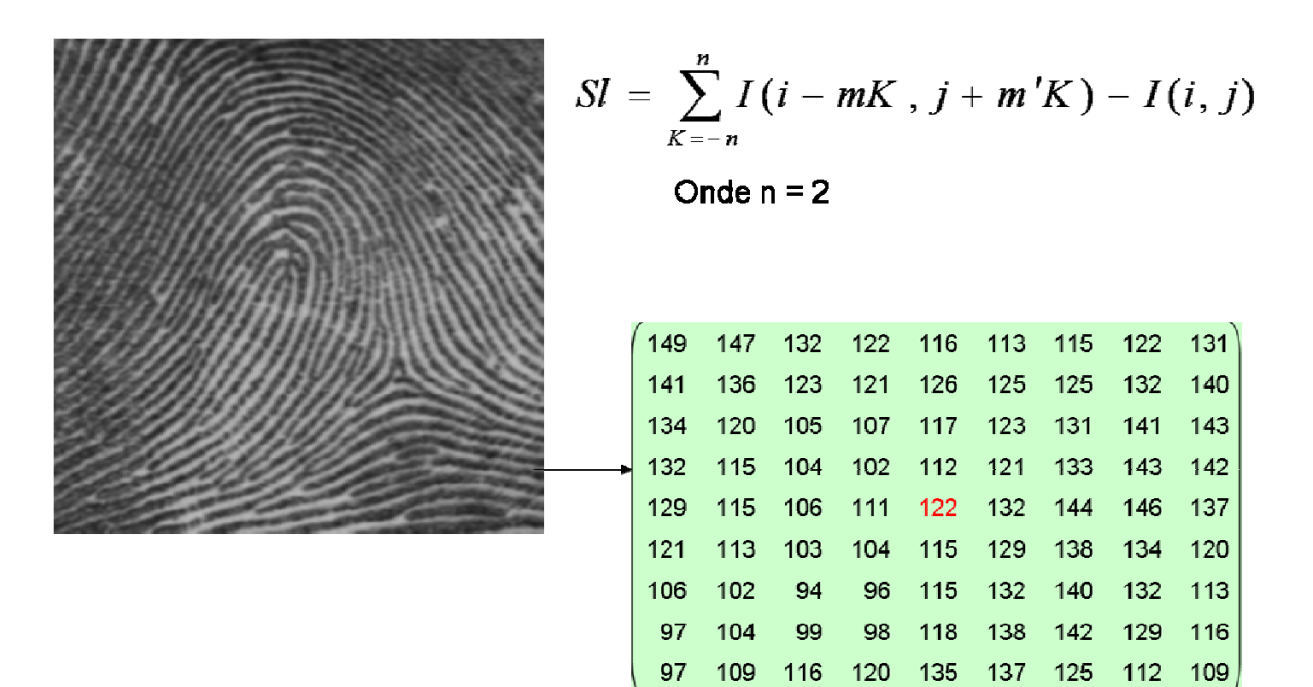

 $M = |min(1, 2, 8-1)|$ 

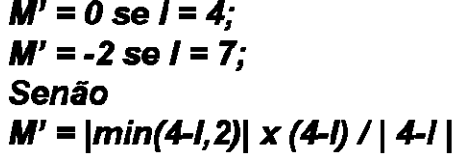

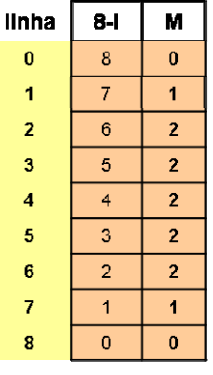

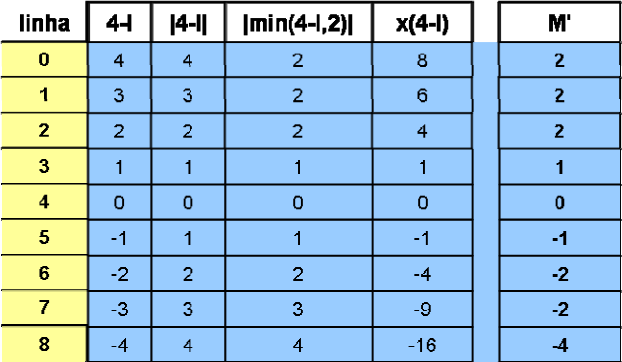

# Determinando as coordenadas para o somatório

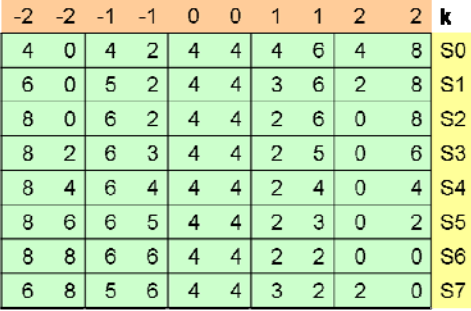

# Calculando cada uma das direções

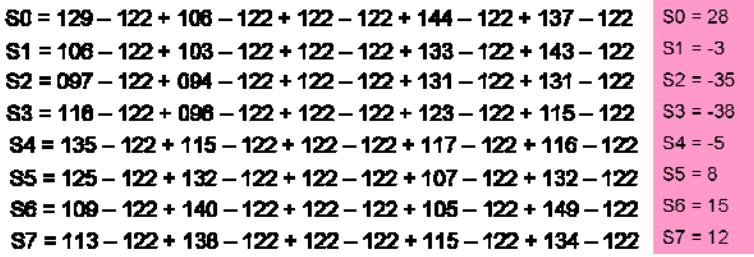

Onde S0 é o maior valor encontrado e S3 é o menor valor encontrado

# Determinando a inclinação do campo direcional

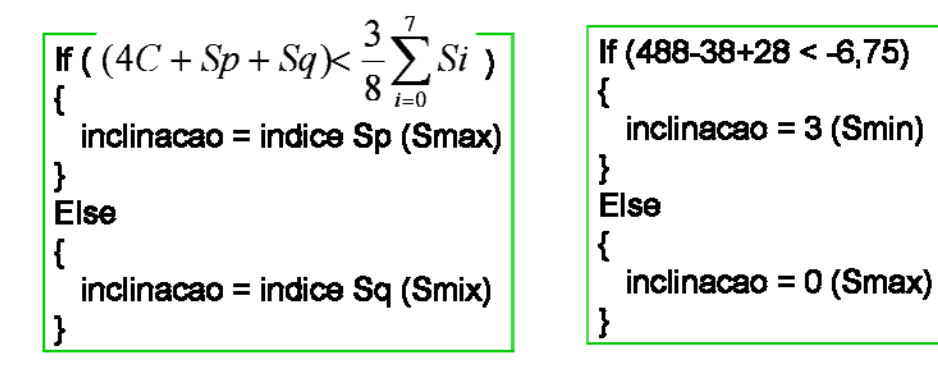

478 > -6,75 portanto a inclinação é 0. Ou seja  $0\frac{\pi}{8}$